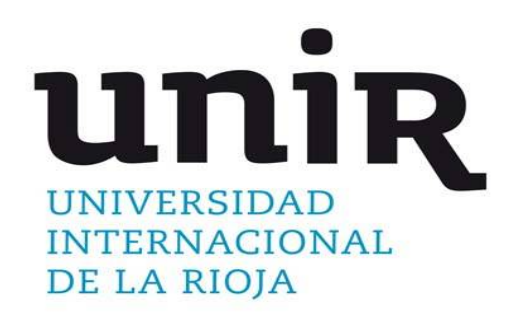

**Universidad Internacional de La Rioja Facultad de Educación**

**Trabajo fin de máster** 

Aprendizaje Basado en Proyectos y Arduino en Tecnología de 4ºESO

> **Presentado por:** Silvana Victoria Silva Mauriello **Tipo de trabajo:** Propuesta de intervención **Director/a:** Leyre Corcuera Vega

> > **Ciudad:** Almería **Fecha:** Julio 2018

## **Resumen**

Este trabajo fin de máster presenta una propuesta de intervención que emplea la metodología de aprendizaje basado en proyectos y la herramienta Arduino como recurso educativo para la resolución de problemas de la vida real en 4º de la ESO.

Para la realización de la propuesta de intervención se creó una base de conocimiento mediante una búsqueda, análisis y selección bibliográfica a fin de profundizar los temas relacionados con el área de la intervención educativa y conocer experiencias previas de aplicación de las temáticas.

El desarrollo de la investigación permitió estructurar una unidad didáctica en la que se trabajan elementos curriculares básicos y se propone un conjunto de actividades para desarrollar y fortalecer el conocimiento y las competencias de los alumnos mediante la creación y puesta en funcionamiento de proyectos realizados con Arduino, empleando la metodología de aprendizaje basado en proyectos.

Para la evaluación del aprendizaje del alumno, el desempeño del docente y el funcionamiento de la unidad didáctica que forma parte de esta propuesta, se proponen una serie de rúbricas que permitirán precisar el grado de cumplimiento de los objetivos didácticos y el nivel de adquisición de conocimientos y desarrollo de competencias de los alumnos.

La metodología de aprendizaje basado en proyectos y el uso de herramientas tecnológicas de fácil acceso para la solución de problemas de la vida real, incentiva tanto la práctica del docente, como el aprovechamiento del aprendizaje del alumno, permitiendo que los actores principales de este proceso afiancen conocimientos, habilidades, destrezas y, sobre todo, trascienda en la significación del sentido del trabajo compartido para alcanzar soluciones.

**Palabras claves:** Arduino, aprendizaje basado en proyectos, Unidad Didáctica, Tecnología, Educación Secundaria

# **Abstract**

This master's final work presents a proposal for a teaching experience that uses project-based learning methodology and Arduino as an educational resource for solving real-life problems in 4th of ESO.

To carry out this proposal a knowledge base was created through a search, analysis and bibliographic selection in order to deepen the topics related to the educational area and to know previous experiences of application of the themes.

The development of the research allowed to structure a didactic unit in which basic curricular elements are worked on, and a set of activities are proposed to develop and strengthen the knowledge and skills of the students through the creation and implementation of projects carried out with Arduino, using the projectbased learning methodology.

The evaluation of the student's learning, the teacher's performance and the functioning of the didactic unit will be measured through a series of rubrics that will make it possible to specify the degree of fulfillment of the didactic objectives and the level of acquisition of knowledge and development of the students' competences.

For the evaluation of student learning, teacher performance and the functioning of the didactic unit, which is part of this proposal, a series of rubrics are proposed that will allow to specify the degree of compliance with the didactic objectives and the level of acquisition of knowledge and development of competences of the students.

The project-based learning methodology and the use of technological tools that are easily accessible to solve real-life problems, encourages both, the practice of the teacher and the use of student learning, allowing the main actors in this process to strengthen knowledge, skills, abilities and, above all, to transcend the meaning of shared work to reach solutions.

**Keywords:** Arduino, project-based learning, Didactic Unit, Technology, Secondary **Education** 

# Índice de Contenidos

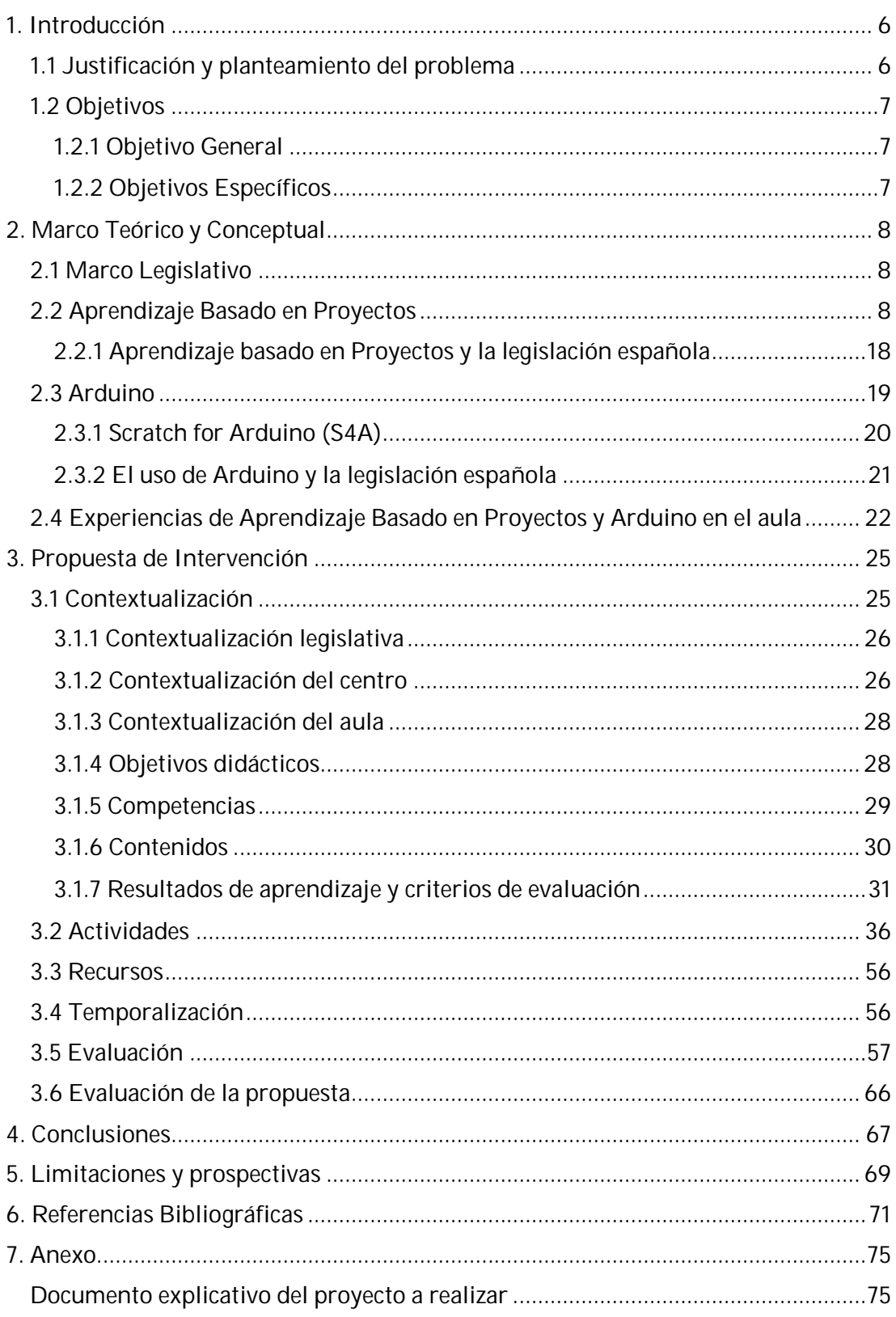

# **Índice de Figuras**

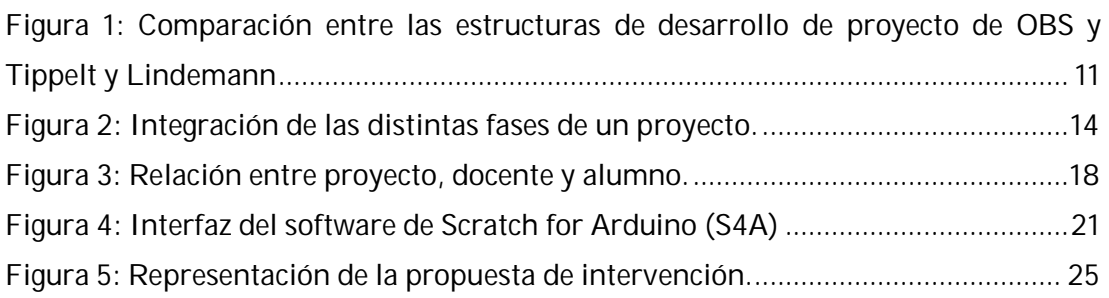

# **Índice de Tablas**

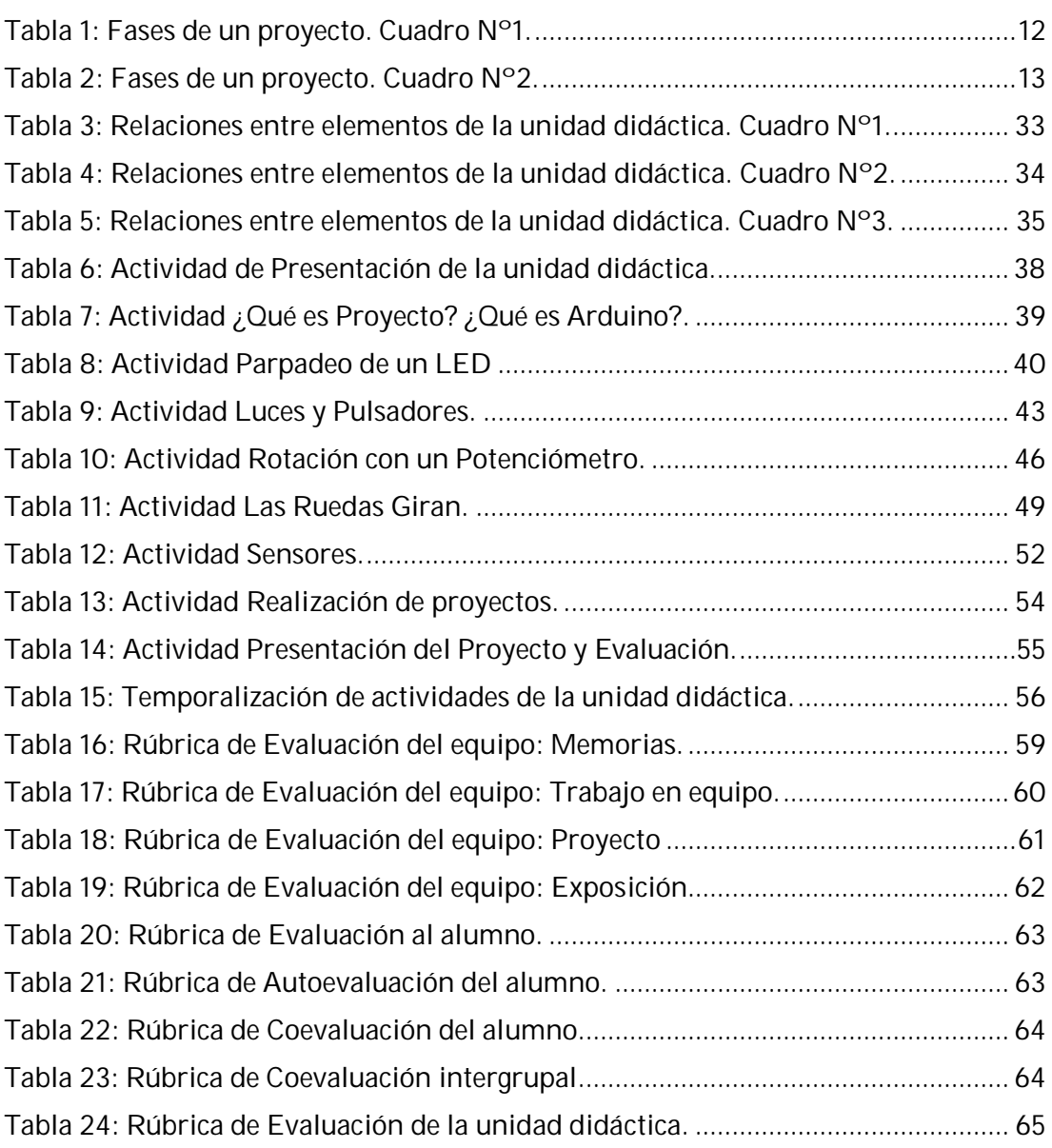

# **1. Introducción**

### **1.1 Justificación y planteamiento del problema**

Estamos inmersos en plena era digital, donde a través de la tecnología podemos conectarnos con otras personas en cualquier lado del planeta. Hoy en día la sociedad exige tener una comunicación casi instantánea y real con el resto del mundo, no solo a nivel informativo sino también en diferentes ámbitos tales como el laboral, educativo y de salud entre otros.

Esta exigencia se traslada a las aulas donde el alumno demanda que el profesor esté actualizado, no sólo en conocimiento teórico sino en el práctico, situación que se ve reflejada cuando se les plantea retos atractivos que permiten ampliar el conocimiento de manera práctica.

A medida que las nuevas tecnologías se van implementando en las aulas, el modelo de enseñanza-aprendizaje cambia, promoviendo que tanto el docente como el alumno aumenten las competencias en diversas áreas especialmente la tecnológica, diversificando las formas de aprender y enseñar.

Para favorecer el aprendizaje éste debe ser participativo, donde el alumno sea responsable de su propio aprendizaje y así poder desarrollar sus habilidades y capacidades, siendo una de las estrategias que encaja con esta manera de trabajo el Aprendizaje Basado en Proyectos (*Project Based Learning* PBL, por sus siglas en inglés).

El Aprendizaje Basado en Proyectos-PBL como metodología, permite trabajar desde la propia individualidad al ritmo que marque el alumno, fomentando no sólo el conocimiento formal que posee sino también el desarrollo de su capacidad cognitiva, su autonomía y competencias. El PBL permite la participación de grupos de estudiantes heterogéneos con perfiles, habilidades e intereses distintos, pero que trabajarán juntos en la consecución de un mismo fin.

El uso de una plataforma de software de código abierto y gratuito como lo es Arduino y el lenguaje de programación Scratch for Arduino y el bajo costo de adquisición del hardware necesario para el desarrollo de un proyecto tecnológico facilita la dotación e instrumentación de recursos fundamentales que son requeridos para la solución de problemas.

En este contexto, el presente Trabajo de Fin de Máster es una propuesta de intervención en el aula que busca calidad y mejora en el método de enseñanza-aprendizaje dentro de un Centro Educativo, a través del diseño de una actividad basada en PBL y enfocada a ofrecer al alumno la capacidad de resolver problemas de la vida real a través del uso de la tecnología.

Esta propuesta está enfocada a la asignatura de Tecnología de 4° de la Educación Básica Obligatoria (ESO) y persigue fomentar la asimilación de contenidos curriculares establecidos por la legislación estatal, autonómica y propia del Centro Educativo a través del uso de tecnologías mediante actividades atractivas y motivadoras para los alumnos.

## **1.2 Objetivos**

### **1.2.1 Objetivo General**

El objetivo de este trabajo es diseñar una intervención educativa para el alumnado de Tecnología de 4º de la ESO que emplee la metodología del Aprendizaje Basado en Proyectos para solucionar problemas de la vida real, mediante la herramienta Arduino.

### **1.2.2 Objetivos Específicos**

- Implementar en el aula la Metodología del Aprendizaje Basado en Proyectos mediante actividades que fomenten la participación del alumno.
- Enseñar el manejo de Arduino enfocado a la solución de problemas reales.
- Establecer mecanismos para la obtención del grado de cumplimiento de los objetivos didácticos y de la adquisición de competencias mediante una evaluación formativa y sumativa, por parte del profesor, y de una autoevaluación, coevaluación y evaluación de la unidad didáctica, por parte de los alumnos.

# **2. Marco Teórico y Conceptual**

## **2.1 Marco Legislativo**

El marco legal define el currículo y establece la regulación fundamental de elementos que determinan el proceso de enseñanza y aprendizaje en cada etapa educativa, así como la organización del trabajo docente y de evaluación permitiendo un nivel de autonomía para que los centros educativos ofrezcan asignaturas de diseño propio pero enmarcado en la línea general de las leyes vigentes.

La presente propuesta de intervención se ha creado de acuerdo a la Ley Orgánica de Educación 2/2006 (LOE) del 3 de mayo que establece un marco general para el sistema educativo español; el Real Decreto 1105/2014 del 26 de diciembre que establece el currículo básico de la Educación Secundaria Obligatoria, así como la Ley Orgánica 8/2013 del 9 de diciembre para la mejora de la calidad educativa (LOMCE).

Este trabajo de Fin de Máster se desarrolla considerando las disposiciones establecidas en la legislación vigente antes referida en lo relativo a los Objetivos Generales de la etapa educativa de Secundaria, Contenidos, Criterios y Estándares de Evaluación, así como en las Competencias Básicas que deberán alcanzar los alumnos al finalizar el curso.

### **2.2 Aprendizaje Basado en Proyectos**

Cuando el alumno es capaz de explorar, comentar y construir conceptos significativos partiendo de tareas en el aula que están fuera del ámbito escolar Blank (1997) lo denomina *aprendizaje auténtico* considerándolo como proceso activo donde el alumno es el conductor de su aprendizaje y el profesor quien guía el proceso. Este aprendizaje se basa en la corriente pedagógica del *constructivismo*, en el cual se le entrega al alumno las herramientas necesarias que le permitan resolver alguna situación problemática. El alumno asimila el nuevo conocimiento y lo integra con sus experiencias y conocimientos previos para conforma una nueva estructura cognoscitiva.

Para Harwell (1997) el Aprendizaje Basado en Proyectos (PBL) es una forma de trabajo que ayuda a los alumnos a darse cuenta de la conexión entre el contenido académico y la realización de tareas complejas del mundo real. El PBL se enfoca en un problema cuya solución debe canalizarse mediante el análisis y planificación realizados por un equipo de trabajo, muchas veces no homogéneo, que brinda oportunidades de aprendizaje y experiencias que pueden ser aplicadas para trabajar en ambientes diversos.

El proyecto es el elemento central de la metodología basada en proyectos y tiene fundamentación en la vida cotidiana o laboral. Para entender qué es el *aprendizaje basado en proyectos*, es conveniente determinar que se entiende por *proyecto* en el ámbito educativo. Para Cascales, Carrillo y Redondo (2017) proyecto es:

"*Un instrumento de aprendizaje cooperativo que aborda la realidad para que el alumnado la analice e intervenga en ella; y cuyo objetivo no es buscar la mera transmisión de contenidos, sino crear experiencias educativas que proporcionen un marco personal y del grupo de alumnos que intervienen en la realización de los proyectos."* (Cascales, Carrillo y Redondo, 2017, p. 202)

Harwell (1997, pp. 23-28) define proyecto como "*una asignación en la cual un individuo o grupo de estudiantes crea un producto o un servicio final auténtico y útil"* y refiere que para alcanzar una solución los alumnos *"definen un problema, evalúan soluciones, recopilan información; buscan ayuda en los expertos en la comunidad, localizan recursos necesarios y trabajan en colaboración*". También destaca que "*el proyecto es el foco del aprendizaje en un sentido del mundo real"* y seguidamente refiere que *"el contenido académico sirve como soporte para la realización exitosa del proyecto*".

Teniendo en cuenta las definiciones anteriores, se puede observar que la estrategia y contenido académico utilizado y el enfoque dado a la definición de proyecto y a su relación con el aprendizaje pone al alumno como centro y responsable de su aprendizaje, ya que comprende y ve la utilidad de lo que está aprendiendo, pudiendo cambiar su sentir de la escuela, ya que aprecia que puede extrapolar al mundo no educativo lo aprendido en el aula. Un proyecto se divide en distintas fases, las cuales varían según el autor.

Para la Online Business School (2014) las fases del proyecto son cinco:

- 1) *Inicio*: se define el alcance del proyecto y se selecciona el equipo de trabajo.
- 2) *Planificación*: se calculan los tiempos en base a los recursos que se tiene (humanos, materiales y equipo) y se planifica en función de ellos. Se deben tener en cuenta los posibles riesgos del proyecto.
- 3) *Ejecución*: basándose en la planificación, se realizan las actividades y tarea para llevar a cabo el proyecto.
- 4) *Seguimiento y control*: esta fase está ligada a las fases de planificación y de ejecución, ya que es en esta fase donde se debe hacer un seguimiento al estado del proyecto y evitar que haya retrasos en la planificación. Si existiera algún riesgo que conlleva retrasos, se debe re-planificar el proyecto.
- 5) *Cierre*: una vez completado o finalizado todas las tareas asociadas al proyecto, se formaliza su cierre.

Para Tippelt y Lindemann (2001) las fases de un proyecto a nivel educativo son seis:

- 1. *Informar*. Los estudiantes recopilan información para la resolución del problema. Los objetivos del proyecto deben ser establecidos entre los participantes del equipo y estar relacionados con el aprendizaje obtenido hasta el momento. En esta fase, el docente debe orientar y asesorar a los alumnos fomentando y desarrollando actitudes de respeto, comprensión y participación (p. 6).
- 2. *Planificar*. En esta fase, los alumnos elaboran un plan de acción, planificación de instrumentos y medios de trabajo, repartir las responsabilidades del trabajo entre los miembros del equipo para llevar a cabo la resolución del problema planteado. La planificación a seguir en todo momento no debe ser estricta por lo que debe disponer de un margen para poder realizar posibles cambios y ajustes. En esta fase, el docente observa y propicia la cohesión del grupo interviniendo en caso de necesitarlo (pp. 6-7).
- 3. *Decidir*. En esta fase, los miembros del equipo deben decidir, de manera conjunta, las estrategias a seguir. Los alumnos deben valorar los problemas, riesgos y beneficios de cada de una de las posibles soluciones. El docente en esta fase tiene la función de orientar, comentar, discutir y ajustar las decisiones del equipo. De esta manera los alumnos aprenden a negociar entre ellos y con el docente, para así tomar la decisión conjuntamente (p. 7).
- 4. *Realización del proyecto*. En esta etapa se aplica lo planeado, se van comparando los resultados gradualmente obtenidos a medida que se realiza la actividad, y en caso de ser necesario, se ajustan o replantean las tareas. Las tareas asignadas previamente deben ser ejecutadas de manera

autónoma por el alumnado, pero el docente debe estar atento para poder intervenir en caso tal que se necesite. La intervención del docente debe orientarse a reconocer el trabajo realizado, motivando en todo momento la participación del alumno (p. 8).

- 5. *Controlar*. En esta fase los alumnos evalúan el trabajo realizado, tanto a nivel personal como a nivel grupal. El papel del docente es asesorar e intervenir en caso de que los integrantes del equipo no se pongan de acuerdo en cuanto a la valoración de los resultados obtenidos (p. 8).
- 6. *Valorar y reflexionar (evaluar)*. En esta fase se lleva a cabo la discusión final sobre los resultados obtenidos. El docente debe facilitar una retroalimentación a nivel de producto y a nivel del proceso (errores, éxitos logrados, rendimiento, entre otros). En esta etapa se pone de manifiesto lo aprendido y se resaltan aspectos de mejora para futuros proyectos, asegurándose que el aprendizaje sea personalizado (pp. 8-9).

Para Tippelt y Lindemann esta metodología representa una gran oportunidad para tratar de romper el individualismo y fomentar el trabajo colaborativo para la búsqueda de soluciones comunes a la problemática planteada. Las estructuras de desarrollo de proyecto definidas por Tippelt y Lindemann y por OBS tienen similitudes entre ellas y de alguna forma son complementarias. En la siguiente figura se muestra una comparación entre ambas propuestas.

| Autor                           | <b>OBS (REFERENCIA)</b>                    |  |                                       |                                                                                            |
|---------------------------------|--------------------------------------------|--|---------------------------------------|--------------------------------------------------------------------------------------------|
|                                 |                                            |  | Autor                                 | <b>Tippelt y Lindemann (REF)</b>                                                           |
|                                 | <b>Descripción</b>                         |  |                                       |                                                                                            |
| Fases                           |                                            |  | Fases                                 | Descripción                                                                                |
|                                 |                                            |  |                                       |                                                                                            |
| <b>Inicio</b>                   | del<br>Define<br>e <sub>l</sub><br>alcance |  |                                       | Los alumnos recopilan información para la resolución del problema, a través de             |
|                                 | Provecto y se selecciona el                |  | <b>Informar</b>                       | distintos recursos disponibles. Los objetivos del provecto deben ser desarrollados entre   |
|                                 | equipo integrante                          |  |                                       | los participantes del equipo y relacionados con el aprendizaje obtenido hasta el           |
| <b>Planificación</b>            | Calcular los tiempos en                    |  |                                       | momento. En esta fase, el docente debe orientar y asesorar a los alumnos para              |
|                                 | base<br>los<br>a<br>recursos               |  |                                       | fomentar y desarrollar actitudes de respeto, comprensión y participación.                  |
|                                 | materiales<br>y personales                 |  |                                       | Son los alumnos los que elaboran un plan de acción, planificación de instrumentos y        |
|                                 | que se tiene y se planifica                |  | <b>Planificar</b>                     |                                                                                            |
|                                 | función<br>de<br>ellos,<br>en              |  |                                       | medios de trabajo para llevar a cabo la resolución del problema planteado. Se debe         |
|                                 | tomando en cuenta<br>los                   |  |                                       | definir como se realizará la división del trabajo entre los miembros del equipo. La        |
|                                 | posibles<br>del<br>riesgos                 |  |                                       | planificación debe seguirse en todo momento, tomando en cuenta la disponibilidad de        |
|                                 | proyecto.                                  |  |                                       | tiempos como margen para poder realizar posibles ajustes o cambios.                        |
| <b>Ejecución</b>                | Realizar la planificación de               |  | <b>Decidir</b>                        | En esta fase, los alumnos deben decidir de manera conjunta, que estrategia deben           |
|                                 | las actividades y tarea                    |  |                                       | seguir. Los alumnos deben valorar los problemas, riesgos y beneficios de cada de una       |
|                                 | para llevar a cabo el                      |  |                                       | de las posibles estrategias. En esta fase el docente tiene la función de orientar,         |
|                                 | proyecto                                   |  |                                       | comentar, discutir y corregir las posibles estrategias de la solución, de esta manera      |
|                                 | Realizar seguimiento del                   |  |                                       | que los alumnos aprenden a negociar entre ellos y con el docente, para así tomar la        |
|                                 | estado del provecto v                      |  |                                       | decisión conjuntamente.                                                                    |
| <b>Sequimiento</b><br>y control | control de las actividades                 |  | <b>Realización</b><br>del             | Cada alumno realizará la tarea asignada previamente. En esta etapa se aplica lo            |
|                                 | planificadas. Se establece                 |  |                                       | planeado, se van comparando los resultados parcialmente obtenidos a medida que se          |
|                                 |                                            |  |                                       | realiza la actividad, para así poder revisar en caso de ser necesario, los ajustes,        |
|                                 | la existía de algún riesgo                 |  |                                       | modificaciones o replanteamientos de las tareas. La realización de las tareas debe ser     |
|                                 | que conlleva retrasos para                 |  | proyecto                              | de manera autónoma por parte de los alumnos, pero el docente debe estar atento para        |
|                                 | su re-planificar el proyecto.              |  |                                       | poder intervenir en caso de que ser necesario e interviniendo de manera motivacional,      |
| <b>Cierre</b>                   | Completado o finalizado el                 |  |                                       | reconociendo el trabajo realizado y reorientándolo.                                        |
|                                 | provecto se realiza su                     |  |                                       | Los alumnos en esta fase evalúan el trabajo realizado, tanto a nivel individual como a     |
|                                 | presentación                               |  |                                       | nivel grupal. El docente debe tener un papel de asesor e interviene en caso que los        |
|                                 |                                            |  | <b>Controlar</b>                      | integrantes del equipo no se pongan de acuerdo en cuanto a la valoración de los            |
|                                 |                                            |  | resultados obtenidos.                 |                                                                                            |
|                                 |                                            |  |                                       | Esta fase final, se lleva a cabo de una discusión final sobre los resultados obtenidos por |
|                                 |                                            |  |                                       | parte de los alumnos. El docente debe facilitar una retroalimentación a nivel de           |
|                                 |                                            |  | Valorar v<br>reflexionar<br>(evaluar) | producto obtenido, resaltando el nivel del proceso realizado (errores, éxitos logrados,    |
|                                 |                                            |  |                                       | rendimiento, entre otros.). En esta fase se pone de manifiesto lo aprendido y aspectos     |
|                                 |                                            |  |                                       | de mejora para futuros proyectos, permitiendo así que el aprendizaje sea                   |
|                                 |                                            |  |                                       | nersonalizado                                                                              |

**Figura 1: Comparación entre las estructuras de desarrollo de proyecto de OBS y** 

#### **Tippelt y Lindemann**

Partiendo de las estructuras de desarrollo de proyecto establecidas por Tippelt y Lindemann y por OBS se estructura una configuración propia de las fases de un proyecto, detallando las actividades a realizar por los distintos actores que intervienen en el proyecto. Esta configuración servirá como soporte metodológico para el desarrollo de la propuesta de intervención incluida en el presente trabajo y se muestra en la siguiente tabla.

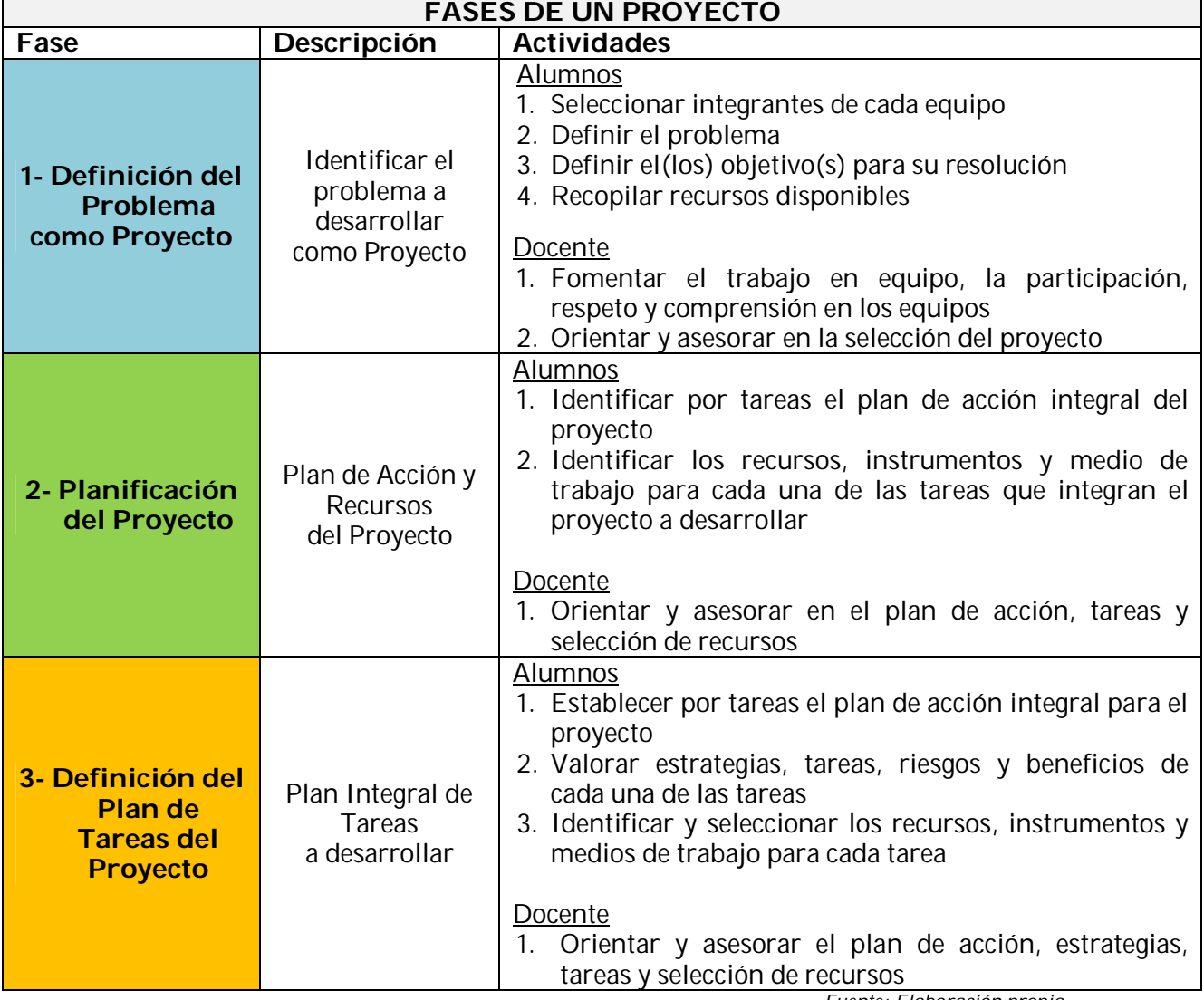

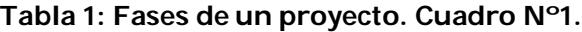

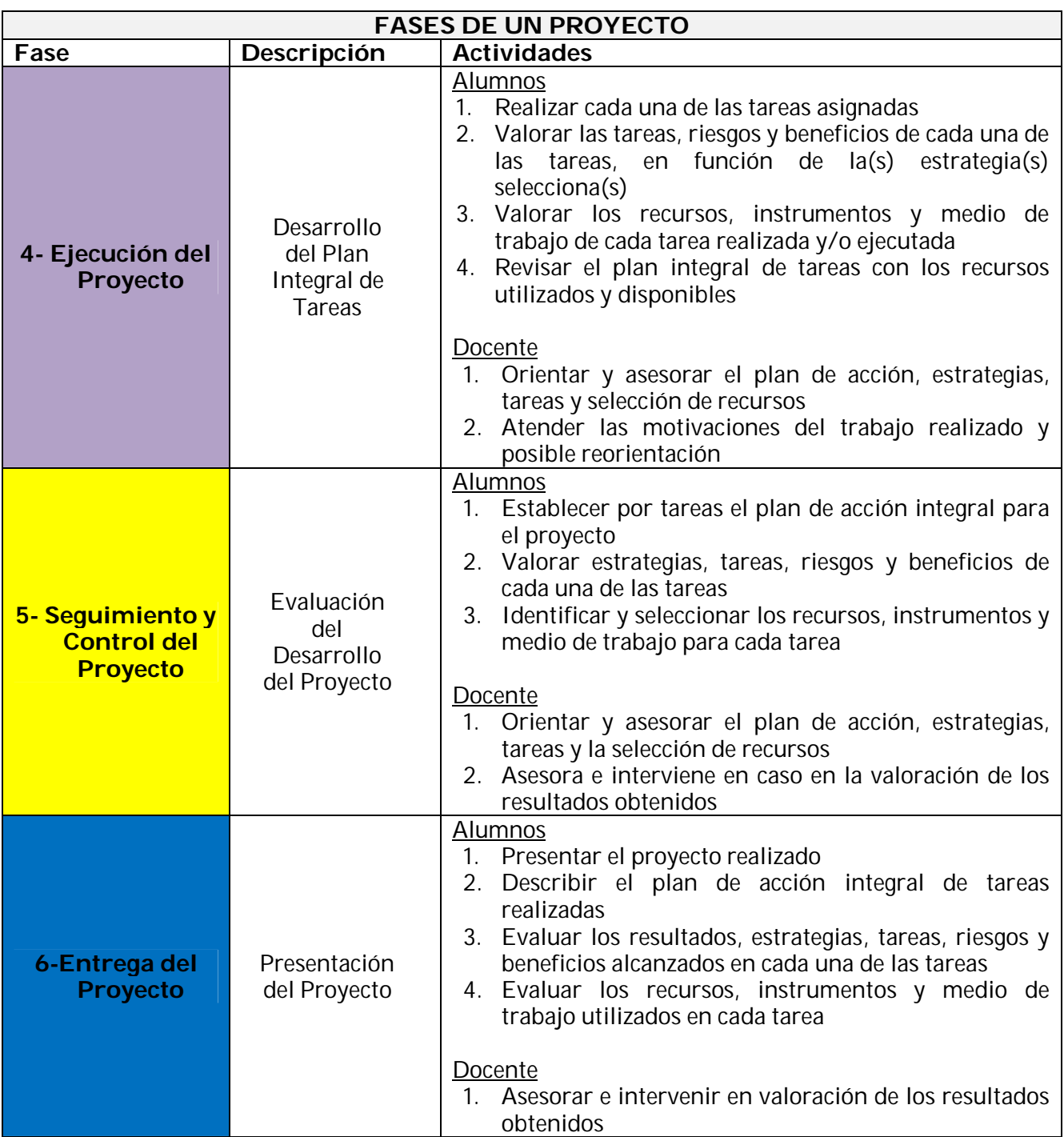

**Tabla 2: Fases de un proyecto. Cuadro Nº2.**

*Fuente: Elaboración propia*

A medida que se desarrolla el proyecto puede ocurrir que fuera necesario repetir una actividad contemplada en alguna fase anterior por lo que se debe regresar a la fase correspondiente para realizar los ajustes necesarios. Esta situación plantea que las fases de un proyecto se desarrollan gradualmente y pudieran tener un comportamiento cíclico hasta lograr finalizar el proyecto y cubrir los contenidos en el tiempo establecido, tal como se muestra en la siguiente figura.

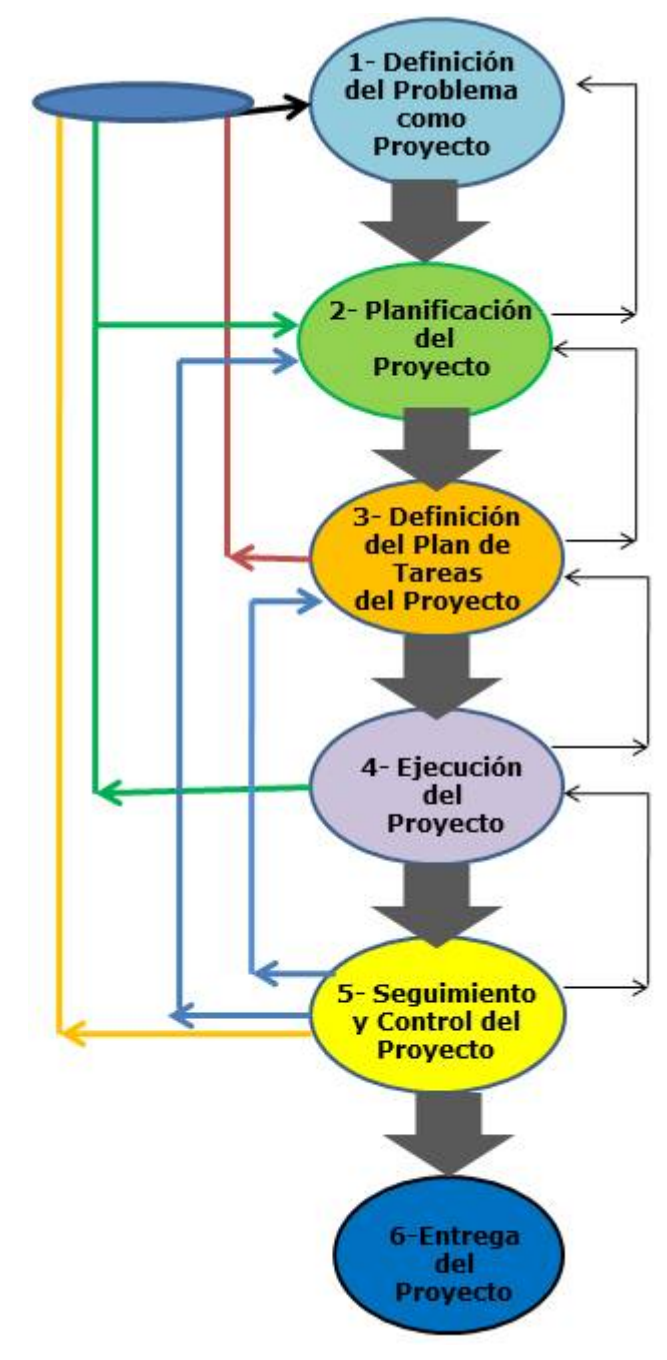

**Figura 2: Integración de las distintas fases de un proyecto.**  *Fuente: Elaboración propia*

Este tipo de metodología requiere de una serie de consideraciones y requerimientos al momento de implementarlo en el aula. A continuación, se indican algunas apreciaciones de diferentes autores sobre la metodología de aprendizaje por proyectos:

- Requiere de un esfuerzo por parte de los docentes ya que, tradicionalmente, suelen no estar preparados para integrar el contenido y conectarlo con las actividades de mundo real (Harwell, 1997).
- La convivencia diaria con las equivocaciones, errores y trabajos mal hechos de los alumnos puede hacer que los docentes regresen al método tradicional de aprendizaje (Valero-García, 2005).
- Requiere de una evaluación no tradicional, que puede no ser familiar para algunos docentes (Harwell, 1997).
- Al adoptar PBL requiere replantear el proceso de evaluación y la aplicación de exámenes. Con los exámenes se puede garantizar que los alumnos alcanzan unos conocimientos mínimos independientemente del trabajo que hagan en el proyecto (Valero-García, 2005).
- Al trabajar en equipo puede suceder que no todos los integrantes de éste progresen por méritos propios sino por el mérito de otros. Para esto el docente debe realizar un esfuerzo para aprender a utilizar técnicas para evaluar y distinguir estos casos (Valero-García, 2005).
- La planificación del proyecto debe ser realista, ajustada al tiempo de realización de éste y de la magnitud del proyecto. Debe asegurarse que el contenido estará cubierto en el tiempo estipulado (Harwell, 1997).
- Es necesario realizar un trabajo de coordinación vertical en el plan de estudios de tal manera que las asignaturas posteriores sigan insistiendo en esta metodología para así poder continuar con el aprendizaje obtenido al emplear esta metodología (Valero-García, 2005).

Según Buck Institute for Education- (BIE, 2015) para que la metodología PBL funcione en el aula debe tener o cumplir lo siguientes puntos (pp. 1-4):

Objetivos de aprendizaje de los alumnos:

El objetivo final de cualquier trabajo por proyectos es que los alumnos consigan los objetivos curriculares a través del aprendizaje de nuevos conocimientos y adquiriendo nuevas competencias y habilidades, así como también conseguir el éxito escolar mediante la utilización de PBL.

El modelo PBL permite que los alumnos puedan aplicar los contenidos y conceptos aprendidos en clase en el mundo real, siendo capaces de resolver problemas, responder preguntas complejas y crear productos de calidad, preparándolos así para su desarrollo personal y profesional.

PBL también permite trabajar las competencias claves a través de la resolución de problemas y preguntas complejas, creación de hábitos de estudio y pensamiento y desarrollo de cualidades personales como lo son la creatividad, el emprendimiento y el trabajo en equipo.

### Elementos esenciales del PBL:

Basándose en la bibliografía y la experiencia de profesores, BIE (2015) ha definido siete elementos esenciales de un proyecto para conseguir un mejor aprendizaje y compromiso por parte de los alumnos. Estos elementos son:

- o *Un reto o pregunta que desafía (y estimula):* el proyecto se basa en un problema por resolver, pero este debe ser interesante para ellos, para que les permita ver el sentido de lo que están aprendiendo. La pregunta no debe intimidarlos, por lo que debe ser abierta y accesible para concretar el objetivo final del proyecto. Por ejemplo, "¿Cuáles son las principales amenazas para nuestra salud? ¿Cómo podemos combatirlas?" o "¿El mundo es un tablero con el que alguien juega?".
- o *Investigación en profundidad*: en PBL el proceso de investigación es cíclico y reiterativo, donde los estudiantes se plantean preguntas y luego buscan y encuentran recursos para responder a dichas preguntas, volviendo nuevamente a preguntarse incógnitas más complejas, repitiendo el proceso una y otra vez para llegar a una solución o respuesta final completa y satisfactoria.

En los proyectos las fuentes de información deben ser variadas (internet, libros de textos, entrevistas, conferencias, entre otros), mezclándolas entre sí. Los alumnos pueden ir analizando las necesidades y demandas de los posibles destinatarios de su "producto final".

o *Autenticidad*: teniendo en cuenta que en educación el término *auténtico* se refiere a que el aprendizaje esté vinculado con el mundo real. Hay muchas maneras de lograr un proyecto sea auténtico: situando el aprendizaje en un contexto real, enfrentando a los alumnos con problemas que las personas tienen a nivel personal o profesional; mediante la utilización de recursos, criterios de evaluación, herramientas o personal del mundo real, como por ejemplo realizando presentaciones,

videos o consultado a expertos y, como tercera forma, vinculando el proyecto a resultados que afecten positivamente a terceras personas. El proyecto será autentico centrándose en los intereses, expectativas, conocimientos y contexto de los alumnos del centro y de la comunidad.

- o *Decisiones de los alumnos*: permitiendo que los alumnos tomen las decisiones relacionadas con el proyecto, se involucrarán más en él y pudieran sentirlo como propio. Esto ayudará a que los alumnos, con el apoyo y orientación del docente, decidan el tema y objetivo del proyecto y planifiquen el desarrollo, ejecuten las acciones y demuestren lo aprendido. El docente orientará y podrá aplicar un cierto grado de control en aspectos como el planteamiento del problema, recursos a utilizar, reparto de tareas o en el producto final que generarán.
- o *Reflexión*: a lo largo del proyecto es necesario que tanto los alumnos como el docente reflexionen acerca del avance y aprendizaje gradual obtenido mediante las preguntas *qué*, *cómo* y *por qué* aprendo. La reflexión dentro del trabajo por proyectos debe ser diseñada sistemáticamente mediante evaluaciones, diarios de aprendizaje, hitos de revisión y presentaciones públicas de las actividades y de los trabajos realizados hasta el momento.

Estas reflexiones permiten al alumno interiorizar el conocimiento y ayudarlos en futuros proyectos, así como también facilitar al docente una autoevaluación sobre su práctica académica y el diseño y aplicación de las experiencias didácticas en el aula.

o *Crítica y revisión*: los alumnos, a través del análisis crítico, tienen que aprender a evaluar y a dar y recibir críticas, para así mejorar sus proyectos y el de sus compañeros. El análisis del proyecto puede estar guiado por rúbricas modelos y dinámicas en el aula. Por lo tanto, no sólo el docente evalúa a través de la retroalimentación,

sino que también los alumnos puedan autoevaluar su aprendizaje.

o *Producto final público*: la presentación del producto final hacia personas externas al aula de clase puede incrementar la capacidad de motivación del estudiante, así como propiciar un trabajo de calidad, permitiendo que la dimensión social de aprender cobre importancia y el aprendizaje deje de ser algo netamente de los alumnos y del docente y se extienda más allá del aula. Dando apretura a una comunidad de aprendizaje.

Con lo anteriormente expuesto, se evidencia que al aplicar PBL el docente no constituye la fuente principal de acceso a la información, sino que actúa meramente como facilitador, ofreciendo a los alumnos orientación en cada fase del proyecto, para así lograr el objetivo final del aprendizaje.

Edwards K.M. (2000) sostiene que el rol del docente en un entorno PBL es el de facilitador, permitiendo que los alumnos exploren y colaboren entre sí y con otros adultos, siendo los alumnos los protagonistas de su aprendizaje. Debe tener un enfoque creativo a los problemas y conectarlos a la realidad.

Como resumen, las tres entidades importantes de la aplicación del PBL en el aula están representadas por el Proyecto, el Docente y el Alumno que tienen características y roles propios definidos y que interactúan entre sí para alcanzar el objetivo del problema planteado, tal como se muestra en la siguiente figura:

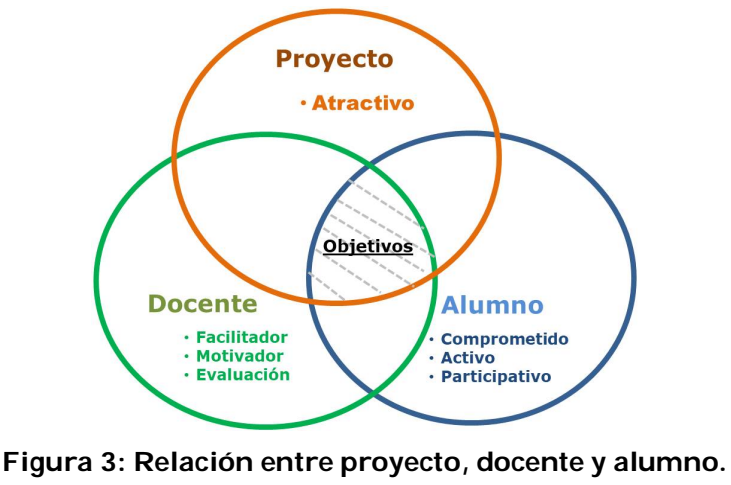

*Fuente: Elaboración propia*

#### **2.2.1 Aprendizaje basado en Proyectos y la legislación española**

Para la realización de esta propuesta de intervención se ha tenido en cuenta el marco legal educativo vigente. En este caso, la Ley Orgánica 8/2013, de 9 de diciembre, para la Mejora de la Calidad Educativa (LOMCE), así como la Orden ECD/65/2015 de 21 de enero, por la que se describen las relaciones entre las competencias, los contenidos y los criterios de evaluación de la educación primaria, la educación secundaria obligatoria y el bachillerato.

La LOMCE ha introducido al currículo escolar español el término "competencias clave" reformulando los métodos de enseñanza, del "*saber*" al "*saber hacer*", de "*aprender*" a "*aprender a aprender*". Todo esto con la finalidad de que una vez finalizada la escolarización obligatoria, los jóvenes hayan alcanzado una serie de competencias que les permitan incorporarse a la vida adulta y al mercado laboral con éxito.

#### Según la Orden ECD/65/2015:

"*El trabajo por proyectos, especialmente relevante para el aprendizaje por competencias, se basa en la propuesta de un plan de acción con el que se busca conseguir un determinado resultado práctico. Esta metodología pretende ayudar al alumnado a organizar su pensamiento favoreciendo en ellos la reflexión, la crítica, la elaboración de hipótesis y la tarea investigadora a través de un proceso en el que cada uno asume la responsabilidad de su aprendizaje, aplicando sus conocimientos y habilidades a proyectos reales. Se favorece, por tanto, un aprendizaje orientado a la acción en el que se integran varias áreas o materias: los estudiantes ponen en juego un conjunto amplio de conocimientos, habilidades o destrezas y actitudes personales, es decir, los elementos que integran las distintas competencias*" (Sección I)

En ambas legislaciones se indican una serie de principios que promueven la aplicación del aprendizaje basado en proyecto para el diseño de actividades académicas entre los que destacan:

- Promover los valores comunicativos, el diálogo abierto, la escucha activa, el respeto y la responsabilidad.
- Trabajar la capacidad de autoaprendizaje del alumno fomentando la adquisición de la competencia básica de *aprender a aprender*, así como aumentar la motivación del alumno, promoviendo de esta manera la creatividad y su actitud proactiva y emprendedora.
- Despertar y mantener la motivación hacia el aprendizaje en el alumnado, lo que implica un nuevo planteamiento del papel del alumno, activo y autónomo, consciente de ser el responsable de su aprendizaje.

## **2.3 Arduino**

Arduino es una plataforma electrónica de código abierto basada en hardware y software fácil de usar. El usuario define qué acciones realizar enviando un conjunto de instrucciones al tablero.

Arduino nació como una herramienta de manejo sencillo para estudiantes sin experiencia en programación y electrónica. Al estar basado en código abierto ha permitido a los usuarios hacer ajustes para adaptarlos a sus necesidades particulares.

El software Arduino es amigable y fácil de utilizar y ofrece las siguientes ventajas:

- Es económico: las placas Arduino son relativamente económicas en comparación con otras plataformas de microcontroladores.
- Multiplataforma: el software propio de Arduino puede ejecutarse en cualquier sistema operativo (Mac, Linux, Windows).
- El entorno de programación es claro y sencillo: el software Arduino es fácil de usar para principiantes, pero lo suficientemente flexible como para que los usuarios avanzados puedan sacar provecho.
- Código abierto, extensible y aprovechable: los planos de los paneles Arduino se publican bajo una licencia de *Creative Commons*, por lo que los programadores o desarrolladores experimentados pueden crear su propia versión del módulo, ampliarlo y mejorarlo; y los menos experimentados pueden utilizar esos módulos para aprender.

Con el uso de Arduino se pueden realizar multitud de proyectos (robots, automatismos, entre otros) y su lenguaje nativo de programación es bastante sencillo, lo que permite que la creatividad y autonomía del alumno se fomente a medida que se trabaja con esta herramienta.

Una de las grandes fortalezas del sistema Arduino es su capacidad de integración con sistemas mecánicos entre los que se encuentra ZUM de BQ (bitbloq), LEGO Education, sensores y actuadores de Hitec Robotics o Mindsensors, con los motores y baterías de LEGO Power Functions, con simuladores de circuitos como lo es 123D de Autodesk, Fritzing y con distintos tipos de Software para programar el envío de señales al tablero entre los que se encuentra Ardublock, mBlock y Scratch for Arduino (S4A).

### **2.3.1 Scratch for Arduino (S4A)**

Scratch for Arduino (S4A) es una modificación del Software de programación Scratch que permite programar de manera sencilla utilizando la plataforma Arduino, la cual debe estar conectada al ordenador.

S4A permite trabajar con distintos tableros o placas Arduino simultáneamente, siendo compatible con los siguientes modelos: Diecimila, Duemilanove y Uno.

En la Figura 6 se muestra un ejemplo de la interfaz de programación de S4A, donde se pueden observar las distintas zonas de trabajo que ofrece esta herramienta:

- 1 Tipos de bloques.
- 2 Listado de bloques de una determinada categoría.
- 3 Contenido de un objeto: programas, disfraces y sonidos.
- 4 Escenario.
- 5 Listado de objetos.

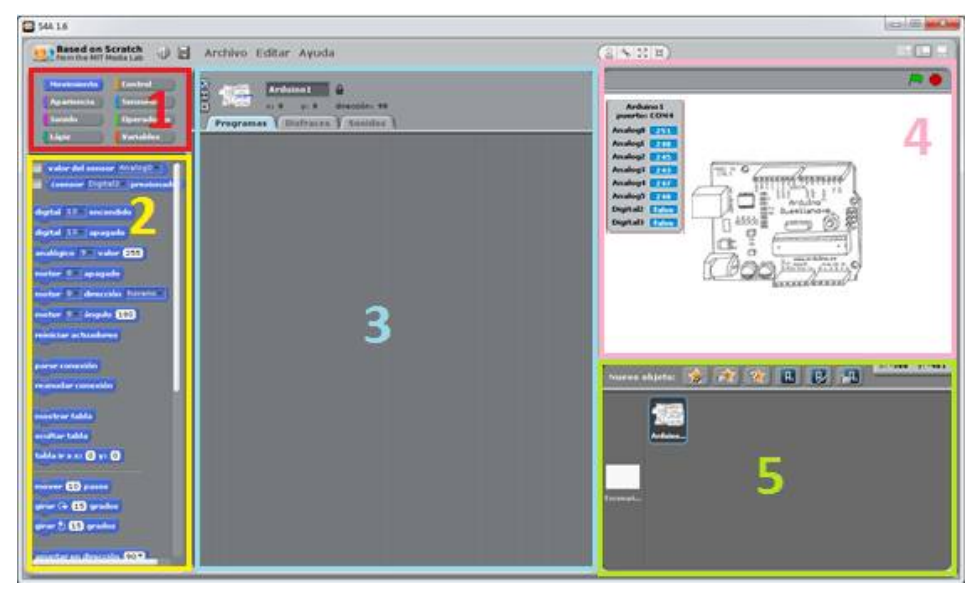

**Figura 4: Interfaz del software de Scratch for Arduino (S4A)** Fuente:<https://www.prometec.net/scratch-primer/>

### **2.3.2 El uso de Arduino y la legislación española**

El Real Decreto 1105/2014, de 26 de diciembre, que establece el currículo básico de la Educación Secundaria Obligatoria y del Bachillerato, en el Bloque 4 "Control y Robótica", para la asignatura de Tecnología de 4º de la ESO, establece entre sus contenidos temas sobre dispositivos de control, diseño y construcción de robots, el ordenador como elemento de programación y control y tarjetas controladoras.

El uso de Arduino permite no sólo cumplir con el contenido curricular a nivel teórico, sino también llevar al aula la posibilidad de que los estudiantes puedan

poner en práctica lo aprendido en la parte teórica y mediante la metodología PBL alcanzar el conocimiento exigido por la legislación.

# **2.4 Experiencias de Aprendizaje Basado en Proyectos y Arduino en el aula**

En esta sección se resumen algunas fuentes documentales que a través de experiencias muestran la aplicación de la metodología de proyectos, PBL y el uso de Arduino en el aula. Algunos de estos trabajos fueron instrumentados y demostraron el beneficio y aprovechamiento de la aplicación de la metodología para el desarrollo de contenidos académicos, habilidades y competencias. El análisis documental, como marco referencial, resultó un instrumento de orientación para el desarrollo de este Trabajo de Fin de Máster y constituye un soporte para la factibilidad de implantación de la propuesta de intervención que se presenta en este trabajo.

Bravo, Fernández, Martín, y Martínez (2016) realizan la publicación de la investigación "*Analizando el desarrollo de las habilidades STEM a través de un proyecto ABP con Arduino y su relación con el rendimiento académico"*. En ella describen una experiencia en el aula con Arduino y Aprendizaje Basado en Proyectos a fin de determinar el efecto que tiene esta metodología y la tecnología sobre una serie de habilidades STEM (creatividad, pensamiento sistemático, resolución de problemas y el trabajo en equipo) y el rendimiento académico en las asignaturas de Matemáticas, Inglés, Sociedad y Lenguaje en un grupo de 36 estudiantes de una zona muy vulnerable de Chile.

El uso de la metodología Basada en Proyectos con Arduino aplicada en esta experiencia demostró resultados prácticos y eficientes mejorando las competencias STEM y el rendimiento académico de los estudiantes, manteniéndolos comprometidos y motivados durante todo el desarrollo del taller.

Este estudio sugiere, que dada la poca inversión económica que implica el uso de estas herramientas, pudiera ayudar a los profesores a llevar la tecnología de robótica a las aulas con la participación de estudiantes de bajos recursos. Proponen repetir esta experiencia con una muestra más amplia y representativa, así como llevarlo a cabo en otras escuelas y otros países para comparar los alcances. También sugieren extender la duración de la experiencia para un mejor desarrollo de las competencias.

Cufí, Llinás, Rueda y Vega-Moreno (2016) publican en la revista Internacional de Investigación e Innovación Educativa el trabajo de investigación "*Integración de robótica educativa de bajo coste en el ámbito de la educación secundaria para fomentar el aprendizaje por proyectos*" englobada en el proyecto EDUROVs, basado en la construcción de un robot submarino por parte de estudiantes de secundaria, a través de PBL y la robótica como herramienta interdisciplinar y transversal para el aprendizaje de otras materias de Ciencias, Tecnología, Programación e Idiomas.

El proyecto consiste en construir un robot con un material a partir de las instrucciones y material aportado por EDUROVs, permitiendo así reutilizar el material para la construcción de otros robots. El proyecto lleva vigente desde el 2013 pero no es hasta el 2014 que se ha realizado a nivel nacional, por lo que es un proyecto que ha sido aplicado no solo en un aula sino en distintas aulas de diferentes comunidades autónomas, permitiendo que los resultados sean contrastados en diferentes entornos.

Muchos de los centros adheridos al proyecto, para darle inteligencia al robot a partir de 4º de la ESO decidieron integrar una placa con microcontrolador utilizando en todos los casos Arduino y Scratch for Arduino como lenguaje de programación amigable, ya que consideran la programación directa puede ser más complicada para niveles de secundaria.

Los autores resaltan que cuando el docente integró este proyecto en el aula en una o varias asignaturas se mostró un aumento del interés del alumnado por el aprendizaje, incluso cuando se trabajó con escolares conflictivos, con problemas de adaptación o con alto índices de suspensión y ayudando también a reducir el ausentismo escolar.

También indican que la construcción del robot ha permitido abarcar otras asignaturas como Física, Matemáticas, Química, Inglés e Informática, permitiendo que los alumnos adquieran competencias específicas de una forma más amena basada en el aprendizaje por proyectos y experiencias compartidas. Así se ha favorecido, no sólo el aprendizaje de competencias, sino también el trabajo en equipo, las técnicas de búsqueda de información, el análisis y resolución de problemas y la exposición de resultados obtenidos al resto de compañeros.

González, Huerta, Iglesias, Madrid y Ramos (2013) en el artículo "*Encuentro de cuentos: Reflexiones en torno a una experiencia de trabajo por proyectos en secundaria"* presentan sus reflexiones y experiencias durante la realización de proyecto una secuencia didáctica apoyada en una experiencia investigación-acción, donde los estudiantes tras la lectura de una serie de cuentos elaboran una antología a dichos relatos, permitiendo comprobar las ventajas del trabajo por proyectos.

Las autoras indican que esta experiencia les permitió observar que el trabajo por proyectos es una metodología útil y activa que aunque requiere de una gran carga de trabajo por parte de todos los implicados, se puede comprobar el incremento motivacional del alumnado.

García (2012) realizó el Trabajo de Fin de Máster denominado "*Aprendizaje basado en problemas con Arduino*", en la Universidad de la Rioja de Logroño. El trabajo tiene como propósito la aplicación de aprendizaje basado en problemas con Arduino para el curso de Tecnología de 4º de la ESO. García destaca la necesidad de la formación y la obligación de incorporar la enseñanza obligatoria de las áreas tecnológicas. Resalta que dada la escasa carga horaria de esta asignatura pudiera no permitir la realización de las prácticas, la manipulación y el análisis de herramientas tecnológicas, así como completar y consolidar el contenido por su transversalidad. El desarrollo de la propuesta se apoya en el método constructivista, que armoniza de manera adecuada la metodología de aprendizaje basado en proyectos utilizada en las unidades didácticas, mencionando también la dificultad inicial para su aplicación.

Gámez (2016) realiza su Trabajo de Fin de Máster en la Universidad de Jaén denominada "*Arduino en el Aula*" para la asignatura Tecnología de 4º de la ESO en el curso 2016-2017. El trabajo se realiza utilizando la metodología de aprendizaje basado en proyectos, seleccionando un robot como sistema mecánico, conformado por una placa controladora, sensores, actuadores y controladores que interactúan utilizando Arduino y realizando acciones específicas programadas en lenguaje C++. Considera que trabajar con un entorno gráfico de programación permite acercar al alumnado de primaria y secundaria al mundo tecnológico de manera fácil y entretenida.

# **3. Propuesta de Intervención**

Este documento desarrolla una propuesta de intervención basada en el Real Decreto 1105/2014 y relacionada con la unidad didáctica "Control y Robótica" (Bloque 4) para la asignatura de Tecnología de 4º de la ESO.

La siguiente figura muestra una interpretación de la presente propuesta de intervención para la asignatura de Tecnología de 4<sup>°</sup> de la ESO en la que los docentes, basándose en el contenido académico y criterios de evaluación, logran una serie de estándares evaluables que a través del aprendizaje les permitirá a los alumnos, con sus experiencias y visión del mundo real, crear casos de aplicación utilizando la metodología Aprendizaje Basado en Proyecto y Arduino.

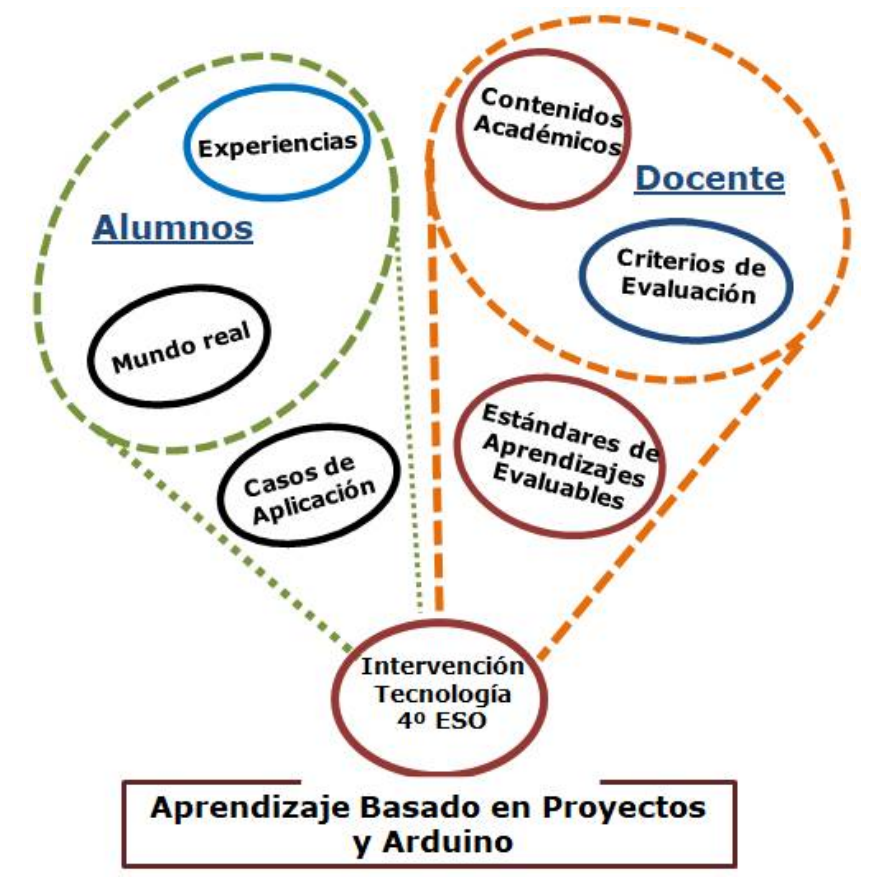

**Figura 5: Representación de la propuesta de intervención.**

#### *Fuente: Elaboración propia*

## **3.1 Contextualización**

La unidad didáctica que se presenta en este documento está constituida por actividades englobadas en tareas y destinada a los alumnos que cursen la asignatura de *Tecnología* en 4º de la ESO y a la que se le asigna una carga lectiva de 2 horas semanales para su impartición. El nombre de la unidad didáctica es "Programemos con Arduino", la cual está englobada en el bloque 4 llamado "Control y Robótica", aplicándose en un Centro de Educación Secundaria, de carácter privado-concertado, de la Comunidad Autónoma de Andalucía.

## **3.1.1 Contextualización legislativa**

Para la realización de la unidad didáctica se han consultado las siguientes legislaciones:

Legislación estatal:

- Ley Orgánica 2/2006, de 3 de mayo, de Educación. Boletín Oficial del Estado, 106, de 4 de mayo de 2006
- Ley Orgánica 8/2013, de 9 de diciembre, para la mejora de la calidad educativa. Boletín Oficial del Estado, 295, de 10 de diciembre de 2016
- Real Decreto 1105/2014, de 26 de diciembre, que se establece el currículo básico de la Educación Secundaria Obligatoria y del Bachillerato. Boletín Oficial del Estado, 3, de 3 de enero de 2015

Legislación autonómica:

- Orden 10 de agosto de 2007, por la que se desarrolla el currículo correspondiente a la educación secundaria obligatoria en Andalucía. Boletín Oficial de Andalucía,171, de 31 de Julio 2007
- Orden de 14 de julio de 2016, por la que se desarrolla el currículo correspondiente a la Educación Secundaria Obligatoria en la Comunidad Autónoma de Andalucía, se regulan determinados aspectos de la atención a la diversidad y se establece la ordenación de la evaluación del proceso de aprendizaje del alumnado. Boletín Oficial de Andalucía, 144, de 28 Julio 2016

## **3.1.2 Contextualización del centro**

La propuesta de intervención y la unidad didáctica se llevará a cabo en un centro educativo privado-concertado religioso y bilingüe, situado en la zona centro de la ciudad de Almería que utiliza en las aulas la metodología del Aprendizaje Cooperativo, permitiendo que el estudiante sea el principal actor de su aprendizaje.

Los niveles educativos del centro son los siguientes:

- Educación Infantil
- Educación Primaria Obligatoria
- Educación Secundaria Obligatoria
- Bachillerato
- Bachillerato Dual
- Ciclos Formativos de Grado Medio
- Ciclos Formativos de Grado Superior

El entorno social que rodea al Centro es heterogéneo: de clase social media, obrera y marginal. Al estar en la zona centro de la ciudad, dispone de centros culturales y deportivos próximos con opciones propias a la edad de los alumnos, sobre todo para los fines de semana, contando también con bibliotecas y zonas recreativas.

El Centro Educativo orienta y estimula a los alumnos para que adopten una actitud positiva, libre y decidida de modo que consigan orientar sus vidas con sentido pleno, fundamentando su proyecto educativo en los siguientes valores: responsabilidad, creatividad, convivencia, interioridad, trascendencia, respeto, esfuerzo y tolerancia.

Como herramienta de trabajo el Centro dispone de una Intranet, a través de la cual se realizan la mayoría de las comunicaciones con los padres de los alumnos, así como también sirve como repositorio de documentación relacionada con las actividades propias de las asignaturas y del día a día del docente. Dentro de los servicios que presta el centro están el Comedor Escolar, Aula Matinal, Escuela Deportiva, Escuela de Robótica y Escuela de Música.

Los recursos humanos con los que cuenta el centro son los profesores de cada especialidad, personal administrativo y de servicio. A nivel del alumnado hay más de 1.200 estudiantes distribuidos en las diferentes etapas.

Los recursos materiales del centro son numerosos y entre ellos se cuenta con:

- 4 aulas de informática
- 2 aulas de tecnología
- Biblioteca
- Capilla
- Internet en los ordenadores y WIFI
- Programas Informáticos instalados en los ordenadores
- Tablets para el uso de profesores y alumnos

Cada aula de clase dispone de una pizarra de tiza, una pizarra interactiva y el ordenador de profesor.

### **3.1.3 Contextualización del aula**

La unidad didáctica "Programando con Arduino" desarrollada en esta propuesta está dirigida a alumnos de 4º de la ESO que cursan la asignatura de Tecnología. El número de alumnos por aula es de 30, siendo equitativa la proporción de niñas/niños en el aula. El perfil de los alumnos es similar al del Centro Educativo y la relación entre ellos es buena, ya que es el mismo grupo de alumnos desde 1º de la ESO.

Las aulas empleadas para impartir la asignatura de Tecnología son las siguientes:

- Aula tradicional o convencional: cuenta con una pizarra de tiza, ordenador para el profesor con acceso a internet y una pizarra interactiva con proyector conectada a este ordenador. En estas aulas se imparten todas las asignaturas de 4º de la ESO.
- Aula de Informática: cuenta con 50 ordenadores conectados a internet, ordenador del docente conectado a un proyector y a la pizarra interactiva.
- Aula de Tecnología: cuenta con herramientas y materiales específicos para poder realizar las actividades prácticas, así como 30 ordenadores conectados a internet. Entre los recursos que se encuentran en esta aula destacan: sierra, tijeras, pegamentos, destornilladores, soldadores, material de robótica, material de limpieza, entre otros.

### **3.1.4 Objetivos didácticos**

Teniendo en cuenta los objetivos descritos en la Legislación Estatal y Autonómica para el bloque asociado a esta unidad didáctica, se han definido los siguientes objetivos didácticos:

- Elaborar un programa que permita controlar un robot.
- Potenciar actitudes que permitan el trabajo en equipo, aprendiendo a trabajar de manera colaborativa y autónoma.
- Elaborar informes con los datos pertinentes.
- Adquirir conocimientos de Tecnología de forma activa y participativa.
- Emplear los conocimientos adquiridos durante el curso.
- Desarrollar la creatividad, motivación y responsabilidad en los alumnos.
- Expresar y comunicar ideas mediante el uso de las TICs.
- Evaluar el trabajo realizado por los alumnos mediante la evaluación grupal e individual.

### **3.1.5 Competencias**

En la unidad didáctica propuesta se trabajarán las competencias claves recogidas en el Real Decreto 1105/2014, de 26 de diciembre, así como lo especificado a nivel autonómico en la Orden de 14 de julio de 2016, por la que se desarrolla el currículo correspondiente a la Educación Secundaria Obligatoria en la Comunidad Autónoma de Andalucía.

Las competencias trabajadas en esta unidad didáctica son las siguientes:

- *Competencia en comunicación lingüística (CL)*: se trabaja incorporando el vocabulario específico para comprender e interpretar los documentos técnicos de Arduino y de S4A y utilizando la terminología adecuada para redactar informes y documentos técnicos y exponiendo en público el proyecto desarrollado.
- *Competencia matemática y competencias básicas en ciencia y tecnología (CMCT)***:** se desarrolla mediante el conocimiento y manejo de objetos, procesos, sistemas, sistemas de análisis de objetos, todo ello en un entorno tecnológico. Esta competencia también se alcanza reconociendo y manejando los comandos y funciones del programa S4A y de la placa de Arduino.
- *Aprender a aprender (CAA)*: se trabaja mediantes actividades que implican la resolución de problemas proporcionando al estudiante nuevas habilidades y destrezas. A lo largo de las actividades los estudiantes deben buscar, asimilar y aplicar los conocimientos necesarios para el desarrollo del proyecto relacionado con Arduino y S4A.
- *Espíritu Emprendedor (CEE)*: se desarrolla favoreciendo la capacidad creativa del estudiante, permitiéndole a su vez que trabaje de manera autónoma valorando las distintas alternativas que se les presenta para la resolución del proyecto.
- *Competencias sociales y cívicas (CSC)***:** trabajando en equipo tendrán la oportunidad de potenciar el intercambio de ideas y razonamientos,

escuchar a los demás y gestionar posibles conflictos, pero siempre con respeto y tolerancia hacia el otro. Cuando se logra consenso con el resto del equipo de trabajo, se potencian estas competencias.

 *Competencia Digital (CD):* mediante el uso responsable de las TIC y haciendo uso consciente de la información.

### **3.1.6 Contenidos**

Al tratarse de una asignatura del bloque de asignaturas troncales, los contenidos de la asignatura de Tecnología para 4º de la ESO quedan especificados en el Real Decreto 1105/2014, de 26 de diciembre. Igualmente, a nivel autonómico, se especifican en la Orden del 14 de julio de 2016, por la que se desarrolla el currículo correspondiente a la Educación Secundaria Obligatoria en la Comunidad Autónoma de Andalucía.

Los principales contenidos a tratar en esta propuesta de intervención y que están especificados en la legislación anteriormente especificada son:

### **Contenidos conceptuales:**

- 1. El ordenador como elemento de programación y control.
- 2. Lenguajes básicos de programación.
- 3. Arquitectura y características básicas de plataformas de hardware de control.
- 4. Aplicación de tarjetas controladoras o plataformas de hardware de control en la experimentación con prototipos diseñados.

### **Contenidos procedimentales:**

- 1. Utilización correcta del ordenador y de las herramientas informáticas como elementos de control y de simulación.
- 2. Analizar sistemas automáticos, sus componentes, características y dispositivos de control.
- 3. Crear aplicaciones sencillas utilizando lenguajes de programación.
- 4. Diseño de sistemas automáticos y de control.
- 5. Montaje de un robot que incorpore varios sensores y reaccione ante las entradas proporcionadas.
- 6. Elaboración de programas de control de robots, simulando su funcionamiento mediante el uso del ordenador.
- 7. Utilizar Arduino como sistema de control.
- 8. Elaborar un informe en el que explica el proyecto realizado.
- 9. Exponer el trabajo realizado.
- 10. Evaluar el trabajo realizado de manera individual y grupal.

### **Contenidos actitudinales:**

- 1. Adquisición de hábitos de trabajo en grupo a través del aporte, debate y respeto de las ideas y cumpliendo oportunamente con la responsabilidad de las tareas asignadas.
- 2. Propiciar el aumento de la creatividad e innovación a través de la búsqueda de soluciones a los problemas presentados.
- 3. Respetar las normas establecidas en el aula.

### **3.1.7 Resultados de aprendizaje y criterios de evaluación**

Según lo expuesto en el Real Decreto 1105/2014, de 26 de diciembre y en la Orden del 14 de julio de 2016 de la Junta de Andalucía, para el presente trabajo se considerarán las siguientes relaciones entre los criterios de evaluación y los estándares de aprendizaje:

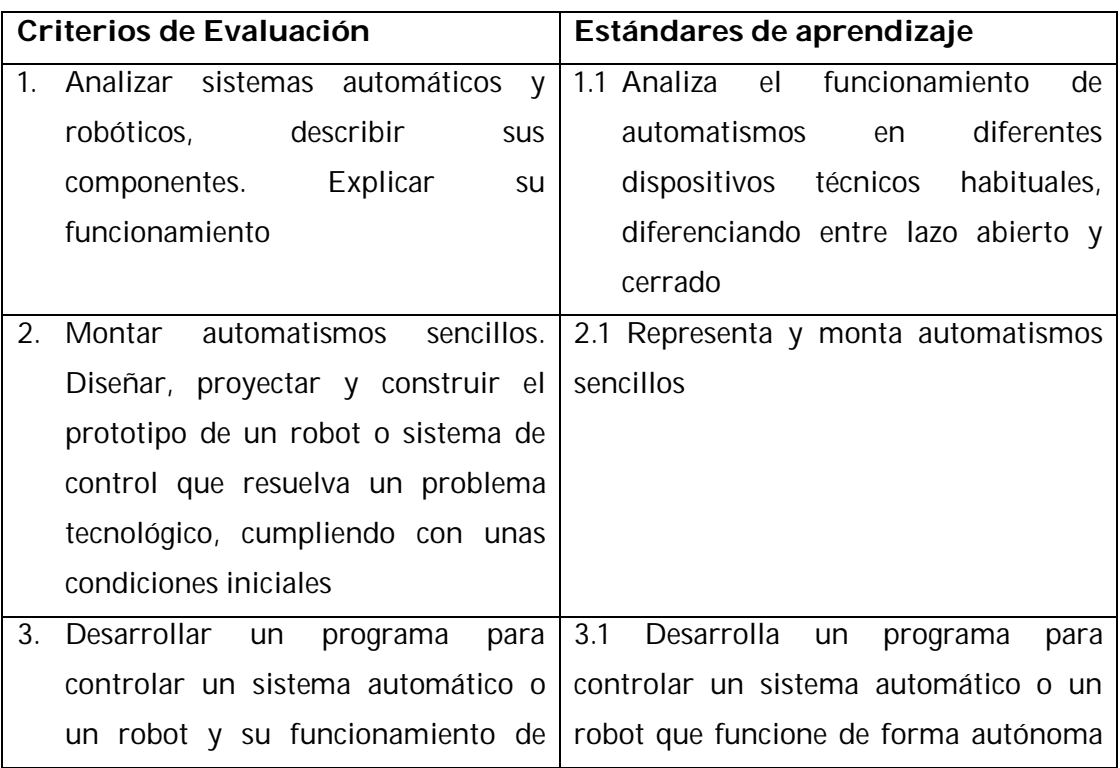

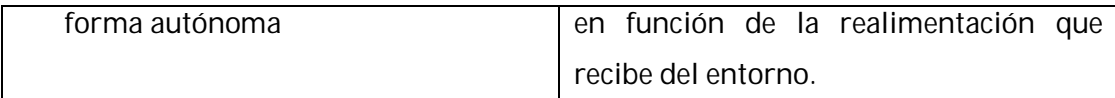

Adicionalmente se añaden los siguientes criterios de evaluación y estándares de aprendizaje:

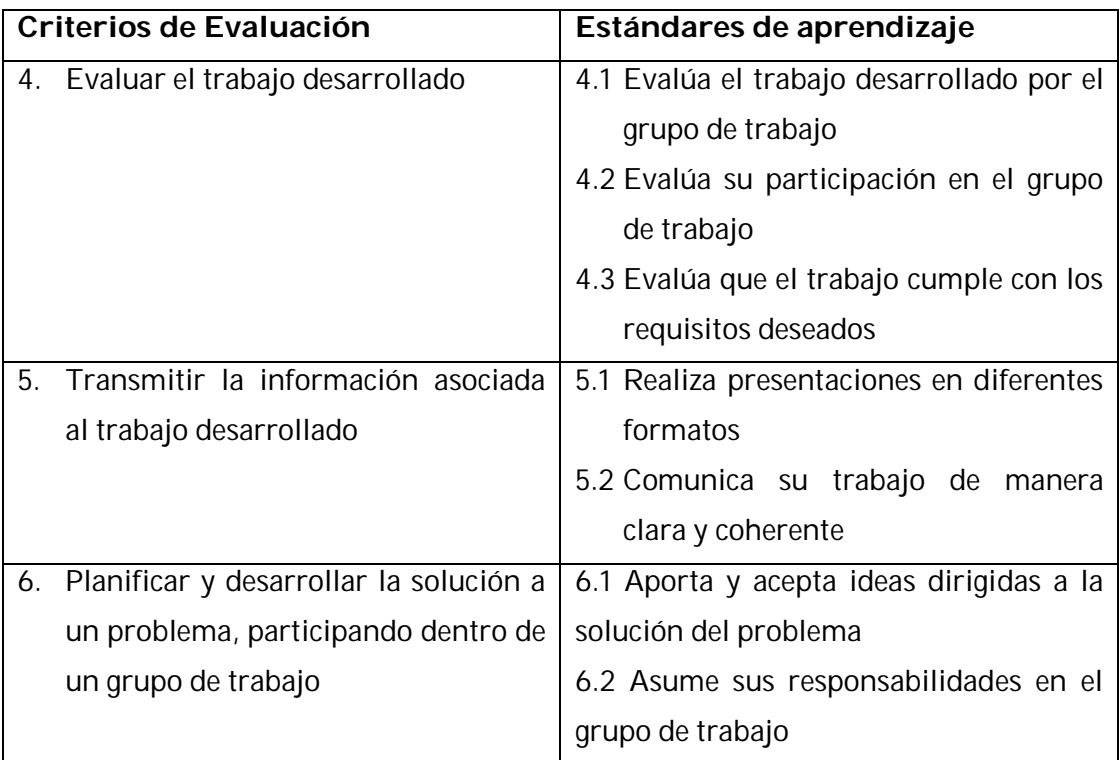

Los siguientes cuadros muestran la relación de los objetivos didácticos, competencias y contenidos con los criterios de evaluación y estándares de aprendizaje desarrollados en las actividades de la propuesta.

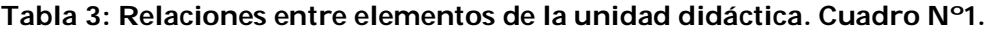

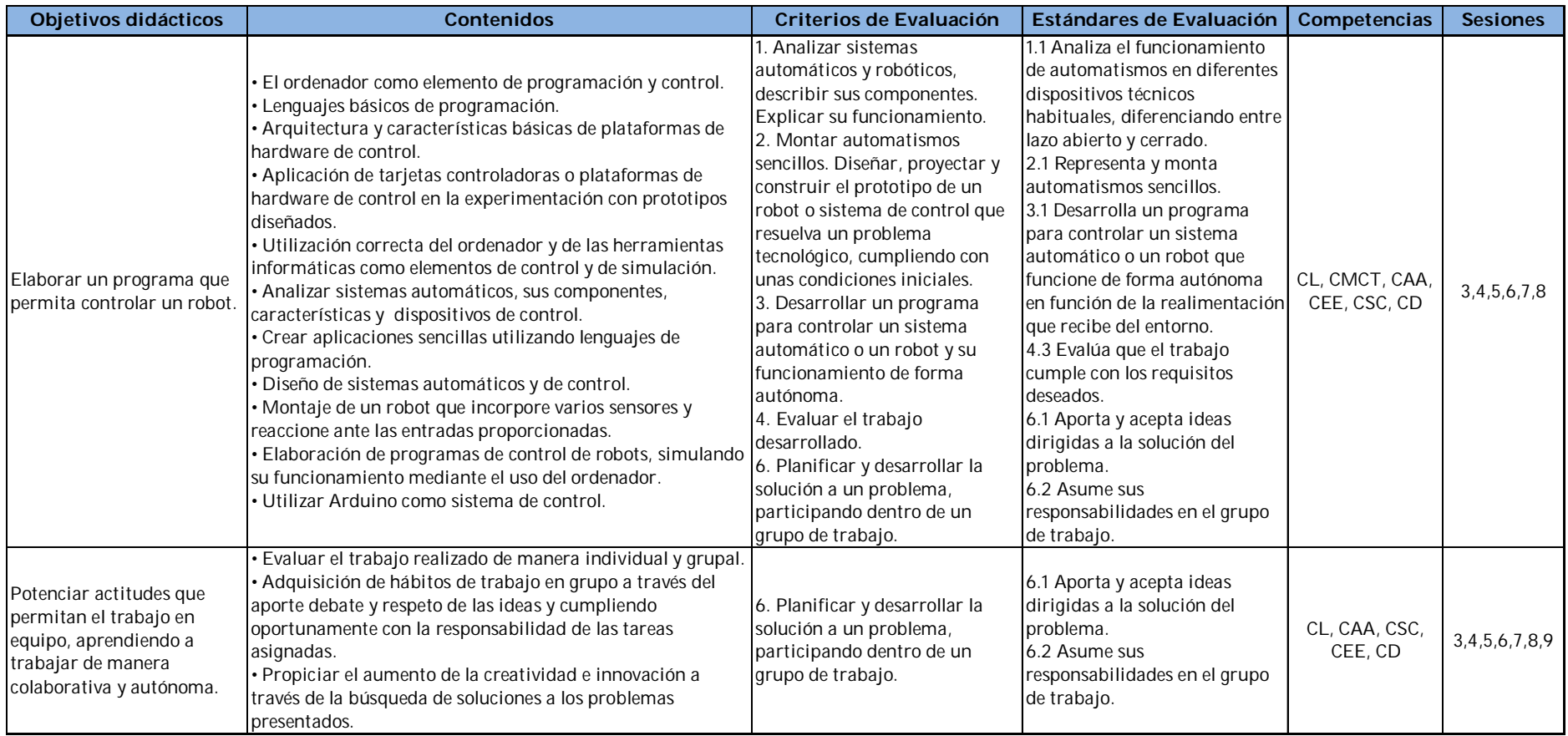

#### **Tabla 4: Relaciones entre elementos de la unidad didáctica. Cuadro Nº2.**

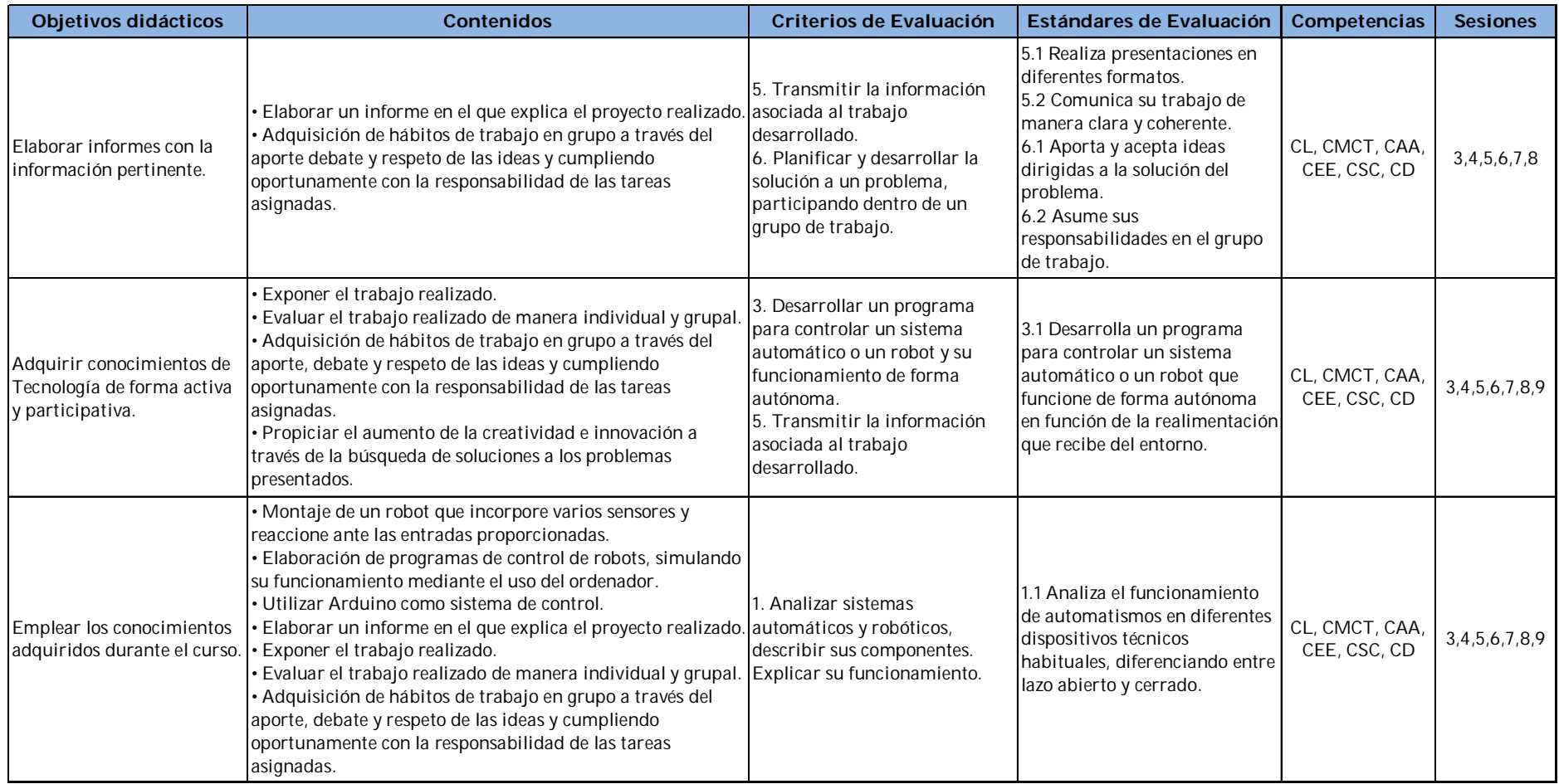

### **Tabla 5: Relaciones entre elementos de la unidad didáctica. Cuadro Nº3.**

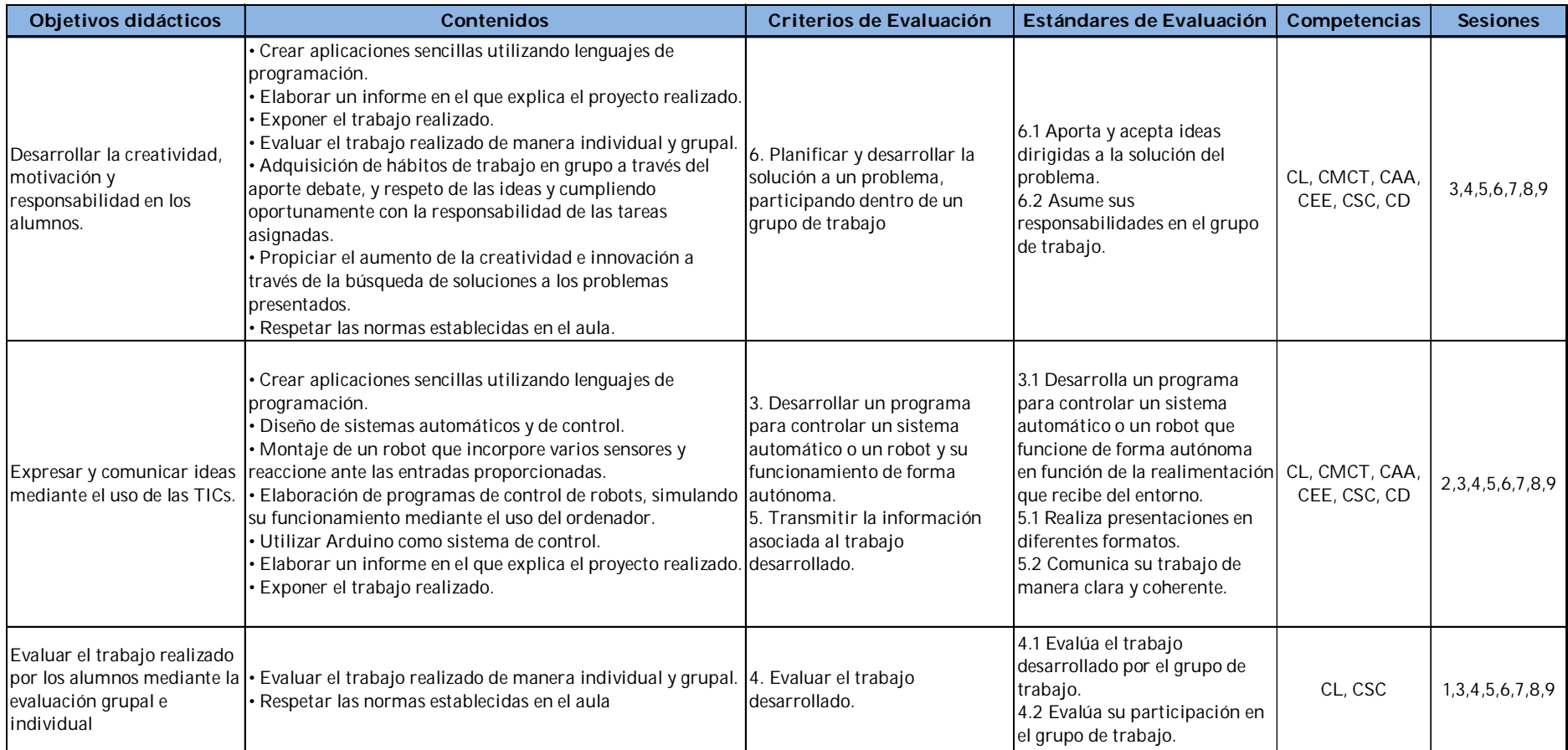

### **3.2 Actividades**

En esta sección del documento se presentan las actividades que constituyen la unidad didáctica "Programando con Arduino" con la descripción de objetivos, contenidos, recursos, duración y el detalle de la temporalización de las tareas que contiene cada actividad. Para la configuración de los elementos de la actividad se consideran y asumen algunos aspectos que delimitan características de las tareas.

La Legislación Estatal establece una carga horaria de 2 horas semanales para la asignatura. El Centro Educativo en su programación, distribuye estas 2 horas semanales en 2 sesiones de clases de 60 minutos cada una. En la planificación de la unidad didáctica "Programando con Arduino" se temporaliza cada actividad en máximo 50 minutos a fin de permitir la organización del aula al inicio y fin de cada sesión de clase.

La unidad didáctica "Programando con Arduino" se realizará en su mayoría en el Aula de Tecnología, ya que ésta cuenta con los recursos necesarios para llevar a cabo las actividades propuestas. Las actividades de la Escuela de Robótica del Centro Educativo utilizan también el Aula de Tecnología, lo que permitiría que ambas actividades intercambien materiales para el logro de sus trabajos prácticos.

Para la realización de las actividades de la unidad didáctica "Programando con Arduino" se considera que los alumnos tienen conocimientos de montaje de circuitos y programación en Scratch adquiridos en los bloques de Electrónica y Tecnologías de la Información respectivamente.

La documentación realizada por el docente, las actividades y la rúbrica de evaluación estarán publicadas en la Intranet del Centro Educativo, en la asignatura de Tecnología de 4° de la ESO.

La unidad didáctica "Programando con Arduino" incluye al comienzo actividades teóricas y prácticas con el fin de contextualizar al alumnado en los conocimientos que requieren para realizar posteriormente las actividades y tareas correspondientes al desarrollo del proyecto enfocado a la solución de un problema.

Al comenzar cada una de las actividades prácticas los alumnos podrán descargar la actividad a realizar desde la Intranet, y al finalizar los grupos de trabajo
deberán subir a la Intranet el resultado de la práctica realizada en el aula, junto con la memoria de la actividad. Las instrucciones que se entregan al alumno para la realización del informe se detallan en el anexo *Documento explicativo del proyecto a realizar* y contiene principalmente el siguiente esquema:

- *Portada*: nombre del equipo, integrantes del equipo, actividad realizada y fecha de la actividad.
- *Actividad realizada*: breve descripción de las tareas ejecutadas por el equipo que incluya la identificación de la fase de proyecto en la que se realiza.
- *Información relevante*: información relevante utilizada en la ejecución de la actividad.
- *Recursos*: lista de materiales utilizados en la actividad.
- *Software y Hardware*: fichero *.sb* con el programa en S4A y gráfico del circuito realizado.
- *Evaluación de la práctica*: Problemas encontrados en la realización de la actividad. Qué funciona, qué no funciona y recomendaciones de mejoras en la actividad entregada.
- *Bibliografía*: fuentes bibliográficas consultadas para la realización de las actividades utilizando el formato APA.

A continuación, se muestran las actividades y tareas que conforman la unidad didáctica "Programando con Arduino" y se muestran los ejercicios prácticos que el estudiante debe realizar con Arduino según la actividad que corresponda.

| ACTIVIDAD: PRESENTACIÓN DE LA UNIDAD DIDACTICA |                                                                                                    |                                                                                                    |                                                                                                    |                                                                  |                        |
|------------------------------------------------|----------------------------------------------------------------------------------------------------|----------------------------------------------------------------------------------------------------|----------------------------------------------------------------------------------------------------|------------------------------------------------------------------|------------------------|
| Objetivos:                                     |                                                                                                    |                                                                                                    | · Conocer la programación y el desarrollo de la unidad didáctica<br>· Conocer los recursos y herramientas disponibles para el desarrollo de la unidad didáctica                                                                                                    |                                                                  |                        |
| Contenidos:                                    |                                                                                                    |                                                                                                    | Descripción y explicación de las reglas y normas del aula de<br>tecnología. Exposición de las actividades a desarrollar, recursos y<br>herramientas a utilizar. Explicación del sistema de evaluación, a<br>nivel individual y grupal. Constitución de los equipos de trabajo.<br>Aclaración de dudas existentes por parte de los alumnos. |                                                                  |                        |
| Recursos:                                      |                                                                                                    |                                                                                                    | · Ordenador y pizarra interactiva.<br>· Reglamento del aula de tecnología<br>· Intranet del Centro Educativo<br>• Internet<br>• Documentos:<br>o Rúbrica de evaluación<br>o Listado de alumnos<br>o Resumen de actividades                                                                                                    |                                                                  |                        |
| Duración total:                                |                                                                                                    |                                                                                                    | 1 sesión / 50 minutos                                                                                                    |                                                                  |                        |
| Lugar:                                         |                                                                                                    |                                                                                                    |                                                                                                    | Aula tradicional de 4° de la ESO                                 |                        |
| Temporalización de las tareas:                 |                                                                                                    |                                                                                                    |                                                                                                    |                                                                  |                        |
| Duración<br>(minutos)                          |                                                                                                    | Tarea                                                                                                    | Metodología                                                                                                    | Recursos                                                         | Agrupamiento           |
| 5'                                             | Descripción de las<br>normas del aula de<br>Tecnología                                                                                                    |                                                                                                    | Expositiva                                                                                                    | • Ordenador<br>• Pizarra Interactiva<br>· Reglamento del Aula    | Grupo Clase            |
|                                                | Se recordará a los alumnos las reglas y las normas del aula de Tecnología. El reglamento<br>está visible en el aula de tecnología y disponible en todo momento en la Intranet del Centro<br>Educativo.                                                                                                    |                                                                                                    |                                                                                                    |                                                                  |                        |
| 20'                                            | Presentación y<br>explicación de la<br>unidad didáctica                                                                                                    |                                                                                                    | Expositiva                                                                                                    | • Ordenador<br>· Pizarra Interactiva<br>• Resumen del tema       | Grupo Clase            |
|                                                | Se explicará a los alumnos los objetivos de la unidad didáctica, las actividades a realizar en<br>las siguientes semanas, recursos a utilizar y procedimientos de las actividades.<br>Se hablará sobre el documento de la memoria a realizar al finalizar cada actividad así como<br>se mostrará y entregará a los alumnos la documentación relacionada del proyecto a realizar<br>en este bloque.<br>Esta información estará disponible en todo momento en la Intranet del Centro Educativo. |                                                                                                    |                                                                                                    |                                                                  |                        |
| 10'                                            | Explicación del                                                                                                    | sistema de evaluación                                                                                               | Expositiva                                                                                                    | • Ordenador<br>· Pizarra Interactiva<br>· Resumen de actividades | Grupo Clase            |
|                                                | Se les informará sobre los criterios de calificación y de los instrumentos que se utilizaran<br>para evaluar.<br>Esta información estará disponible en todo momento en la Intranet del Centro Educativo.                                                                                                    |                                                                                                    |                                                                                                    |                                                                  |                        |
| 10'                                            | Constitución de los<br>equipos de trabajo                                                                                                    |                                                                                                    | Expositiva/<br>Interactiva                                                                                                    | • Ordenador<br>· Pizarra Interactiva<br>· Rúbrica de evaluación  | Grupos de 4<br>alumnos |
|                                                | Los grupos lo formarán los alumnos según sus relaciones e intereses, siempre bajo la<br>supervisión del docente. Se formarán grupos de 4 alumnos. Estos grupos no podrán<br>modificarse una vez comenzada la unidad didáctica.<br>Se anotará los distintos grupos en un documento y el docente deberá crear una carpeta para<br>cada grupo, dentro de la carpeta de la asignatura de Tecnología de la Intranet del Centro<br>Educativo                                                        |                                                                                                    |                                                                                                    |                                                                  |                        |
| 5'                                             | Dudas y respuestas                                                                                                    |                                                                                                    | Expositiva/<br>Interactiva                                                                                                    |                                                                  | Grupo Clase            |
|                                                | Se resolverán las dudas que los alumnos presenten acerca de la unidad didáctica y sus<br>actividades.                                                                                                    |                                                                                                    |                                                                                                    |                                                                  |                        |
| Observaciones:                                 |                                                                                                    | Esta actividad puede realizarse en el aula tradicional de clase. No es necesario<br>estar en el aula de Tecnología. |                                                                                                    |                                                                  |                        |

**Tabla 6: Actividad de Presentación de la unidad didáctica.**

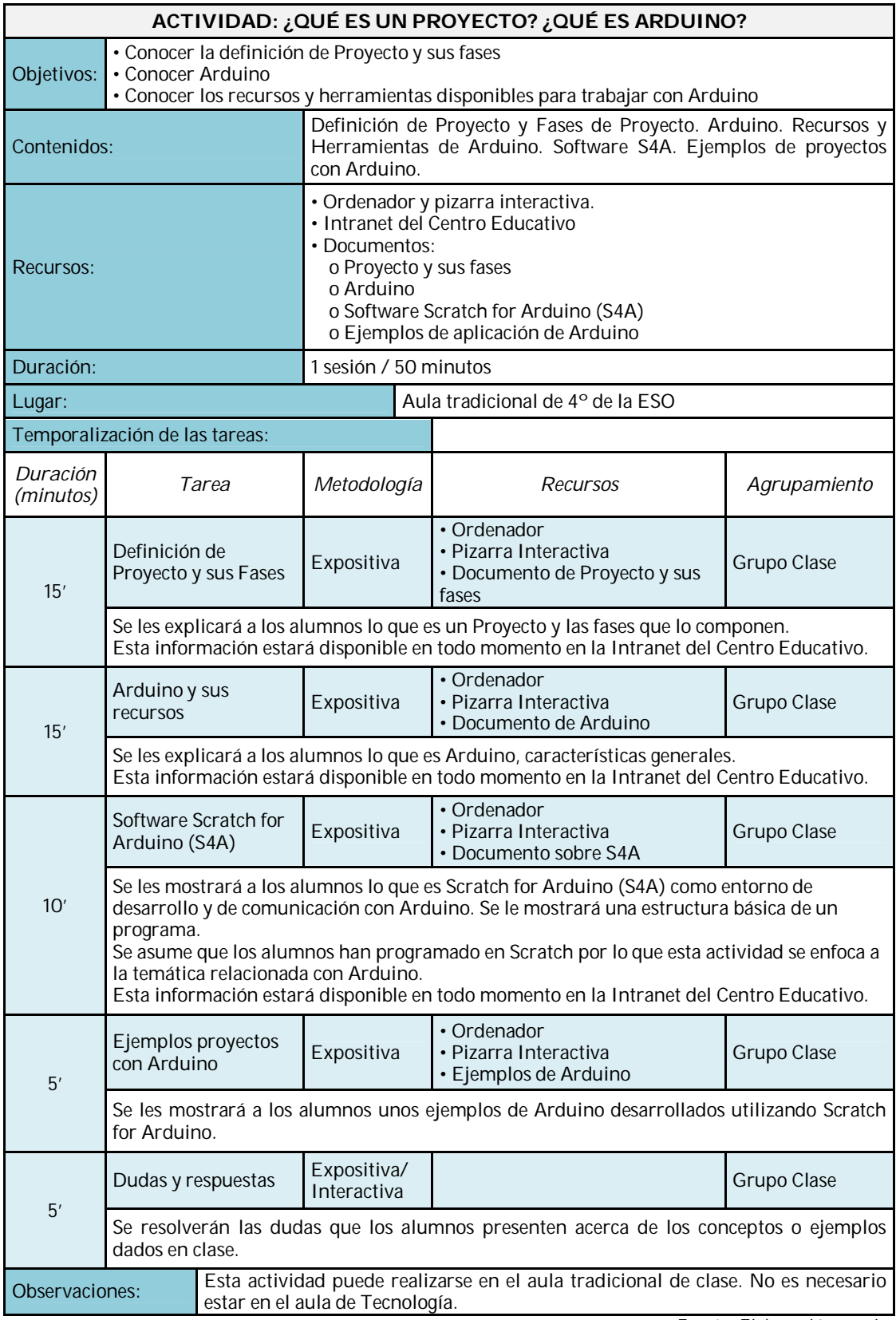

## **Tabla 7: Actividad ¿Qué es Proyecto? ¿Qué es Arduino?.**

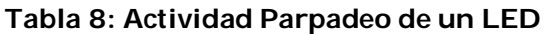

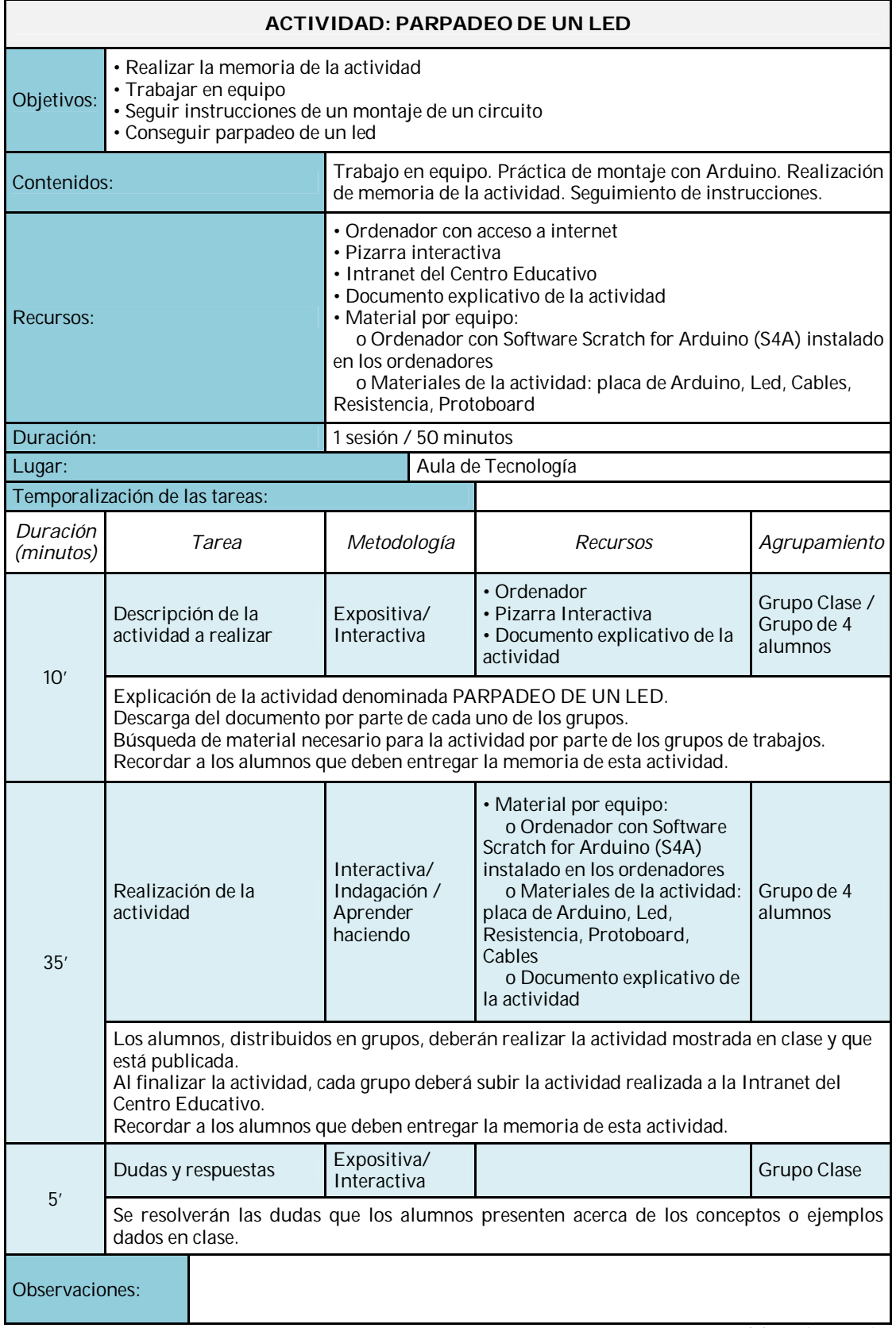

El objetivo, detalles e instrucciones de las actividades prácticas obligatorias y opcionales (Bonus Point) para *Parpadeo de un LED* se indican a continuación:

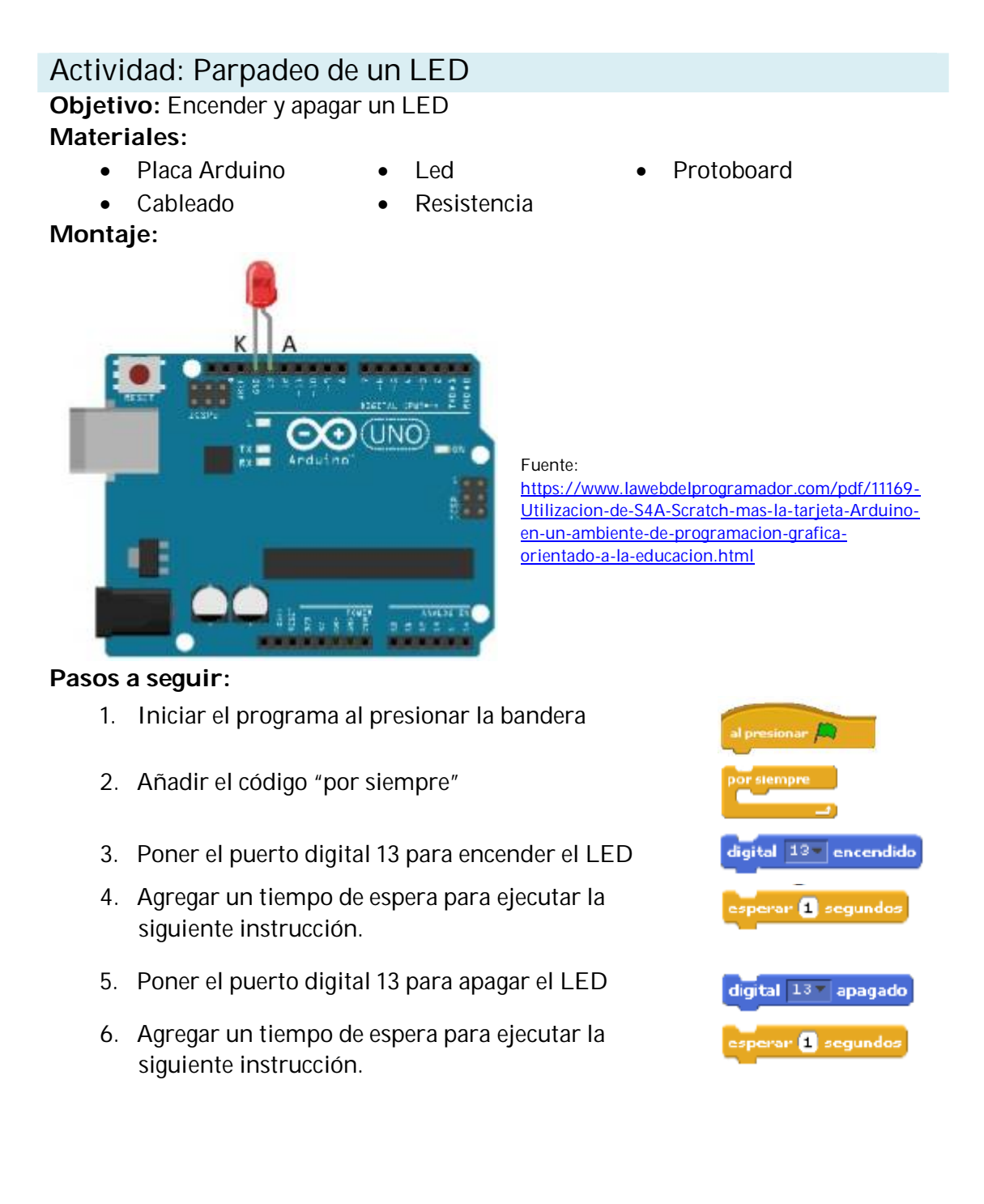

## **Otras actividades:**

*Montaje con protoboard:*

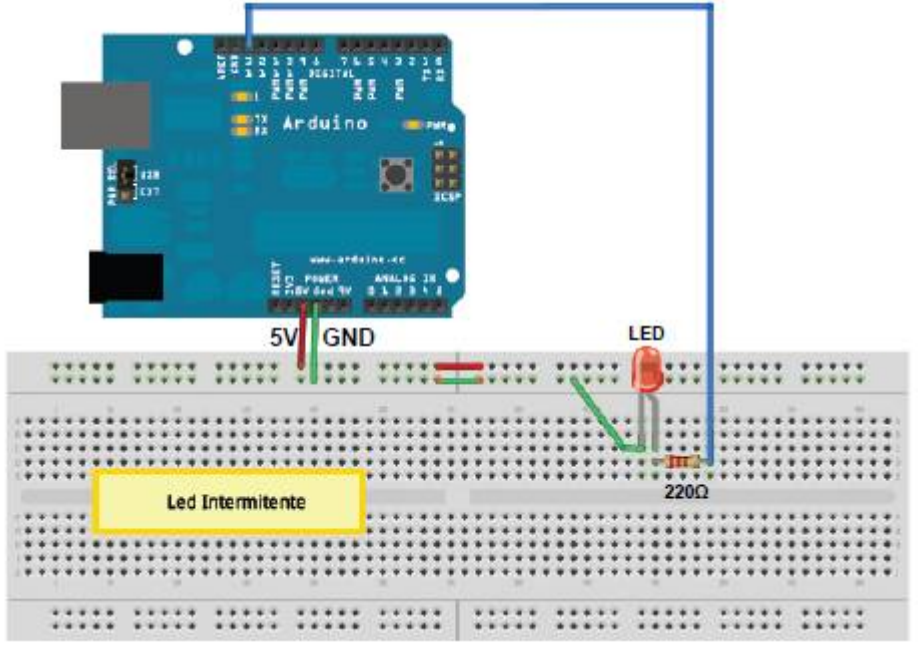

Fuente: <https://es.slideshare.net/gruposirp/presentacion-taller-arduino>

### *Bonus Points*

1.- ¿Qué tendría que cambiar si quiero que la luz se encienda sólo 2 veces?

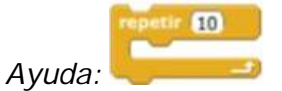

2.- Y si no tengo un LED, ¿cómo puedo realizar esta práctica? *Ayuda*:

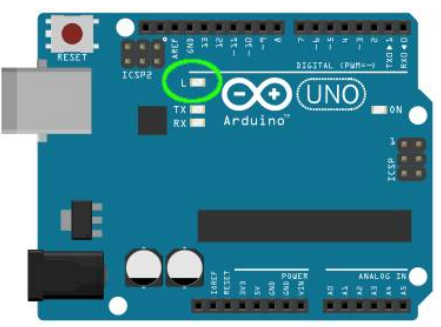

### **Analicemos:**

- ¿Qué cosas hemos podido construir?
- ¿Tiene entradas y salidas lo que hemos construido?

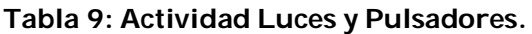

 $\mathbf{r}$ 

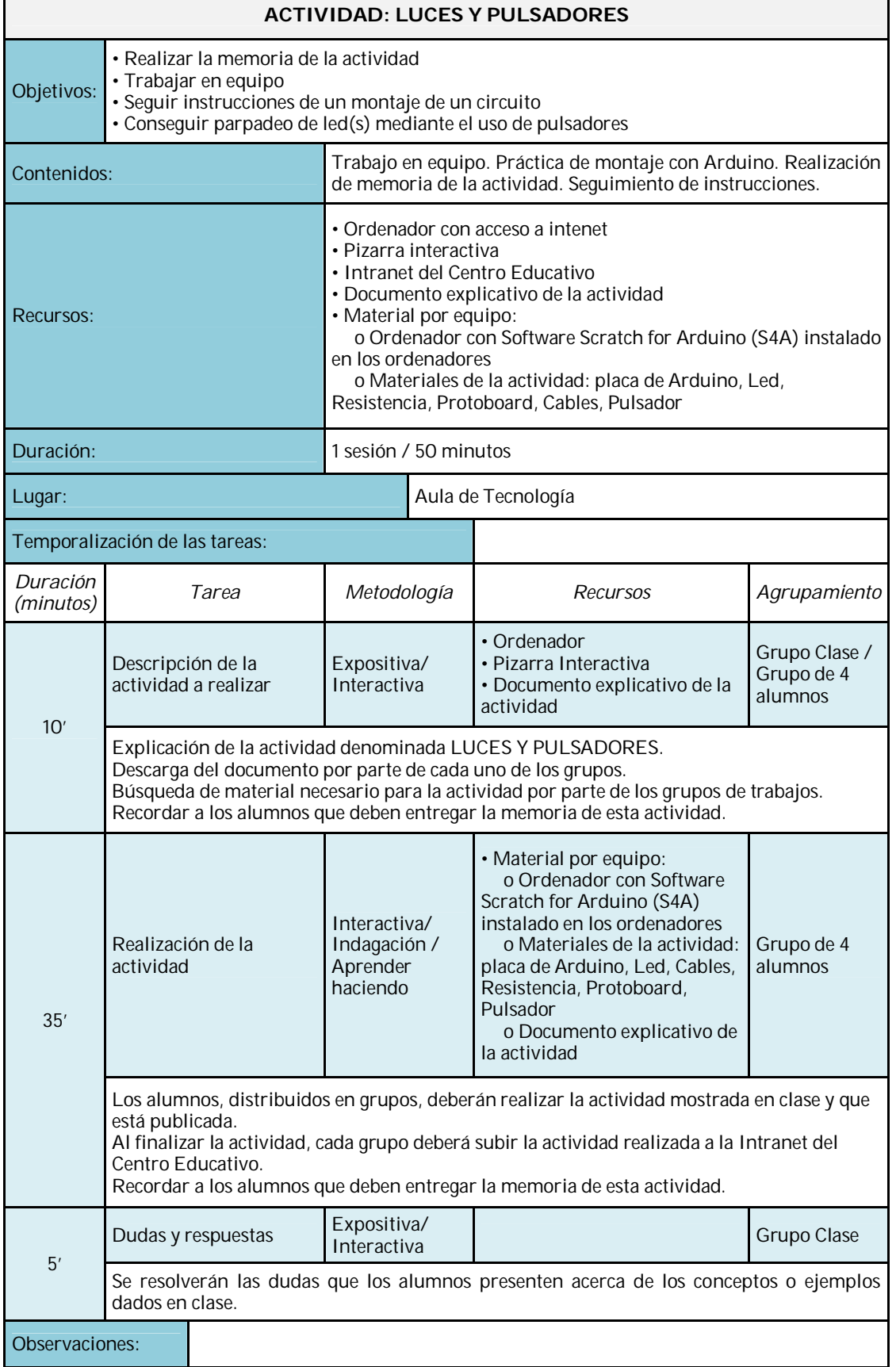

*Fuente: Elaboración propia*

٦

El objetivo, detalles e instrucciones de las actividades prácticas obligatorias y opcionales (Bonus Point) para *Luces y Pulsadores* se indican a continuación:

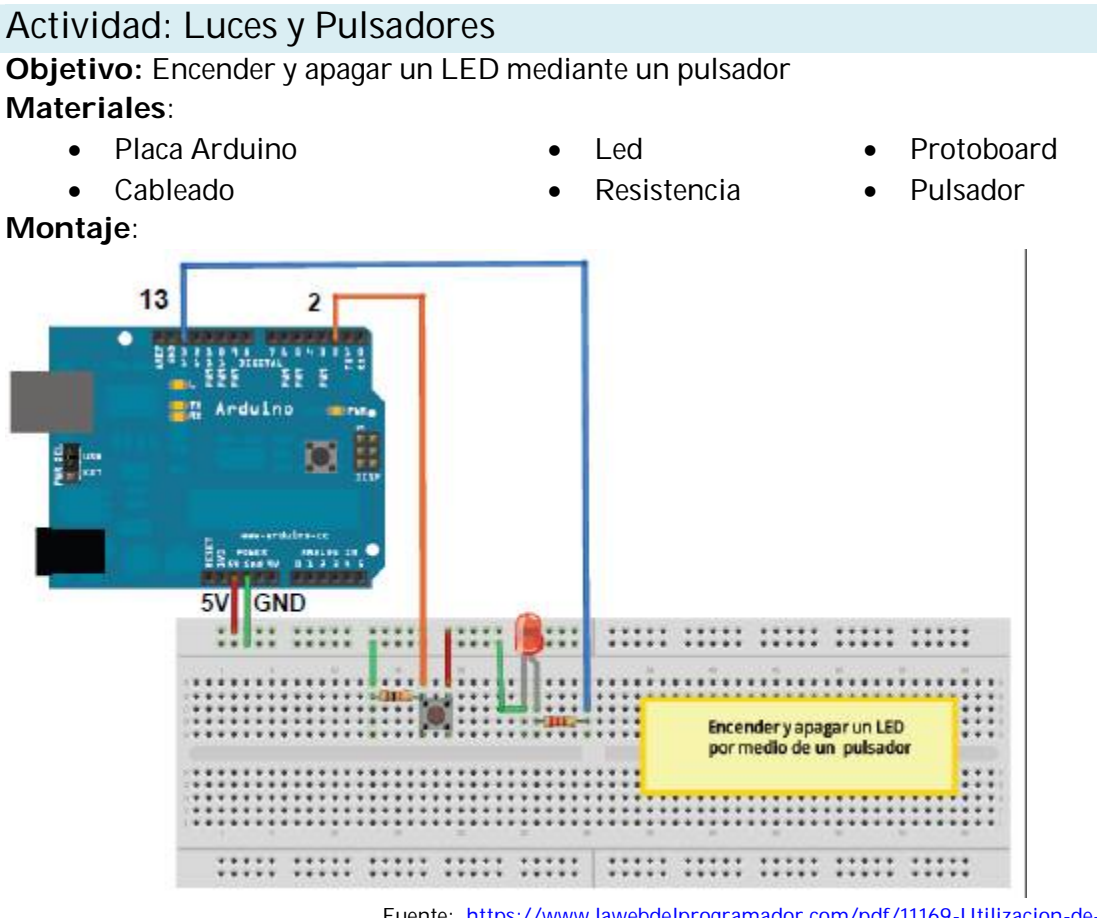

Fuente: <https://www.lawebdelprogramador.com/pdf/11169-Utilizacion-de->S4A-Scratch-mas-la-tarjeta-Arduino-en-un-ambiente-de-programaciongrafica-orientado-a-la-educacion.html

### **Pasos a seguir**:

- 1. Iniciar el programa al presionar la bandera
- 2. Añadir el código "por siempre"
- 3. Agregar el bloque condicional si…si no
- 4. Añadir la pregunta: "¿Es cierto que la entrada digital 2 está encendida, cuando se presiona el pulsador?"
- 5. Si es verdad la pregunta anterior, encender el puerto digital 13
- 6. Si es falso la pregunta anterior, apagar el puerto digital 13

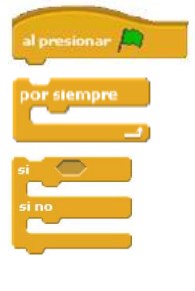

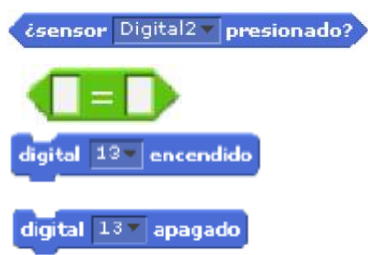

### *Bonus Points*

- 1.- Se me ha olvidado y he dejado la luz encendida. ¿Cómo hago para apagarla? *Ayuda*: ver la actividad "Parpadeo de un LED"
- 2.- ¿Y si adicionalmente quiero que emita un sonido cuando apago y enciendo la luz? *Ayuda:*

tocar nota 60 V durante 0.5 pulsos

### **Analicemos:**

- ¿Qué cosas hemos podido construir?
- ¿Tiene entradas y salidas lo que hemos construido?
- ¿Qué otras cosas podemos construir con un pulsador?

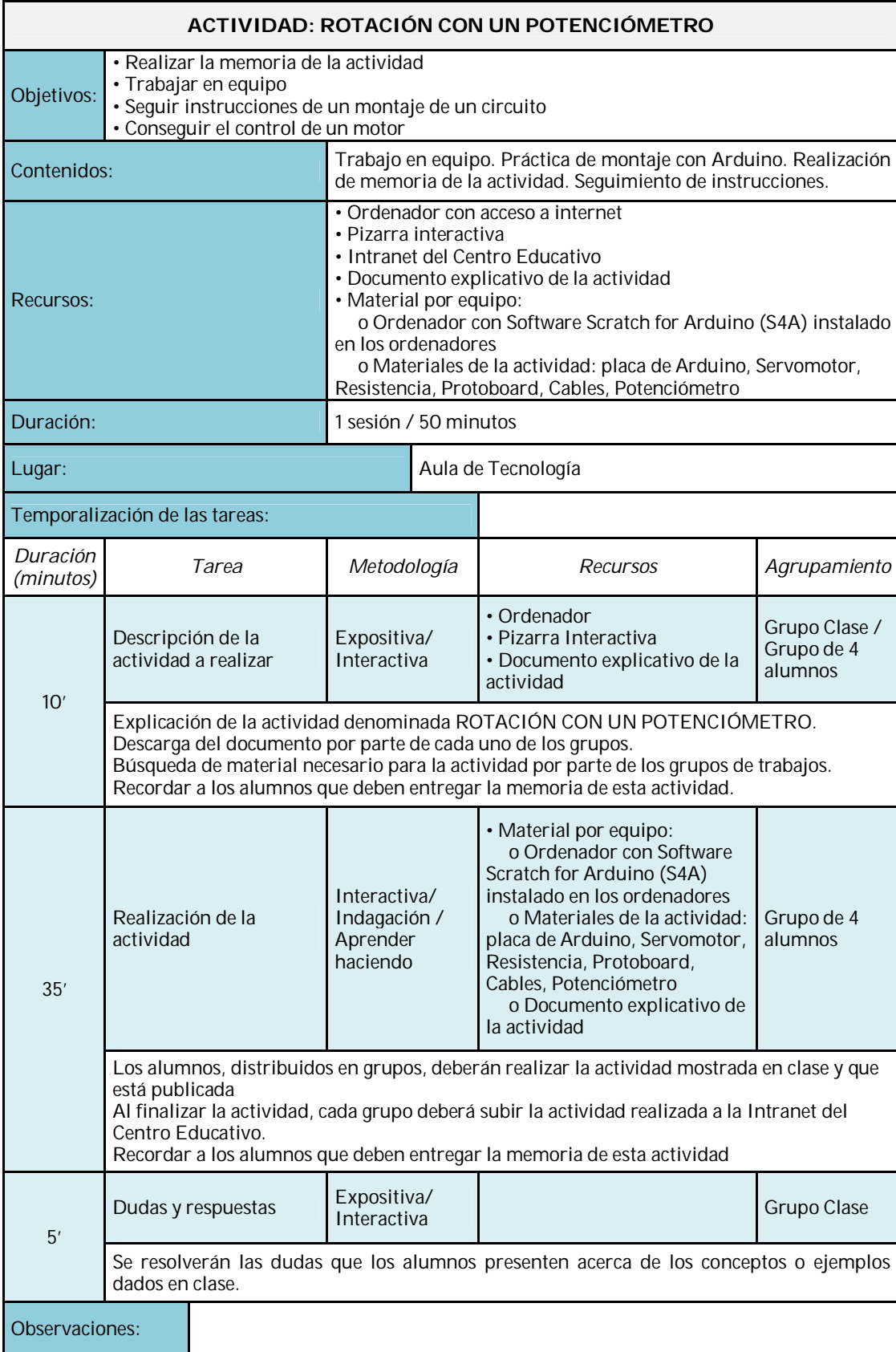

#### **Tabla 10: Actividad Rotación con un Potenciómetro.**

El objetivo, detalles e instrucciones de las actividades prácticas obligatorias y opcionales (Bonus Point) para *Rotación con un Potenciómetro* se indican a continuación:

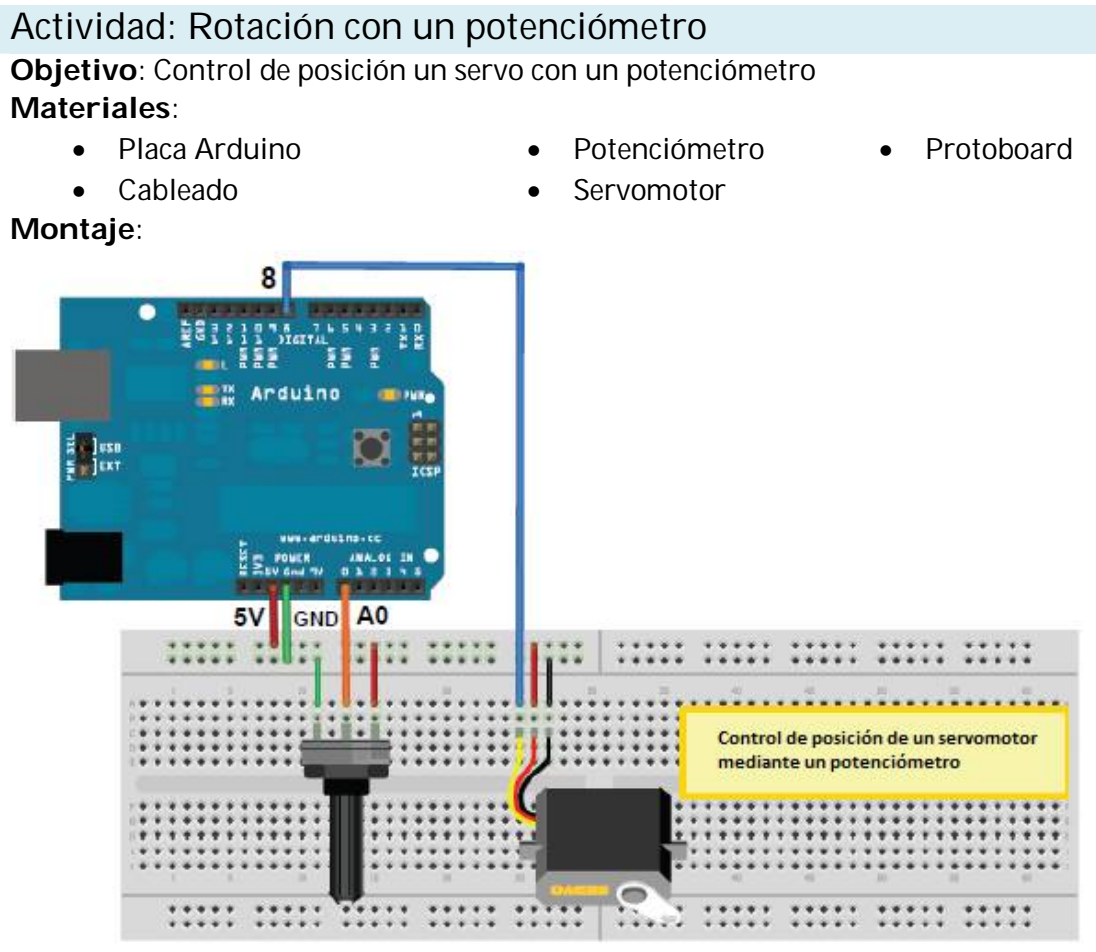

Fuente: [https://www.lawebdelprogramador.com/pdf/11169-Utilizacion-de-S4A-Scratch-mas](https://www.lawebdelprogramador.com/pdf/11169-Utilizacion-de-S4A-Scratch-mas-)la-tarjeta-Arduino-en-un-ambiente-de-programacion-grafica-orientado-a-la-educacion.html

### **Pasos a seguir:**

- 1. Iniciar el programa al presionar la bandera
- 2. Configuramos el servomotor a 90º
- 3. Repetiremos este código "por siempre"
- 4. Creamos la variable Sensor y a esta variable le asignamos el valor leído en la entrada análoga A0
- 5. Creamos la variable Ángulo y a esta variable le asignamos el valor redondeado de la variable sensor\*K donde  $K = 180/1024 = 0.18$

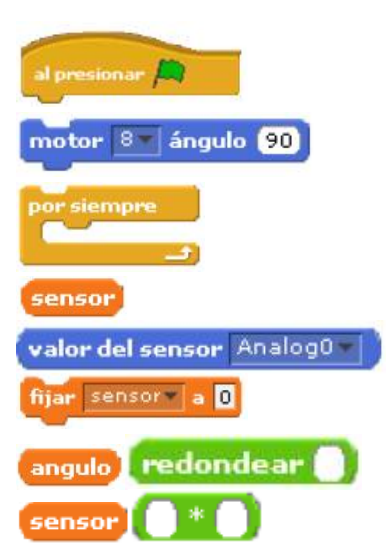

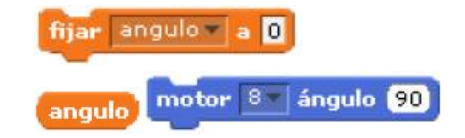

6. Ubicar el servo conectado en el puerto 8 al ángulo dado por la variable Ángulo

## *Bonus Points*

20120 : 2012<br>1.- ¿Cómo puedo que el servomotor gire con el teclado? *Ayuda*: ver la actividad "Control de un motor"

### **Tabla 11: Actividad Las Ruedas Giran.**

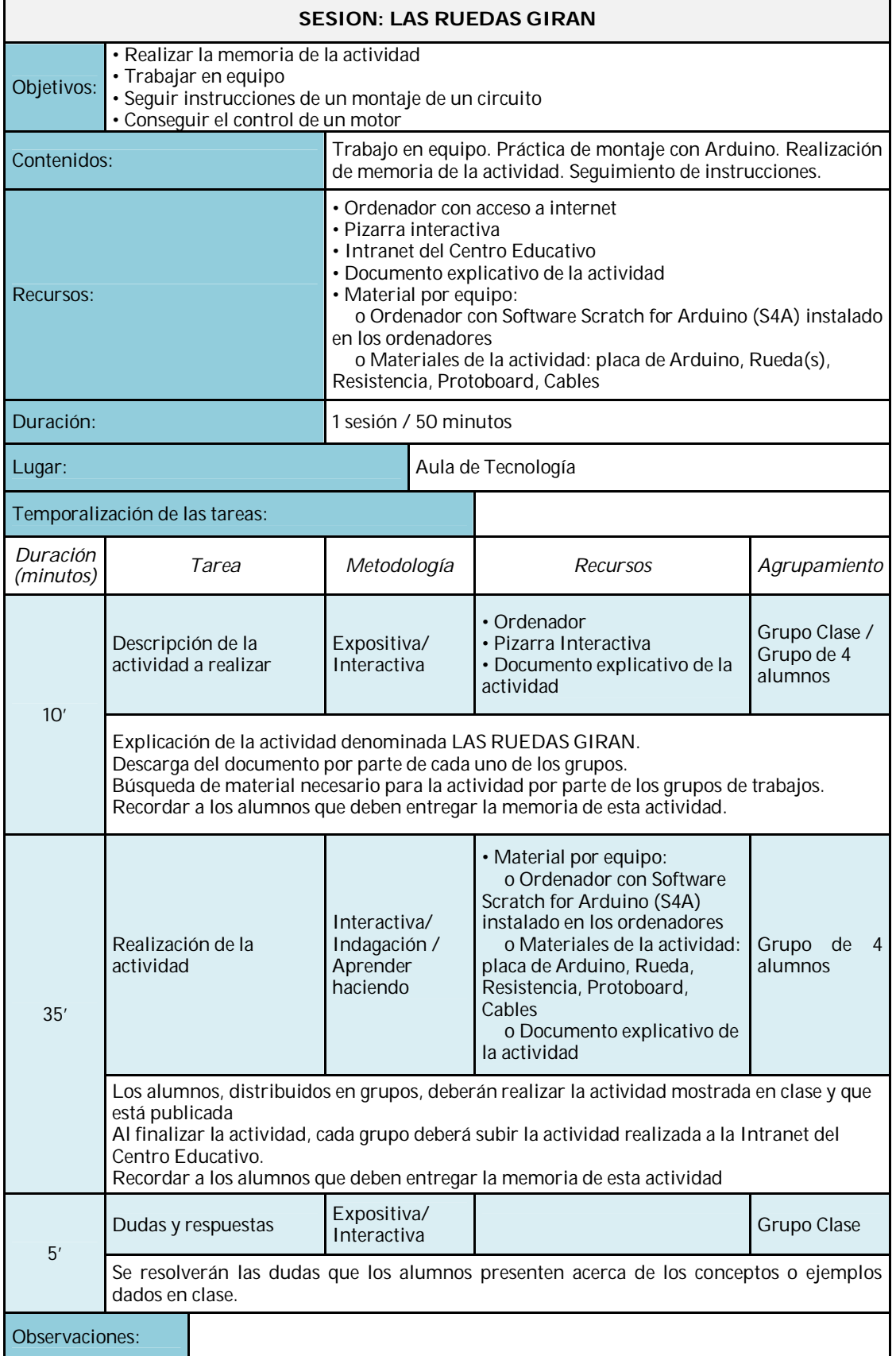

El objetivo, detalles e instrucciones de las actividades prácticas obligatorias y opcionales (Bonus Point) para *Las Ruedas Giran* se indican a continuación:

## Actividad: Las ruedas giran **Objetivo**: Control de un motor

**Materiales**:

- Placa Arduino **Calculate Contract** Protoboard
	-

Fuente:

Cableado **Cableado Rueda** 

**Montaje**:

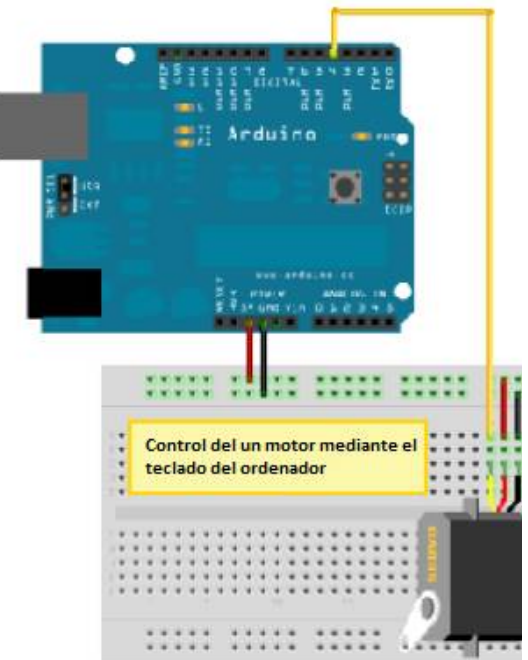

<https://www.lawebdelprogramador.com/pdf/11169-> Utilizacion-de-S4A-Scratch-mas-la-tarjeta-Arduinoen-un-ambiente-de-programacion-grafica-orientadoa-la-educacion.html

### **Pasos a seguir:**

- 1. Iniciar el programa al presionar la bandera
- 2. Confirmamos que el motor este apagado
- 3. Si presionamos la flecha hacia arriba del teclado la rueda se apaga
- 4. Si presionamos la letra B la rueda gira en sentido del reloj (sentido horario)
- 5. Si presionamos a letra C la rueda gira en sentido contrario al reloj (sentido antihorario)

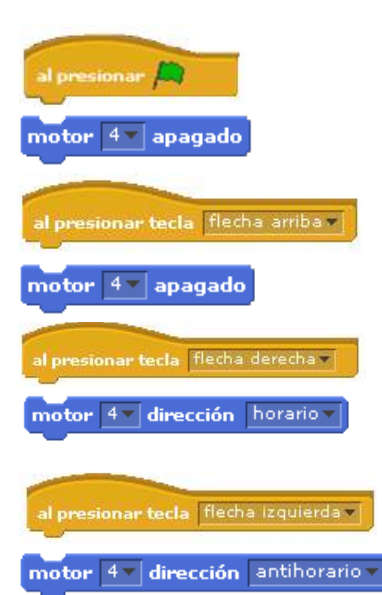

### *Bonus Points*

1.- Si conecto una segunda rueda y quiero que gire hacia la derecha, ¿Qué comandos en S4A debo agregar?, ¿Con cuál configuración debo agregar dichos comandos? *Ayuda*:

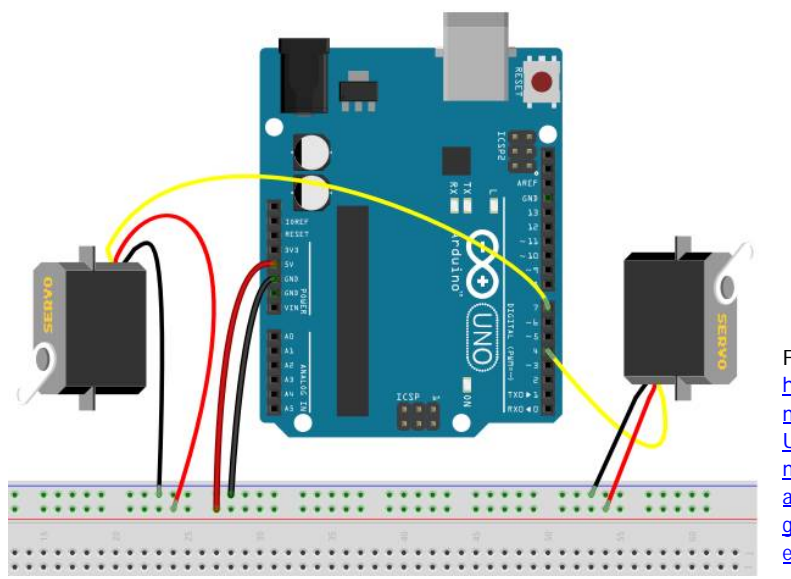

Fuente: <https://www.lawebdelprogra> mador.com/pdf/11169- Utilizacion-de-S4A-Scratchmas-la-tarjeta-Arduino-en-unambiente-de-programaciongrafica-orientado-a-laeducacion.html

#### **Analicemos:**

- ¿Qué cosas hemos podido construir?
- ¿Tiene entradas y salidas lo que hemos construido?

### **Tabla 12: Actividad Sensores.**

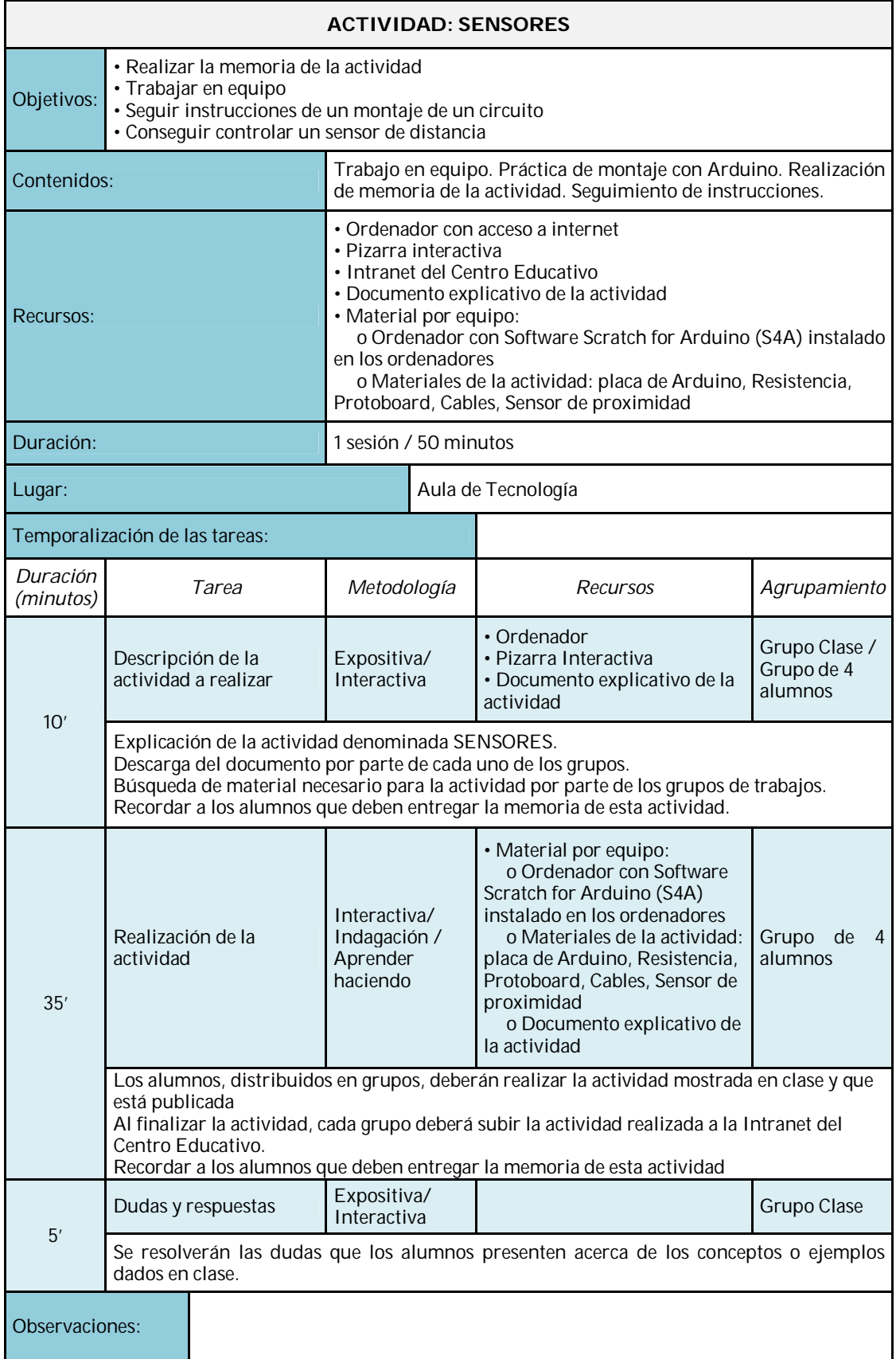

El objetivo, detalles e instrucciones de las actividades prácticas obligatorias y opcionales (Bonus Point) para *Sensores* se indican a continuación:

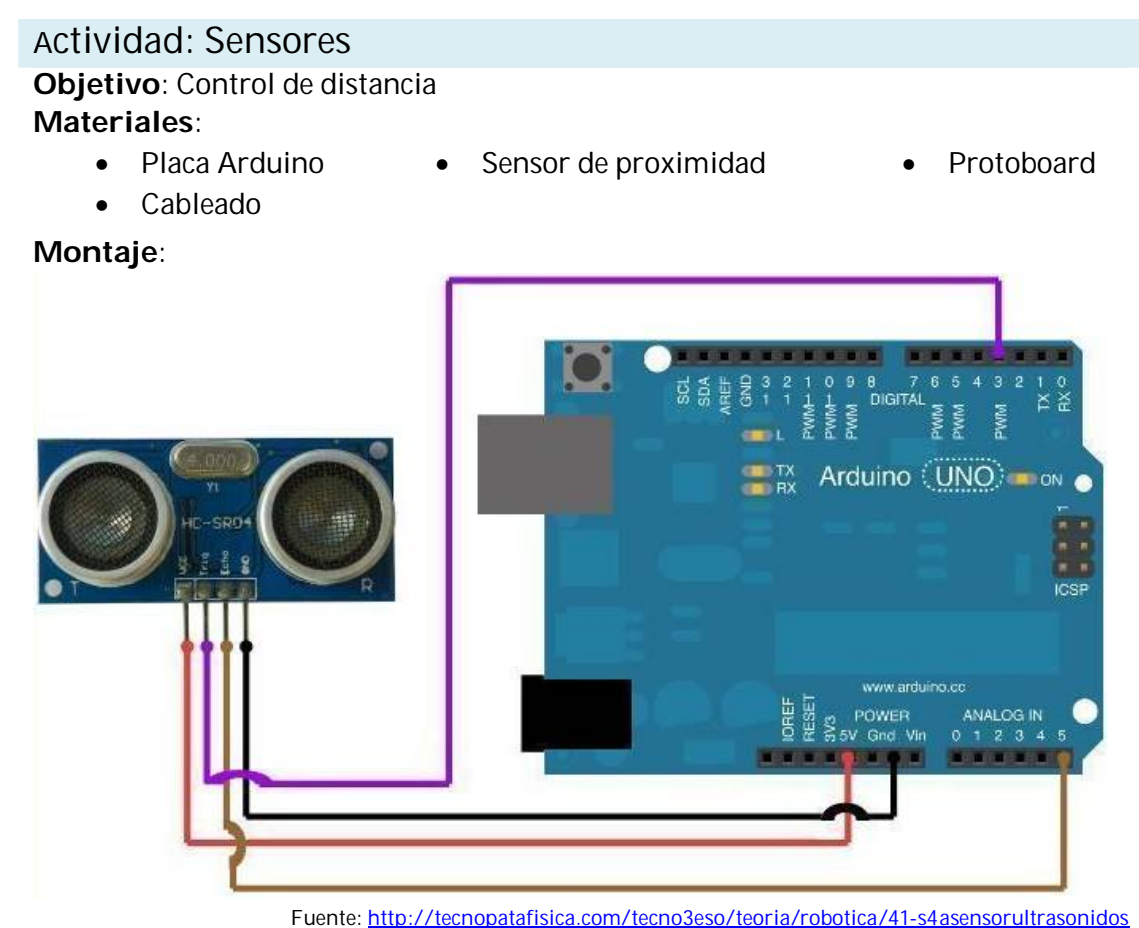

### **Pasos a seguir:**

1. Iniciar el programa al presionar la bandera

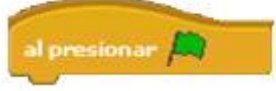

2. Repetiremos este código "por siempre"

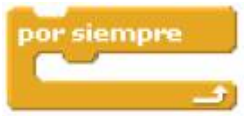

3. Creamos la variable Distancia y le asignamos el valor del sensor A5

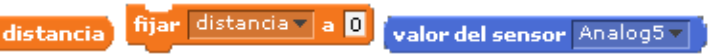

4. Si la distancia es menor a 15, emitiremos un sonido

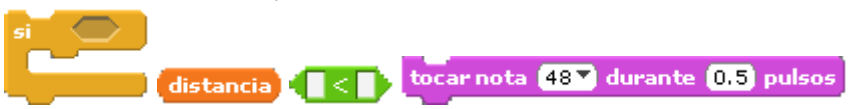

#### *Bonus Points*

Observaciones:

1.- ¿Cómo puedo informarle al usuario las distintas distancias a las que se encuentra un objeto del sensor?

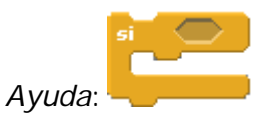

2.- ¿De qué otra manera puedo informarle al usuario la distancia? *Ayuda*:

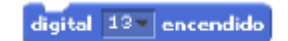

3.- ¿Cómo realizarías el montaje utilizando el Protoboard?

#### **ACTIVIDAD: REALIZACIÓN DE PROYECTOS** Objetivos: • Realizar proyectos basados en Arduino • Supervisar el trabajo en equipo • Fomentar la creatividad en el alumnado • Fomentar el trabajo en equipo Contenidos: Supervisión, orientación, evaluación y seguimiento de los proyectos que realizan los alumnos Recursos: International Ideas de proyectos a realizar por los alumnos Duración: 7 sesiones / 50 minutos cada una Lugar: Aula tradicional de 4ºESO /Aula de Tecnología Temporalización de las tareas: *Duración (minutos) Tarea Metodología Recursos Agrupamiento* 50' Elaboración del proyecto Aprender haciendo Lo indica cada grupo de trabajo Grupo de 4 alumnos Elaboración del proyecto por parte de los alumnos. El docente debe: • Supervisar, orientar, evaluar y realizar seguimiento a los proyectos • Motivar a los equipos a trabajar correctamente • Resolver dudas En la primera sesión se realizará la lluvia de ideas de los equipos para seleccionar

#### **Tabla 13: Actividad Realización de proyectos.**

debe anotar en una hoja que proyecto realizará cada equipo. *Fuente: Elaboración propia*

el proyecto a realizar y distribución de tareas. Al finalizar la actividad el docente

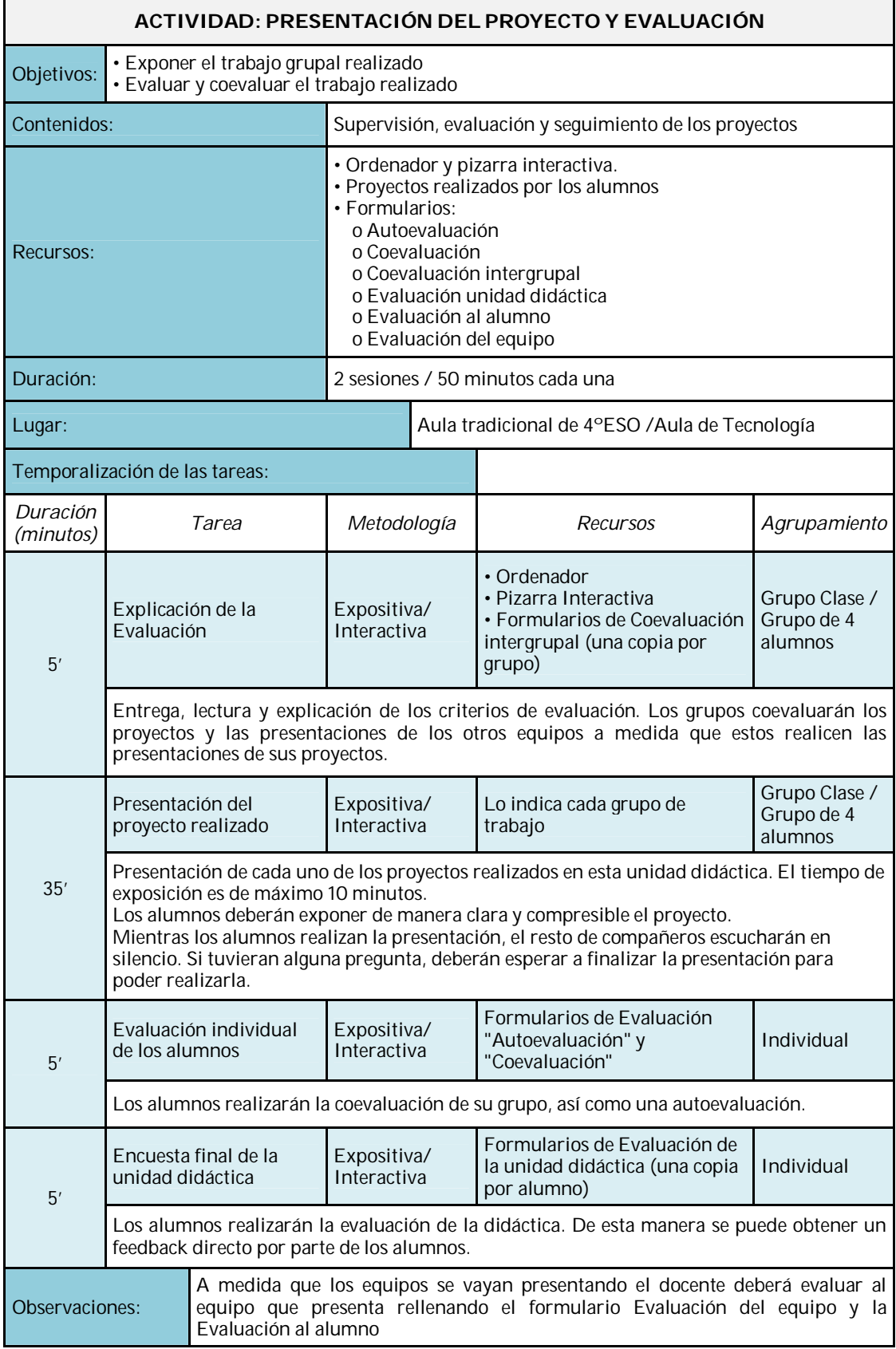

## **Tabla 14: Actividad Presentación del Proyecto y Evaluación.**

## **3.3 Recursos**

Los recursos necesarios para la realización de la unidad didáctica "Programemos con Arduino" son los siguientes:

- *Recursos Humanos:* profesor de Tecnología y los alumnos.
- *Recursos Materiales:*
	- o Aula de Tecnología equipada con: pizarra digital interactiva y ordenador conectada a ésta, un ordenador por equipo de trabajo, una placa de Arduino por equipo de trabajo, software S4A instalado en los ordenadores, internet, materiales necesarios para la realización de las actividades. Material propio del aula de robótica como lo son servomotores, acelerómetros, ruedas, ventiladores, sensor de distancia infrarojo, entre otros.
	- o Otros: apuntes digitalizados del profesor, actividades, rúbricas, libro de texto de Tecnología, cuaderno de los alumnos, lápiz o bolígrafo.

# **3.4 Temporalización**

En la siguiente tabla se muestra la duración y la semana en que se impartirá el contenido correspondiente a las actividades que conforman la unidad didáctica "Programando con Arduino", planificadas para ser impartidas en 8 semanas de las cuales, las 4 primeras semanas serán dedicadas a contenidos teóricos y ejercicios prácticos con Arduino, las 4 semanas siguientes se utilizarán para el desarrollo del proyecto y la semana 8 se dedicará a la presentación grupal de los proyectos desarrollados por los alumnos y las evaluaciones finales correspondientes.

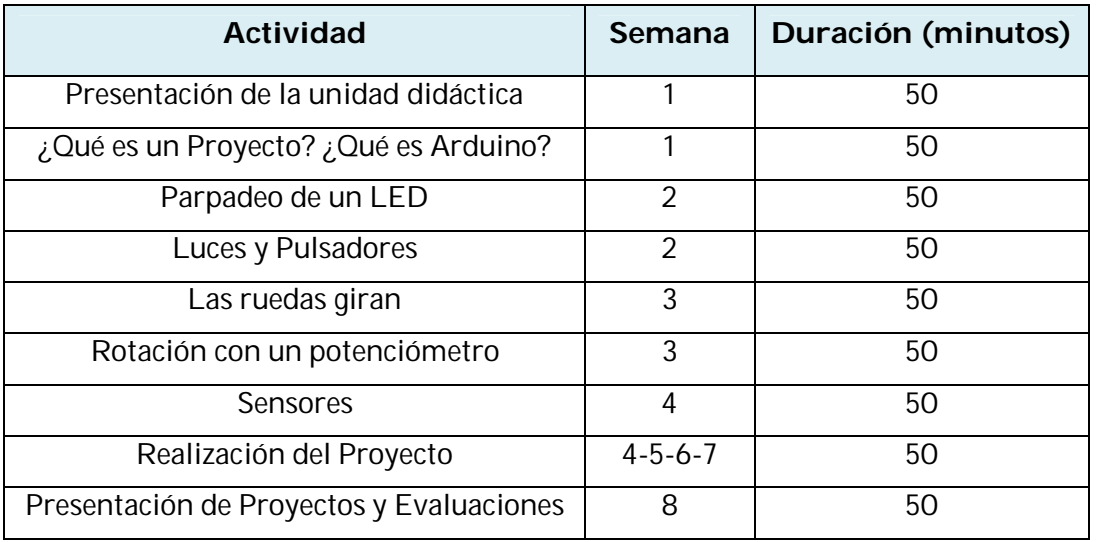

**Tabla 15: Temporalización de actividades de la unidad didáctica.**

## **3.5 Evaluación**

Una vez finalizado el proyecto hay que realizar las evaluaciones a fin de calificar el trabajo y participación de los alumnos, el desempeño del docente y el comportamiento de los diferentes elementos de la unidad didáctica. Las evaluaciones son efectuadas tanto por el docente como por los alumnos.

Los **alumnos** realizan los siguientes tipos de evaluación:

- Evaluación de su desempeño y aporte al equipo de trabajo (**Autoevaluación**)
- Evaluación del desempeño y de los aportes de sus compañeros a las actividades realizadas por el equipo (**Coevaluación**)
- Evaluación de la presentación del proyecto realizado por los otros equipos de trabajo (**Coevaluación intergrupal**)
- Evaluación de la **unidad didáctica**

En la **autoevaluación** y **coevaluación** se tomará en cuenta:

- Actitud positiva hacia el trabajo
- Trabajo en equipo: cooperación y colaboración, organización del equipo y respeto a los demás
- Pensamiento crítico en la resolución de los problemas

En la **coevaluación intergrupal** se tomará en cuenta:

- Cumplimiento de contenidos
- Creatividad del proyecto
- Exposición clara y coherente
- Creatividad en la exposición del proyecto

En la evaluación de la **unidad didáctica** se tomará en cuenta:

- Actitud del docente en el aula
- Recursos utilizados en la unidad didáctica
- Sistema de evaluación

El **docente** realiza los siguientes tipos de evaluación:

- Evaluación **diaria** en el aula a nivel individual y grupal
- Evaluación de las **memorias** de las actividades a nivel grupal

Evaluación del **proyecto** final a nivel individual y grupal

En la evaluación **diaria** en el aula se tomará en cuenta:

- Actitud positiva hacia el trabajo
- Trabajo en equipo: cooperación y colaboración, organización del equipo y respeto a los demás
- Entrega correcta y oportuna de las asignaciones
- Pensamiento crítico en la resolución de los problemas
- Orden y limpieza

En la evaluación de la **memoria** de las actividades se evaluará:

- Entrega correcta y oportuna de la memoria de la actividad
- Coherencia de lo escrito con la actividad realizada

En la evaluación del **proyecto** final se evaluará:

- Cumplimiento de contenidos
- Creatividad del proyecto
- Exposición clara y coherente
- Creatividad en la exposición del proyecto

Los criterios de calificación para la evaluación de cada alumno, por parte del docente, es la siguiente:

- 5% Actitud
- 15% Actividades realizadas en el aula
- 20% Trabajo en equipo
- 20% Proyecto final utilizando Arduino y Scratch for Arduino
- 20% Memoria del proyecto final
- 10% Presentación
- 10% Autoevaluación y coevaluación

A continuación, se muestran las rúbricas que serán utilizadas para realizar las diferentes evaluaciones que corresponden a la unidad didáctica "Programemos con Arduino".

## **Tabla 16: Rúbrica de Evaluación del equipo: Memorias.**

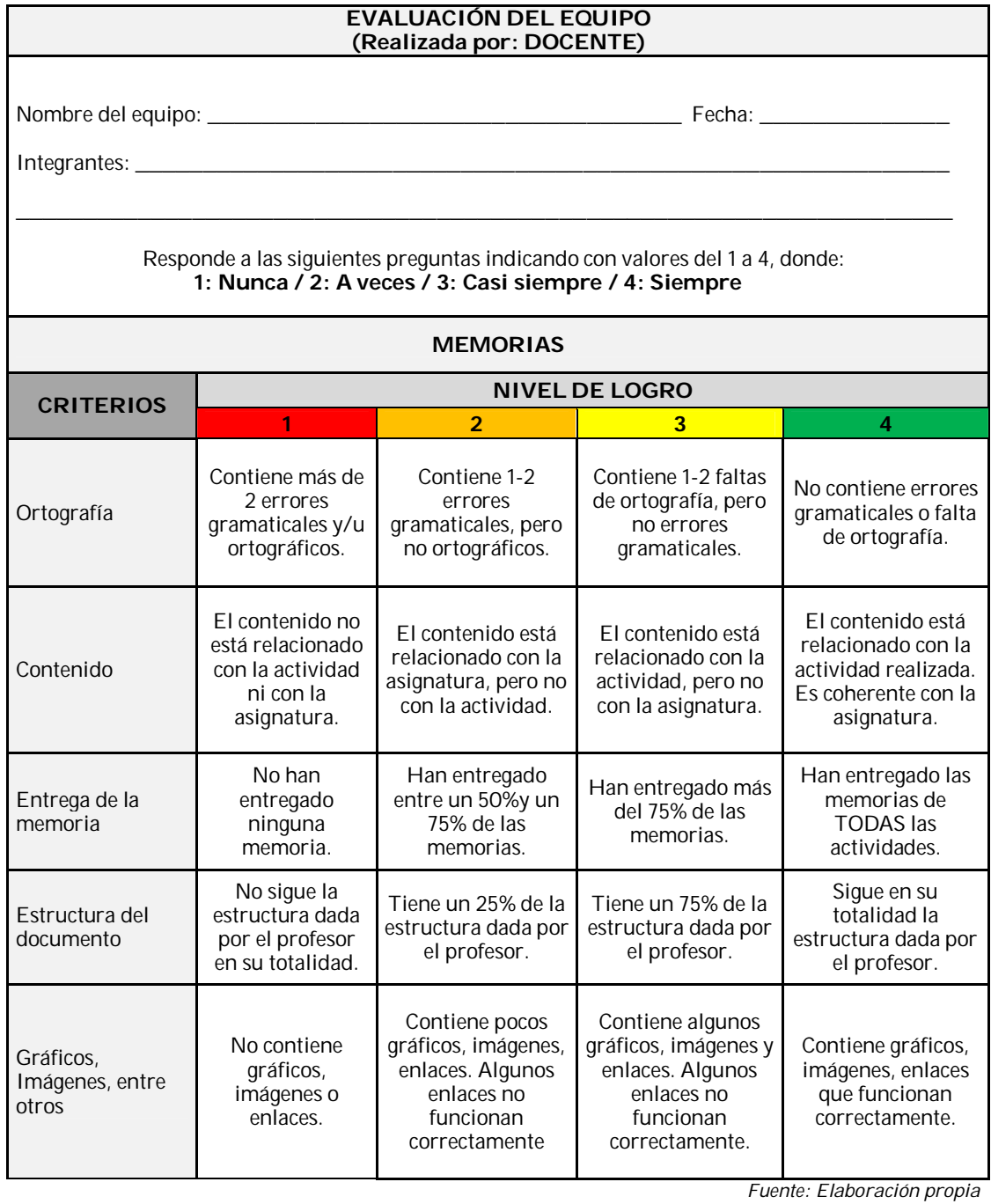

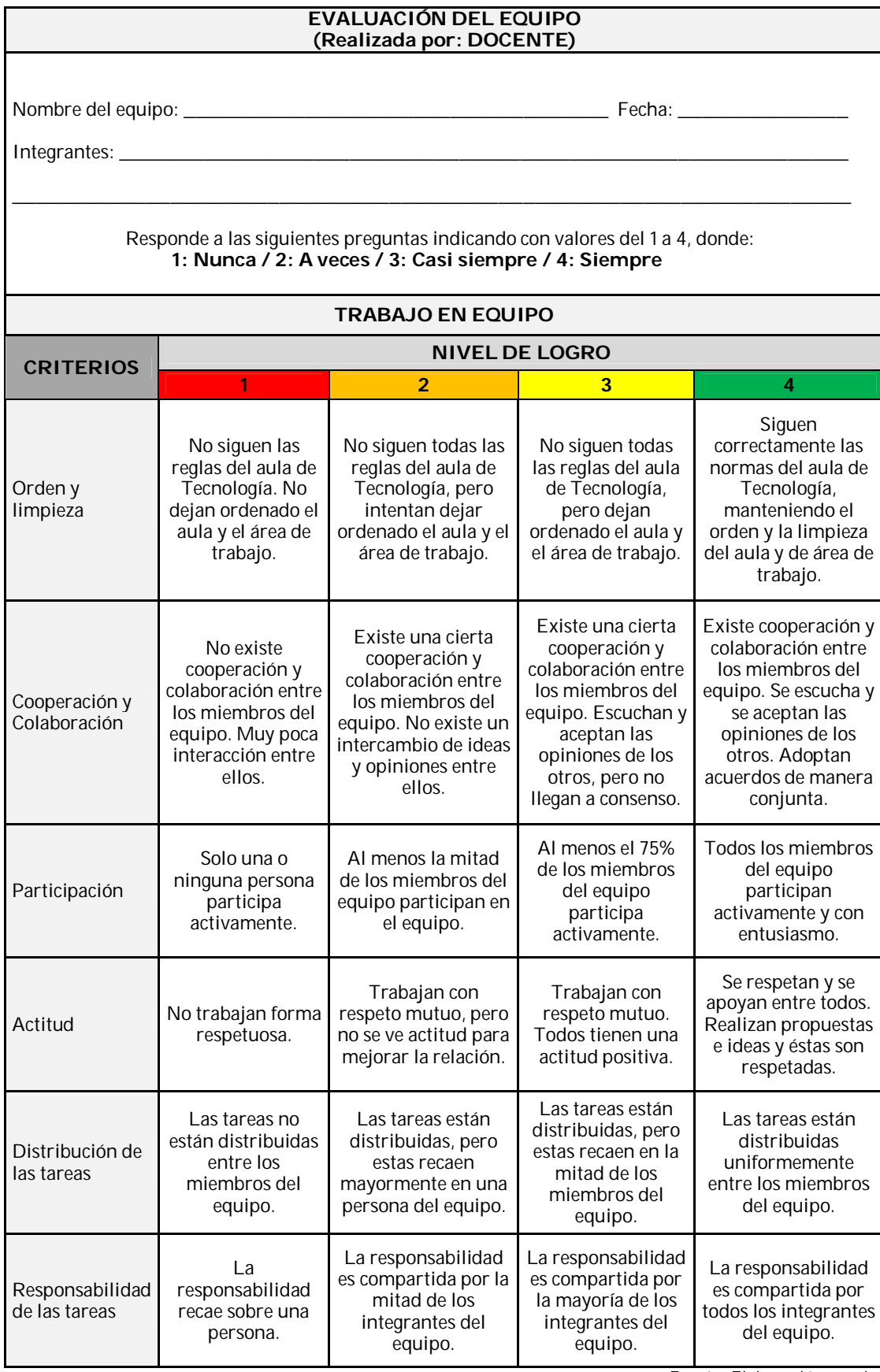

**Tabla 17: Rúbrica de Evaluación del equipo: Trabajo en equipo.**

## **Tabla 18: Rúbrica de Evaluación del equipo: Proyecto**

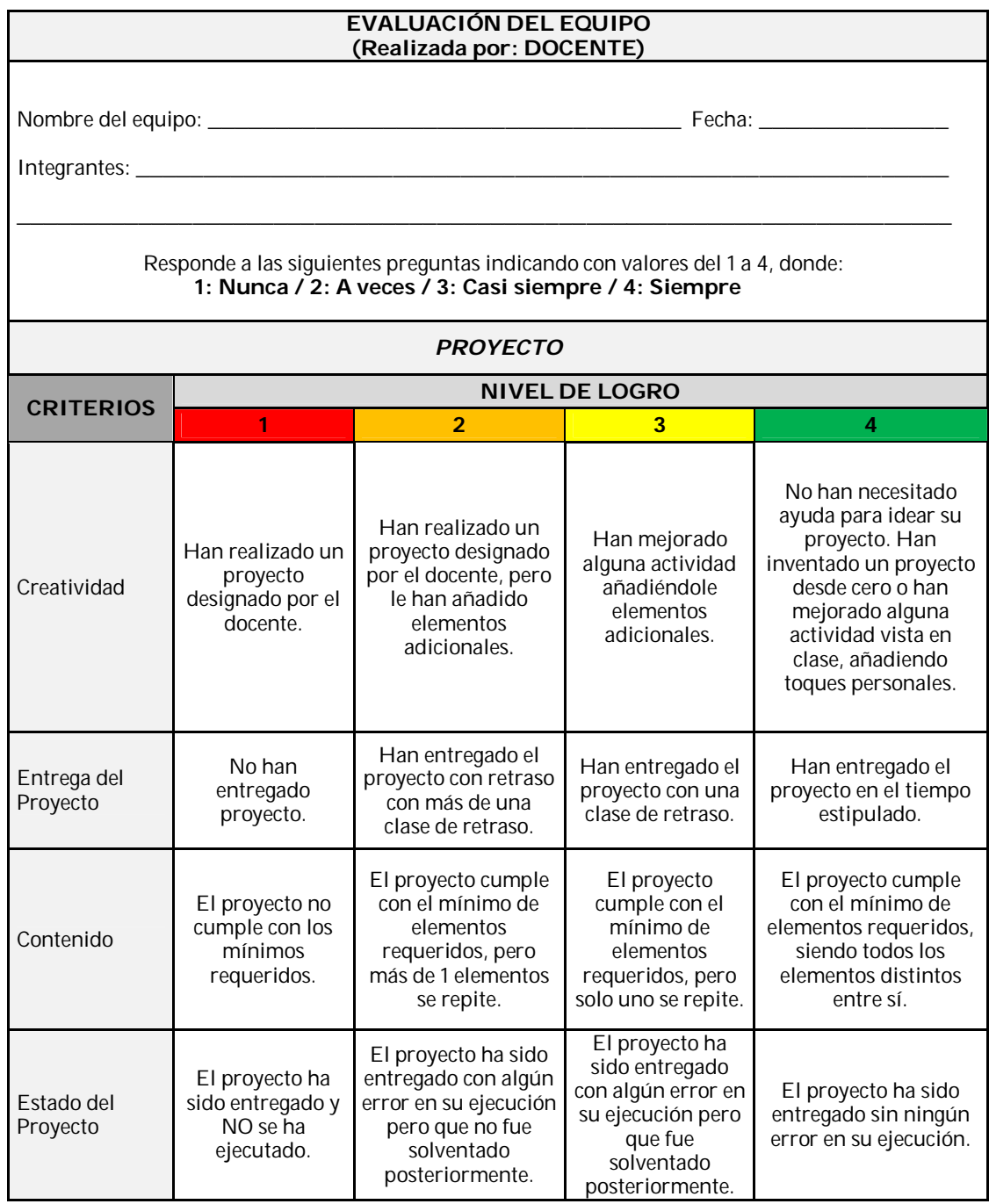

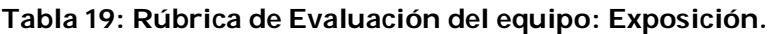

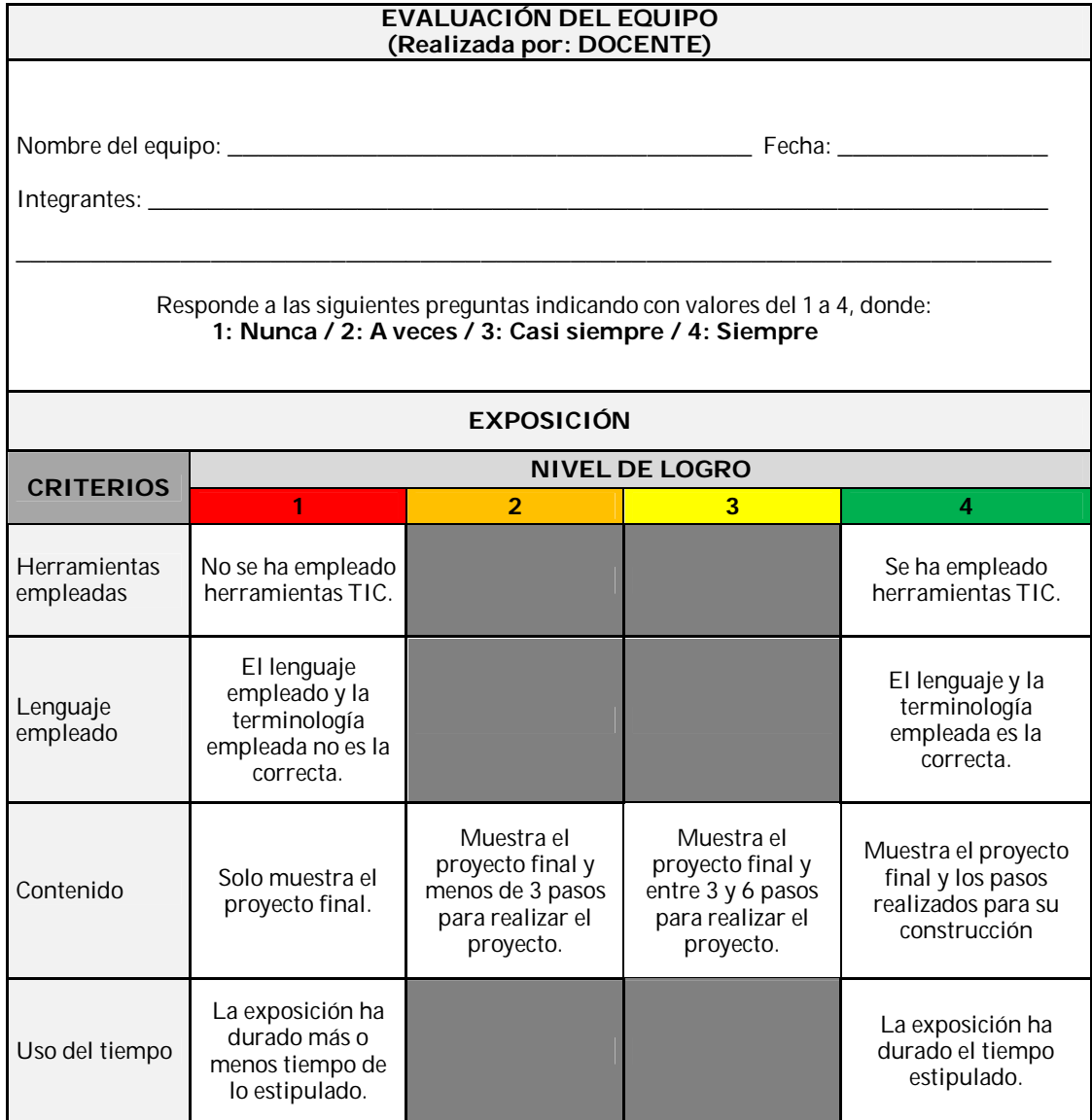

#### **Tabla 20: Rúbrica de Evaluación al alumno.**

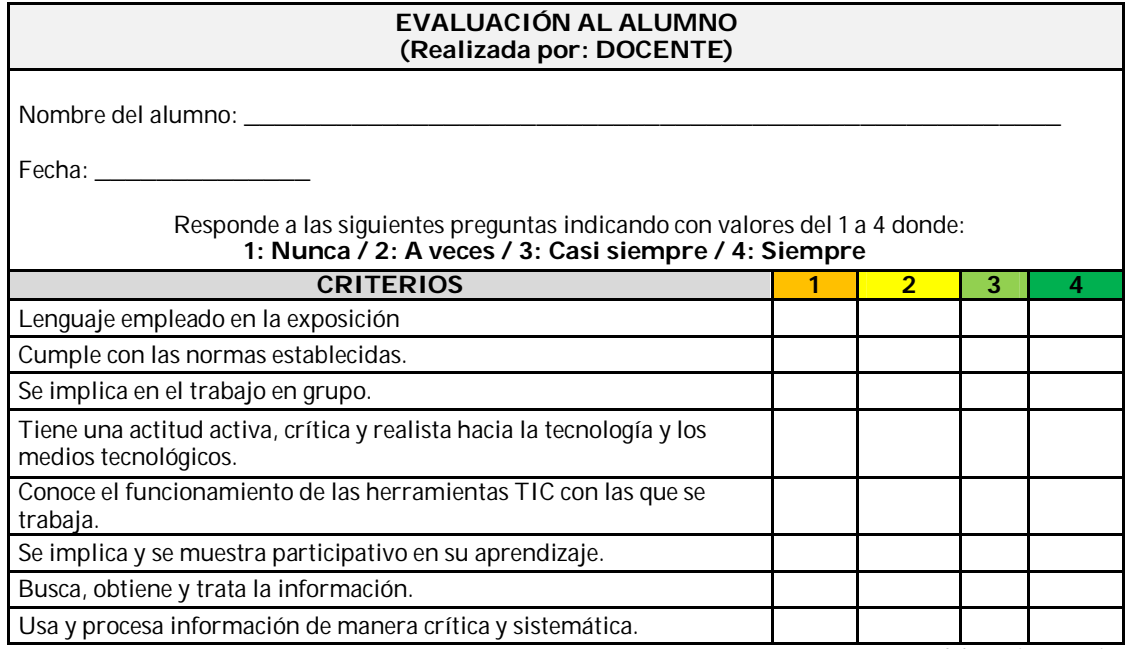

*Fuente: Elaboración propia*

### **Tabla 21: Rúbrica de Autoevaluación del alumno.**

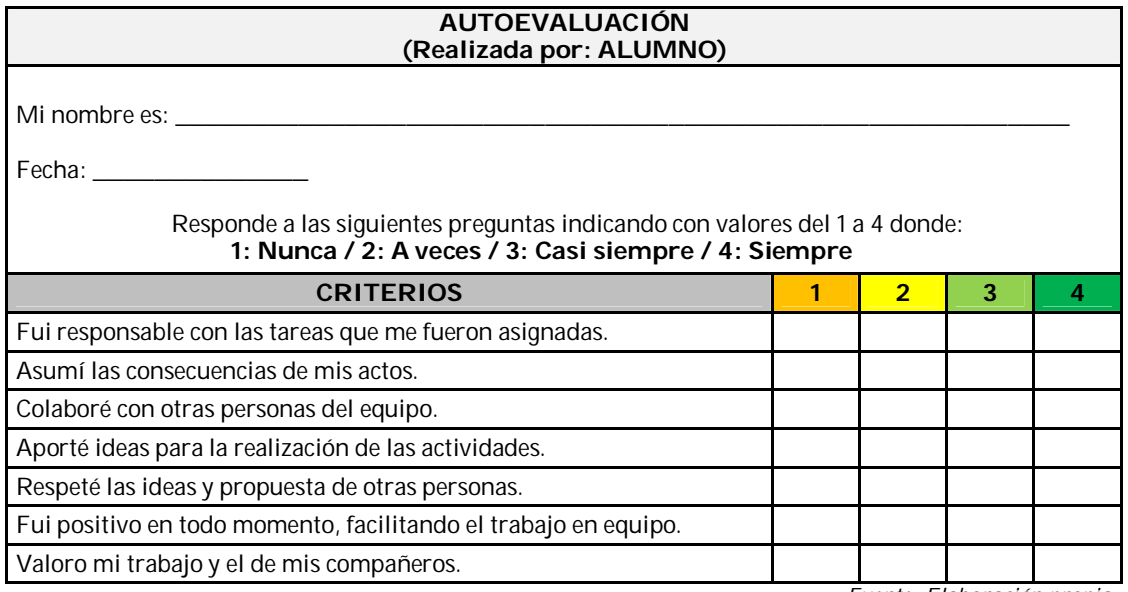

#### **Tabla 22: Rúbrica de Coevaluación del alumno.**

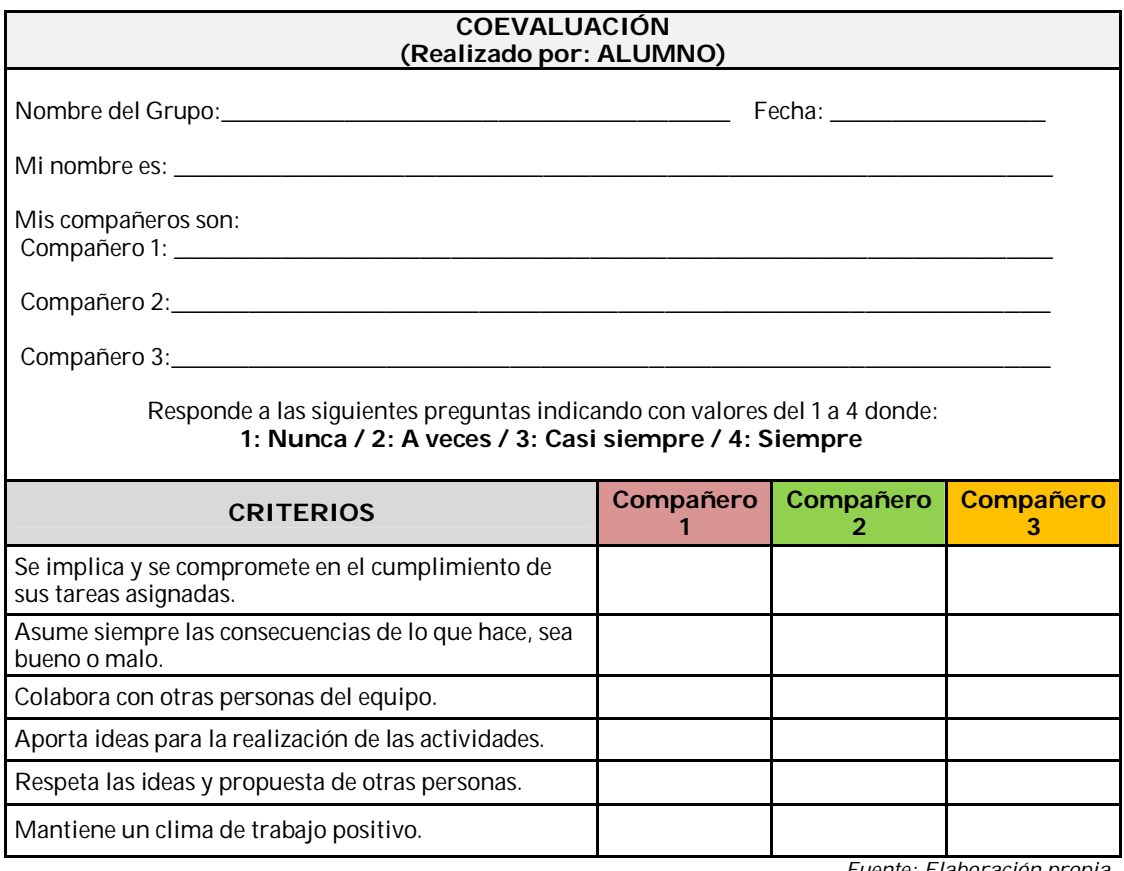

*Fuente: Elaboración propia*

## **Tabla 23: Rúbrica de Coevaluación intergrupal.**

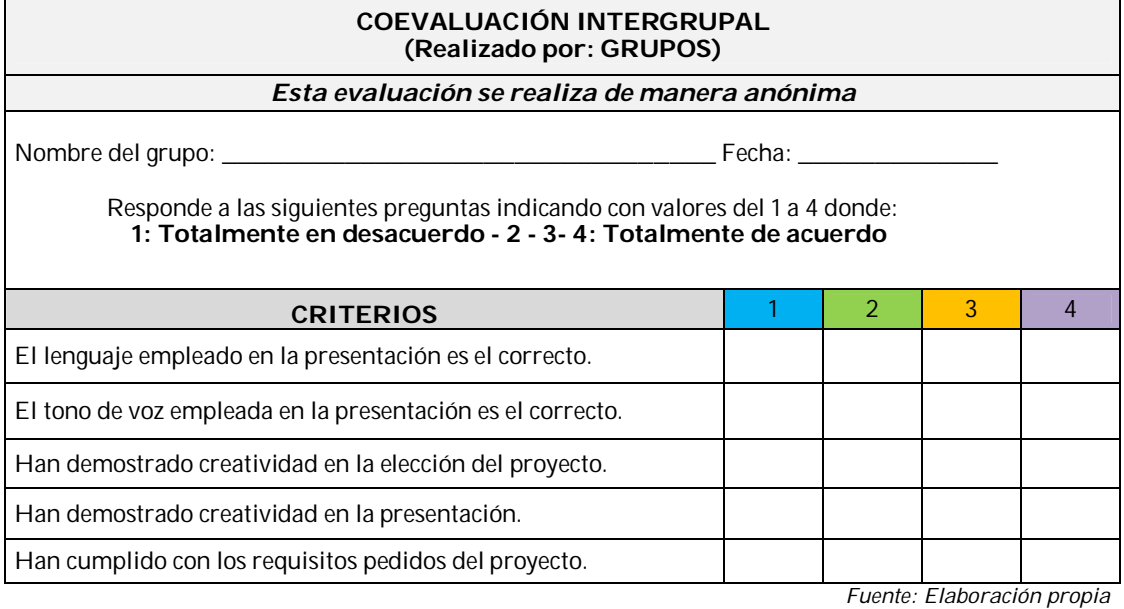

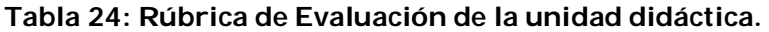

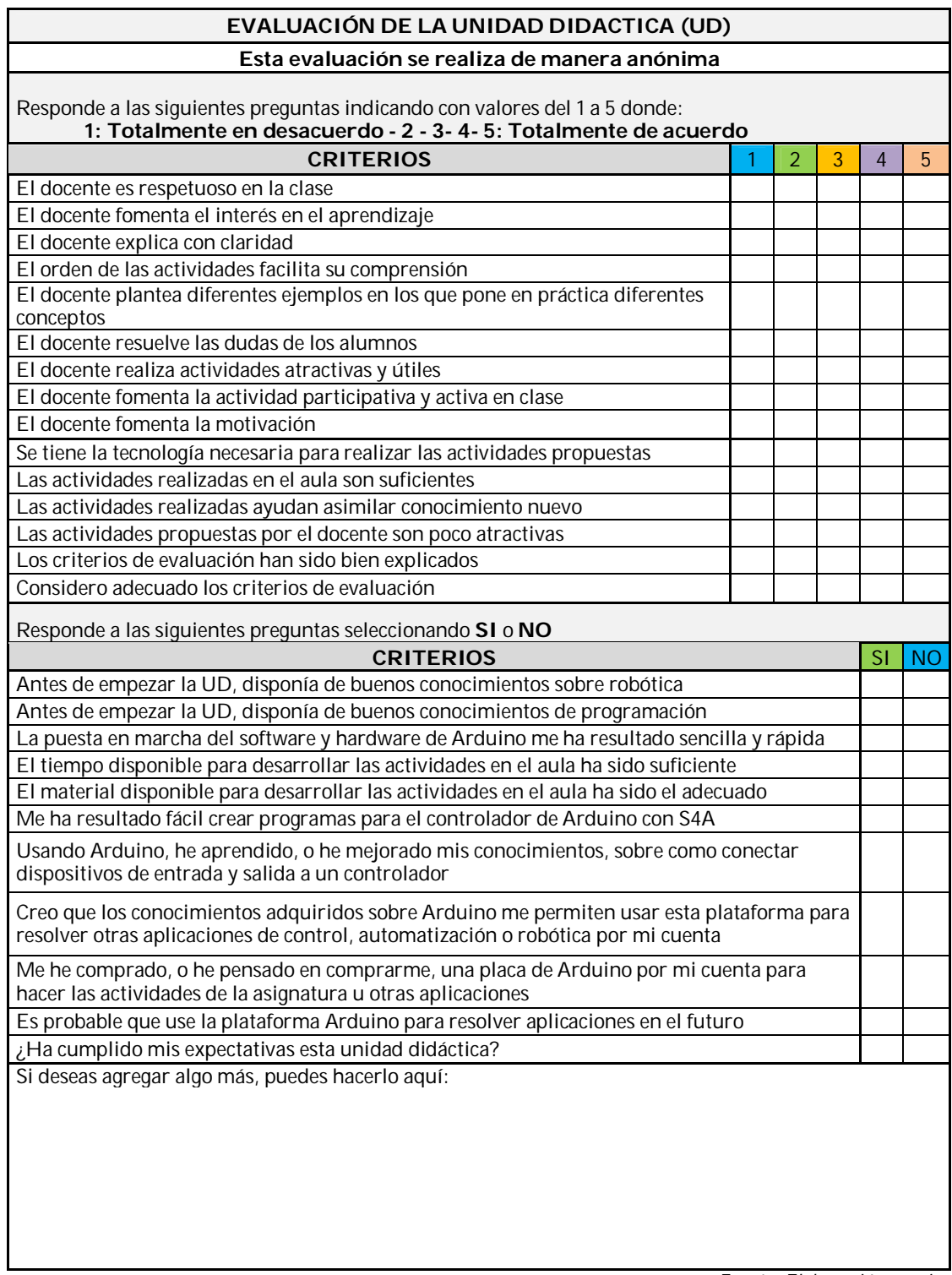

# **3.6 Evaluación de la propuesta**

### **Debilidades**

- La temporalización de las actividades pudiera ser insuficiente dado que es una propuesta que no ha sido debidamente instrumentada
- Los proyectos grupales están sujetos al tipo de recursos disponible en el aula
- El material existente es compartido con los otros grupos en el aula y con la Escuela de Robótica del Centro Educativo, por lo que la disponibilidad de recursos pudiera no ser la adecuada en un momento dado para la realización de los proyectos
- Por la falta de portabilidad de S4A los proyectos y actividades sólo se pueden trabajar en el aula, ya que S4A no posee un simulador que permita a los alumnos trabajar de manera independiente sin la conexión con la placa de Arduino
- La propuesta asume un conocimiento previo que no necesariamente disponen los alumnos
- Insuficiencia de compromiso por parte de los alumnos
- La unidad didáctica no contempla actividades adaptadas para atender a alumnos con necesidades especiales
- Que el docente asignado a la asignatura no conozca los contenidos

### **Fortalezas**

- Fomenta el trabajo en equipo
- Fomenta el aprender haciendo
- El uso de tecnologías atractivas puede motivar los alumnos
- Las actividades prácticas propuestas son modulares por lo que pueden utilizarse de base para generar soluciones más complejas
- Fomenta la creatividad en el alumnado
- Contextualización de lo aprendido en el entorno real
- Fomenta el uso de las TICs
- La Escuela de Robótica del Centro Educativo ayuda a que los recursos materiales básicos necesarios para la propuesta existan previamente en el Aula, por lo que no es necesario una inversión económica inicial
- La metodología PBL y el uso de Arduino puede implementarse de manera transversal con otras asignaturas

#### **Amenazas**

- El Centro Educativo puede no estar comprometido con la propuesta
- El Centro Educativo puede no dotar oportunamente los recursos necesarios para la realización de esta actividad
- El tiempo asignado en el plan general anual para instrumentar la propuesta pudiera no ser suficiente para cubrir el temario de manera óptima

#### **Oportunidades**

- Apoyo de la legislación europea y española para el uso de PBL en el aula
- Arduino ha sido aplicado en el aula previamente, por lo que existe material publicado al respecto
- Arduino es una plataforma de hardware abierto lo que significa que la documentación es libre y accesible para todo el mundo y puede adecuarse a las necesidades
- Scratch for Arduino es un entorno gráfico de programación que permite desarrollar programas sin necesidad de tener un elevado conocimiento de programación. Es un programa gratuito y de software libre

# **4. Conclusiones**

La elaboración de la unidad didáctica "Programando con Arduino" constituye una valiosa combinación de mi experiencia profesional en el área tecnológica con los conocimientos adquiridos durante la realización del Máster Universitario en Formación de Profesorado de Educación Secundaria Obligatoria y Bachillerato, Formación Profesional y Enseñanza de Idiomas "Tecnología e Informática".

La vivencia profesional en el desarrollo de proyectos informáticos y las experiencias académicas consultadas sobre el uso de la metodología de proyectos y la aplicación de Arduino para solucionar problemas, revelan el potencial de la metodología y de Arduino en el mundo académico y profesional y evidencian la viabilidad de aplicación de la unidad didáctica contenida en esta propuesta.

La intervención educativa presentada en este trabajo de fin de máster establece el diseño de la unidad didáctica que incluye un conjunto de actividades que se agrupan en dos categorías, según sean actividades que buscan contextualizar el conocimiento o ponerlo en práctica. Es a través del desarrollo gradual de estas

actividades que se desdoblan los objetivos específicos de manera individual o vinculándose entre sí para dar coherencia a la propuesta y alcanzar el objetivo general.

El Aprendizaje Basado en Proyectos es una metodología donde lo más importante es el proceso de aprendizaje, análisis y trabajo cooperativo que llevan a cabo los alumnos para alcanzar un resultado final. La unidad didáctica comprende actividades donde el estudiante debe configurar equipos de trabajo para identificar una problemática y encontrar su solución en el aula a través de la definición de un proyecto empleando la metodología PBL. El profesor orienta a los grupos de trabajo para asegurar que el problema y el plan de solución establecido por el equipo de alumnos sean realizables en el tiempo establecido para las actividades, fomentando la participación, colaboración y aporte entre los alumnos, alcanzando de esta manera el **primer objetivo específico**.

El conjunto de actividades prácticas diseñadas en la unidad didáctica permite que el estudiante aprenda el manejo básico de Arduino potenciando el aprendizaje al definir, planificar y ejecutar un proyecto para solucionar problemas reales logrando el **segundo objetivo específico**.

Los criterios de evaluación constituyen un elemento fundamental para el diagnóstico y valoración del proceso de enseñanza-aprendizaje en las aulas. El **tercer objetivo específico** se consigue mediante una serie de rúbricas diseñadas para evaluar los resultados y eficiencia de las actividades comprendidas en la unidad didáctica, la práctica docente y las competencias desarrolladas por los alumnos.

Diseñadas las rubricas y el conjunto de actividades de la unidad didáctica "Programando con Arduino" para que los estudiantes manejen Arduino y desarrollen un proyecto empleando la metodología PBL para la solución de problemas de la vida real aplicando la tecnología aprendida, se alcanzaron los objetivos específicos requeridos para diseñar una intervención educativa para el alumnado de Tecnología de 4º de la ESO alcanzando de esta manera el **objetivo general** del trabajo.

La utilización de Arduino aplicando la metodología PBL para la solución de problemas de la vida real, incentiva tanto la práctica del docente como el aprovechamiento del aprendizaje del alumno, permitiendo que los actores

68

principales de este proceso afiancen conocimientos, habilidades, destrezas y sobre todo, transciendan en la significación del sentido del trabajo compartido, inclusivo y en equipo para alcanzar soluciones.

# **5. Limitaciones y prospectivas**

En esta sección se presentan las principales limitaciones que tiene el diseño de la unidad didáctica "Aprendiendo con Arduino" y se incluyen algunas recomendaciones para atender estas limitaciones. Igualmente, se hace una reflexión sobre otras posibles líneas de trabajo con Arduino y PBL en el aula.

Al ser esta propuesta diseñada para un Centro Educativo con particularidades de infraestructura, alumnos y recursos asumidos, la unidad didáctica pudiera ser ajustada en el momento de su implementación. Al no poder trasladar esta propuesta al aula, no se puede conocer si el tiempo estimado para la realización de la unidad didáctica es adecuado al contexto real del Centro Educativo donde se vaya a implementar.

La propuesta parte de la consideración de que el Centro Educativo posee ya las herramientas y materiales necesarios para impartir esta actividad, no siendo esto el común denominador en otros Centros Educativos, donde por falta de inversión económica no es posible la adquisición de los recursos materiales para su realización.

Los conocimientos previos que trae el alumno al iniciar esta unidad didáctica son importantes para el aprovechamiento del tiempo de cada actividad. Es recomendable que el Centro Educativo realice una programación transversal y complementaria entre asignaturas de distintos departamentos y ciclos educativos para una formación integral del alumno.

Dado que la realización del proyecto contemplado en la unidad didáctica requiere búsqueda, preparación y estructuración de la información para realizar la práctica, si el alumnado no está acostumbrado a organizarse y trabajar en equipo, el docente deberá supervisar los equipos de trabajo a fin de guiar y orientar a los alumnos para que el tiempo estipulado de cada sesión de trabajo no se vea afectado.

El conocimiento del docente sobre PBL y Arduino es indispensable para poder realizar esta unidad didáctica. Dada la dinámica y variantes de conocimiento en el área de tecnología es conveniente que el Centro Educativo programe talleres periódicos de actualización que complemente su formación y los motive a llevar estos conocimientos al aula.

Relacionado a la prospectiva, sería interesante estudiar la posibilidad de aplicación de Arduino para el aprendizaje en disciplinas de otras áreas basadas en la metodología PBL. También, establecer una coordinación gradual y transversal entre Unidades Didácticas, Centro Educativo y Comunidad para integrar esfuerzos y el análisis de problemáticas cuya solución sea útil y aplicable en un contexto real externo al aula.

A pesar de todas estas consideraciones, los objetivos que se pretenden alcanzar en este trabajo fin de máster son accesibles y realistas. Las ventajas superan ampliamente a los inconvenientes para lograr una educación de calidad. La implementación de una metodología que fomenta el aprendizaje activo, como es el Aprendizaje Basado en Proyectos, unido a la utilización de la herramienta Arduino para la resolución de problemas reales, abre una nueva vía de enseñanza en Tecnología de 4º de ESO, aplicable a otras materias de otros ciclos y niveles educativos.

# **6. Referencias Bibliográficas**

- Arduino (s.f). *Arduino*. Recuperado el 23 de mayo de 2018 de <https://www.arduino.cc/>
- Ainzua Cemborain, J.I. (2014). *Calentamiento global con Scratch y escuela eficientes con Arduino*. (Trabajo Fin de Máster). Universidad Pública de Navarra, Pamplona. Recuperado el 26 de Mayo de 2018 de <https://hdl.handle.net/2454/11163>
- Blank, W. (1997). *Authentic instruction*. In W.E. Blank & S. Harwell (Eds.), Promising practices for connecting high school to the real world (pp. 15– 21). Tampa, FL: University of South Florida. Recuperado el 20 de enero de 2017 de

[http://www.ibrarian.net/navon/paper/Promising\\_Practices\\_for\\_Conne](http://www.ibrarian.net/navon/paper/Promising_Practices_for_Conne) cting\_High\_School\_to.pdf?paperid=1885867

Bravo, C., Fernández, G.M., Martín, J.L., Martínez, P. (2016), *Analizando el desarrollo de las habilidades STEM a través de un proyecto ABP con arduino y su relación con el rendimiento académico.* Seminario Modelos innovadores en las aulas: aprender en la sociedad del conocimiento, escuelas y tecnologías. Recuperado el 12 de Junio de 2018 de

<http://recursos.portaleducoas.org/sites/default/files/VE16.583.pdf>

- Buck Institute for Education (2015). *Gold Standard PBL: Essential Project Design Elements*. Recuperado el 24 de abril de 2018 de [http://www.bie.org/object/document/gold\\_standard\\_pbl\\_essential\\_pr](http://www.bie.org/object/document/gold_standard_pbl_essential_pr) oject design elements
- Candelas, F.A., García, G.J., Pomares, J., Jara, C.A., Delgado, A., Mateo, C.M., Mira, D., Pérez, J. (2015) *Experiencias sobre el uso de la plataforma Arduino en prácticas de Automatización y Robótica*. XII Jornadas de Redes de Investigación en Docencia Universitaria. Recuperado el 12 de Junio de 2018 de

[https://rua.ua.es/dspace/bitstream/10045/48815/1/XIII\\_Jornadas\\_Re](https://rua.ua.es/dspace/bitstream/10045/48815/1/XIII_Jornadas_Re) des\_07.pdf

Cascales-Martínez, A., Carrillo-García, M. E. y Redondo-Rocamora, A. M. (2017). ABP y Tecnología en Educación Infantil. Píxel-Bit. *Revista de Medios y Educación*, 50, 201-210. Recuperado el 19 de enero de 2018 de <https://recyt.fecyt.es/index.php/pixel/article/view/61753/37760>

- Castillo-Sagasta, S. (2017). *Aprendizaje basado en proyectos y metodología ágiles para Ciclo Superior de Aplicaciones Multiplataforma: Desarrollo de una aplicación móvil*. (Trabajo Fin de Máster). Universidad Internacional de la Rioja, Logroño. Recuperado el 23 de enero de 2018 de <https://reunir.unir.net/handle/123456789/6073>
- Educalab (s.f.). *Implementación del AbP en el aula.* Recuperado el 8 de febrero de 2018 de [http://formacion.educalab.es/pluginfile.php/110276/mod\\_imscp/conte](http://formacion.educalab.es/pluginfile.php/110276/mod_imscp/conte)

nt/1/implementacin\_del\_abp\_en\_el\_aula.html

- Edwards, K.M. (2000). *Everyone's guide to successful project planning: Tools for youth*. Portland, OR: Northwest Regional Educational Laboratory. Recuperado el 20 de Mayo 2018 de <https://files.eric.ed.gov/fulltext/ED456118.pdf>
- Equipo\_Educacontic. (2015). *Educa con TIC*. *Robótica educativa con Arduino en el aula de eso.* Recuperado el 25 de abril de 2018 de [http://www.educacontic.es/blog/robotica-educativa-con-arduino-en-el](http://www.educacontic.es/blog/robotica-educativa-con-arduino-en-el-)aula-de-eso-incubegg-kubo-e-izar-galaktik-mertxe-j-badiola
- Garro-Barrios, G. (2016). *La PDI como herramienta de participación en el aula de Tecnología de 2º de la ESO*. (Trabajo Fin de Máster). Universidad Internacional de la Rioja, Logroño. Recuperado de <https://reunir.unir.net/handle/123456789/4006>
- González, G., Huerta, A, Iglesias, B., Madrid, L. y Ramos, A. (2013). Encuentro de cuentos: Reflexiones en torno a una experiencia de trabajo por proyectos en secundaria. *Tendencias pedagógicas,* (21), 47-62. Recuperado el 13 de junio de 2018 de

<https://dialnet.unirioja.es/descarga/articulo/4182805.pdf>

Harwell, S. (1997). *Project-based learning.* In W.E. Blank & S. Harwell (Eds.), Promising practices for connecting high school to the real world (pp. 23– 28). Tampa, FL: University of South Florida. Recuperado el 20 de enero de 2018 de

[http://www.ibrarian.net/navon/paper/Promising\\_Practices\\_for\\_Conne](http://www.ibrarian.net/navon/paper/Promising_Practices_for_Conne) cting\_High\_School\_to.pdf?paperid=1885867

Jobs for the Future (2013). *Using real-world projects to help students meet high standards in education and the wordplace*. Boston. Southern Regional Education Board. Recuperado el 16 de Junio de 2018 de [https://www.jff.org/resources/using-real-world-projects-help-students](https://www.jff.org/resources/using-real-world-projects-help-students-)meet-high-standards-education-and-workplace/
- Martínez-Sánchez, G. (2017). *La utilización del programa Revit como recurso educativo para la mejora del aprendizaje de las instalaciones en viviendas en Tecnología de 4º de la ESO*. (Trabajo Fin de Máster). Universidad Internacional de la Rioja, Logroño. Recuperado el 21 de mayo de 2018 de <https://reunir.unir.net/handle/123456789/5933>
- Ley Orgánica 2/2006, de 3 de mayo, de *Educación*. Boletín Oficial del Estado, 106, de 4 de mayo de 2006
- Ley Orgánica 8/2013, de 9 de diciembre, *para la mejora de la calidad educativa.* Boletín Oficial del Estado, 295, de 10 de diciembre de 2016.
- Online Business School (2014). *Etapas de un proyecto*. Recuperado el 25 de abril de 2018 de [https://www.slideshare.net/OnlineBusinessSchool/obs](https://www.slideshare.net/OnlineBusinessSchool/obs-)infoetapas-proyectos
- Orden ECD/65/2015, de 21 de enero, por *la que se describen las relaciones entre las competencias, los contenidos y los criterios de evaluación de la educación primaria, la educación secundaria obligatoria y el bachillerato*. Boletín Oficial del Estado, 25, de 29 de enero de 2015.
- Orden 10 de agosto de 2007, por la *que se desarrolla el currículo correspondiente a la educación secundaria obligatoria en Andalucía.*  Boletín Oficial de Andalucía, 171, de 31 de Julio 2007
- Orden de 14 de julio de 2016, por la *que se desarrolla el currículo correspondiente a la Educación Secundaria Obligatoria en la Comunidad Autónoma de Andalucía, se regulan determinados aspectos de la atención a la diversidad y se establece la ordenación de la evaluación del proceso de aprendizaje del alumnado.* Boletín Oficial de Andalucía, 144, de 28 Julio 2016.
- Pujol, P. (s.f.) *Tecnología, Programación y Robótica en Secundaria. Versión 1.0.* Recuperado el 3 de Junio de 2018 de *<https://tecnopujol.wordpress.com/s4a/>*
- Real Decreto 1105/2014, de 26 de diciembre, que *se establece el currículo básico de la Educación Secundaria Obligatoria y del Bachillerato.*  Boletín Oficial del Estado, 3, de 3 de enero de 2015.
- Ruiz, J.M. (s.f). *Utilización de S4A (Scratch) más la tarjeta Arduino en un ambiente de programación gráfica orientado a la educación.* Recuperado el 4 de Junio de 2018 de <https://www.lawebdelprogramador.com/pdf/11169-Utilizacion-de-S4A->Scratch-mas-la-tarjeta-Arduino-en-un-ambiente-de-programaciongrafica-orientado-a-la-educacion.html
- S4A (s.f). *Scratch for Arduino*. Recuperado el 23 de mayo de 2018 de [http://s4a.cat/index\\_es.html](http://s4a.cat/index_es.html)
- Tecnopatafísica (s.f.). *Ciencia y tecnología al alcance de todos*. Recuperado el 1 de junio de 2018 de

<http://tecnopatafisica.com/tecno3eso/teoria/robotica>

- Tippelt, R. y Lindemann, H. (2001). *El método de proyectos.* Ministerio de Educación, San Salvador. Recuperado el 18 de enero de 2018 de <http://www.halinco.de/html/doces/Met-proy-APREMAT092001.pdf>
- Valero-García, M. (2005). Las dificultades que tienes cuando haces PBL*. La educación superior hacia la convergencia europea: modelos basados en el aprendizaje (capítulo 8)*. Universidad de Mondragón. Recuperado el 20 de Mayo de 2018 de

<http://personals.ac.upc.edu/miguel/materiales/docencia/articulos/dific> ultades\_PBL.pdf

Vega-Moreno, D., Cufíé, X., Rueda, Mª. J. y Llinás, D. (2016). *Integración de robótica educativa de bajo coste en el ámbito de la educación secundaria para fomentar el aprendizaje por proyectos*. International Journal of Educational Research and Innovation (IJERI), 6, 162-175. Recuperado el 18 de Junio de 2018 de [https://dugi](https://dugi-)doc.udg.edu/handle/10256/13998

# **7. Anexo**

# **Documento explicativo del proyecto a realizar**

Esta información será entregada a cada alumno al inicio de la unidad didáctica "Programemos con Arduino". Igualmente estará publicada en la Intranet del Centro Educativo, en la asignatura de Tecnología de 4º de la ESO

# Proyecto "Soluciona un problema con Arduino"

## **¿Qué queremos lograr con esta actividad?**

- Desarrollar un proyecto en Arduino utilizando Scratch for Arduino (S4A).
- Conocer e identificar las fases de un proyecto.
- Fomentar Creatividad.
- Fomentar Trabajo en Equipo: responsabilidad, tolerancia, intercambio de ideas.
- Resolver algún problema fuera de las aulas utilizando Arduino.

### **¿Cómo hacerlo?**

Cada uno de los grupos realizará una lluvia de ideas con propuestas sobre problemas que veáis en el colegio, en la calle o en casa y cómo lo solucionaríais usando Arduino. Escogeréis una idea y planificareis la realización. El tiempo estimado es de 6 sesiones (3 semanas), por lo que debe ajustarse a este tiempo.

Al deberéis entregar el .sb del programa en S4A y la memoria final del mismo.

*¡Recuerda distribuir las tareas entre los integrantes del equipo!*

### **¿Qué debe tener el proyecto?**

El proyecto debe contener:

- Uso de la placa de Arduino y como mínimo 6 elementos de los disponibles en el aula: leds, protoboard, servomotor, sensor proximidad, sensor infrarojo, motor, ventilador, etc.
- Uso de Scratch for Arduino (S4A) como software que envía comandos a la placa.

#### **¿Qué debe tener la memoria?**

La memoria es un documento donde se plasma las actividades realizadas en la realización del proyecto y debe contener la siguiente estructura:

- *Portada*: nombre del equipo, integrantes del equipo, actividad realizada y fecha de la actividad.
- *Actividades realizadas*: breve descripción de la actividad realizada por el equipo. Se debe incluir que actividades se realizaron en cada fase de proyecto y quien realizó dicha tarea.
- *Información* relevante: información que queréis resaltar del proyecto. Por ejemplo, conocimientos nuevos adquiridos durante la realización del proyecto, imágenes/fotos del montaje o del proyecto. Podéis incluir que información relevante hubo en cada fase del proyecto.
- *Recursos*: lista de materiales utilizados para las actividades.
- *Software y Hardware*: fichero *.sb* con el programa en S4A y el gráfico del circuito realizado.
- *Evaluación de la práctica:* Problemas encontrados en la realización de la actividad. Que funciona y que no funciona de la actividad entregada. Recomendaciones de mejoras en la actividad entregada.
- *Bibliografía*: fuentes bibliográficas (libros, blogs, videos) que habéis usado para construir vuestro proyecto. Al citar las fuentes bibliográficas debéis utilizar las normas APA.

#### **¿Debo presentar el proyecto al resto de la clase?**

Sí. Debes apoyarte en herramientas tecnológicas para realizar la presentación: a través de una presentación de PowerPoint, a través de un video o de la manera que quieras presentarlo.

#### **¿Qué se evaluará?**

Puedes conocer que se tomará en cuenta consultando el documento de "Criterios de Evaluación" que está publicado en la Intranet, en la carpeta del curso.

#### **Algunas páginas donde obtener ideas:**

- <https://aprendiendoarduino.wordpress.com/category/scratch/>
- <http://tecnopatafisica.com/tecno3eso/robotica-arduino>
- <http://tecnovadores.blogspot.com/>
- [https://www.lawebdelprogramador.com/pdf/11169-Utilizacion-de-S4A-Scratch](https://www.lawebdelprogramador.com/pdf/11169-Utilizacion-de-S4A-Scratch-)mas-la-tarjeta-Arduino-en-un-ambiente-de-programacion-grafica-orientado-ala-educacion.html
- <http://www.practicasconarduino.com/manualrapido/>

#### **Recuerda que:**

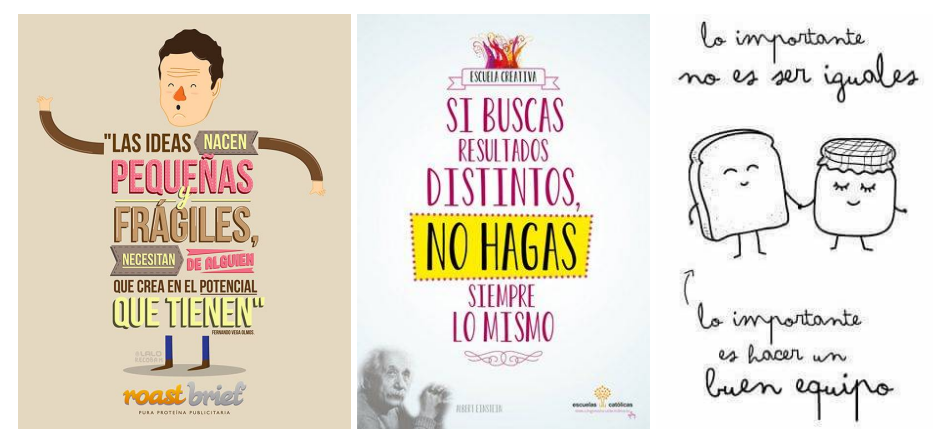